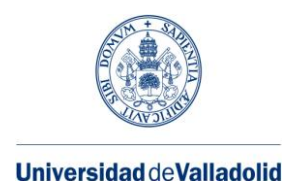

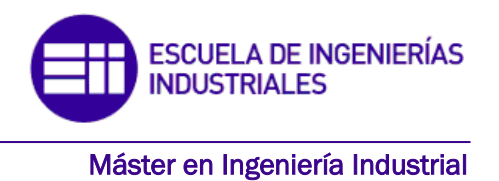

# **MÁSTER EN INGENIERÍA INDUSTRIAL**

**ESCUELA DE INGENIERÍAS INDUSTRIALES UNIVERSIDAD DE VALLADOLID**

## **TRABAJO FIN DE MÁSTER**

## **ESTUDIO Y MEJORA DEL FABLAB UVALLADOLID DESDE UNA PERSPECTIVA LEAN MANUFACTURING**

Autor: D. Pablo Ruiz García Tutor: D. Pedro Sanz Angulo Tutor: D. Jesús Galindo Melero

Valladolid, Junio, 2020

### **AGRADECIMIENTOS**

*Me gustaría dedicar las primeras líneas de este trabajo a agradecer a todas las personas que me han apoyado y ayudado haciendo posible su realización.* 

*En primer lugar, a mi tutor Pedro Sanz Angulo, por su paciencia, dedicación y ayuda durante la realización del proyecto.*

*También agradecer a Jesús Galindo Melero, miembro del departamento de innovación de la Fundación General y profesor de la Universidad de Valladolid, por su colaboración y su inestimable aportación al trabajo.* 

*También querría agradecer al personal del FabLab por el buen trato que he recibido de ellos y por su ayuda, que ha servido para sacar adelante este proyecto.*

*Y, por último, agradecer a mi familia, amigos y a esa persona especial, por haber estado a mi lado en todo momento, por sus consejos, su paciencia y su apoyo incondicional.*

*A todos ellos, muchas gracias.*

*"Cualquier momento es perfecto para aprender algo nuevo"*

*Albert Einstein*

#### **RESUMEN**

Aunque la aplicación de herramientas de Lean Manufacturing muestra un crecimiento incesante a nivel mundial en la mayoría de las empresas, su uso es aún reducido en la creciente red de FabLabs. Por eso, este tipo de organizaciones deben buscar herramientas que les permitan continuar siendo eficientes.

En el presente trabajo se van a exponer brevemente los principios y herramientas del Lean Manufacturing, y se va a describir la implantación de alguna de ellas dentro del FabLab de la Fundación General de la Universidad de Valladolid.

El principal objetivo es establecer mejoras que permitan aumentar la productividad, eficiencia y coordinación del FabLab de la FunGe, siguiendo en todo momento la filosofía Lean.

Palabras clave: FabLab, Lean Manufacturing, implantación, eficiencia, mejora.

#### **ABSTRACT**

Although the application of Lean Manufacturing tools shows an incessant growth worldwide in the most companies, its use is still reduced in the growing FabLabs network. For this reason, this type of organizations must search tools that allow them to continue being efficient.

In this work, the principles and tools of Lean Manufacturing will be briefly exposed, and the implementation of some of them within the FabLab of the General Foundation of the University of Valladolid will be described.

The main objective is to establish improvements that increase the productivity, efficiency, and coordination of FunGe's FabLab, following the Lean philosophy.

Keywords: FabLab, Lean Manufacturing, implementation, efficiency, improvement.

## ÍNDICE GENERAL

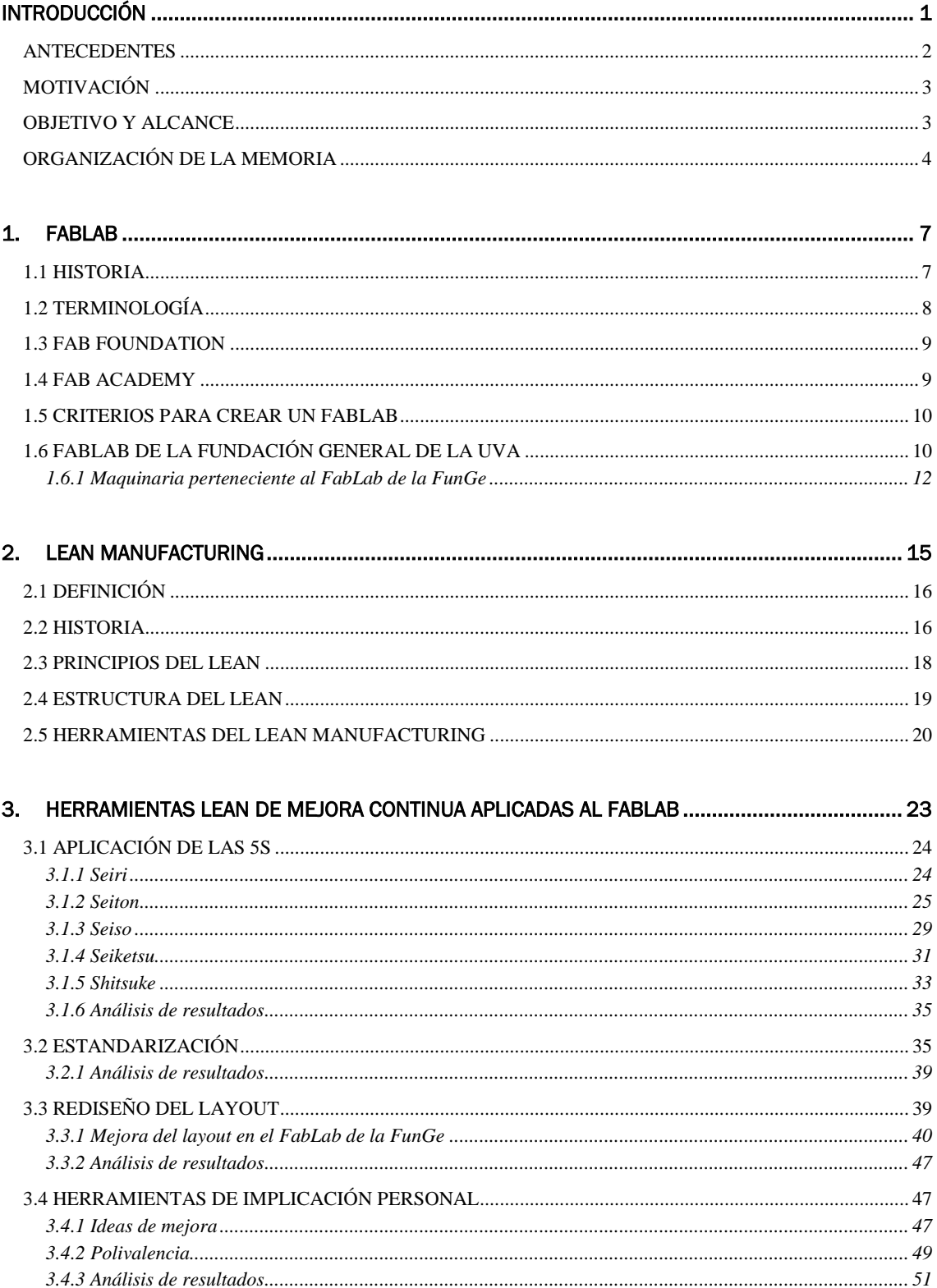

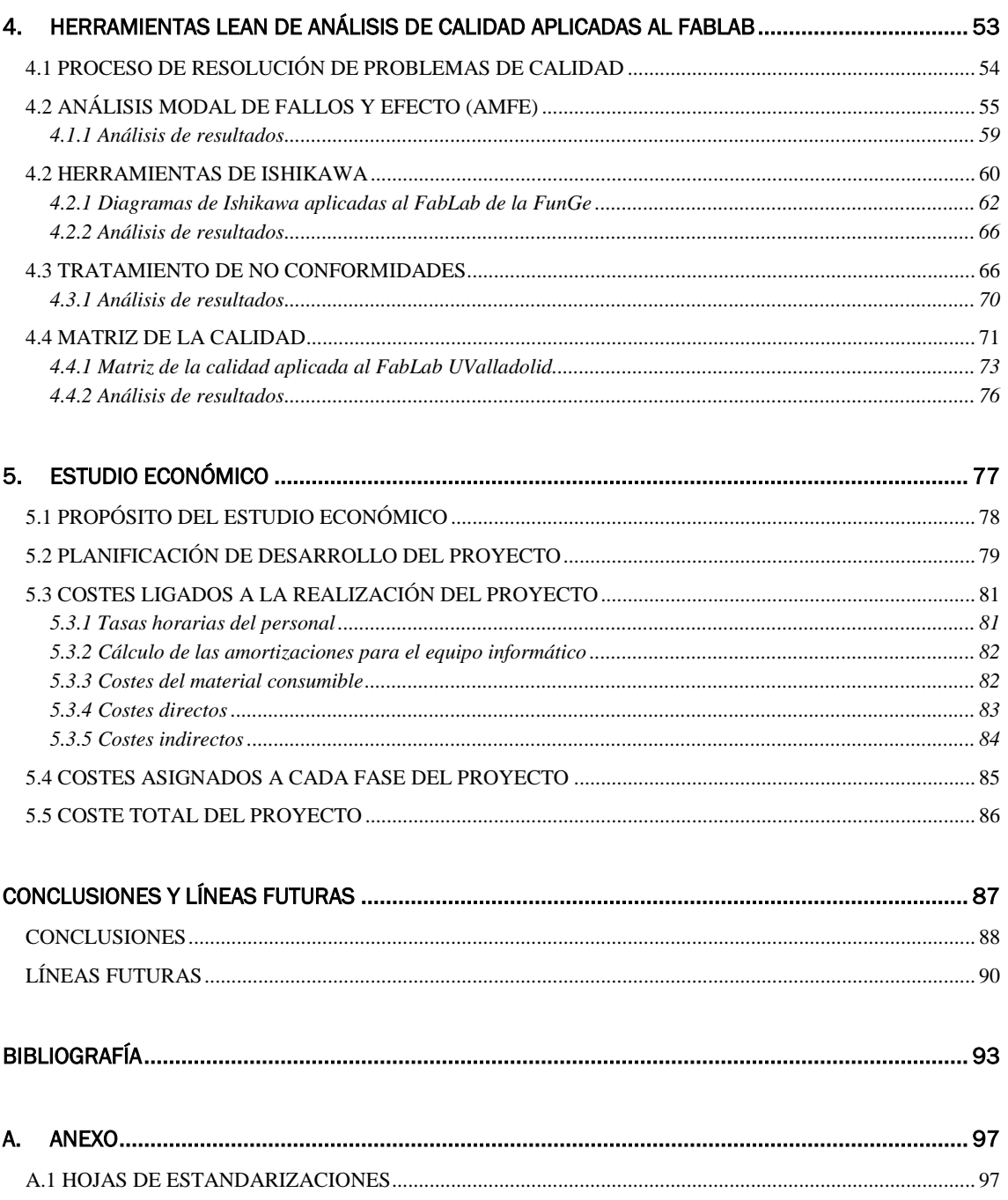

# ÍNDICE DE FIGURAS

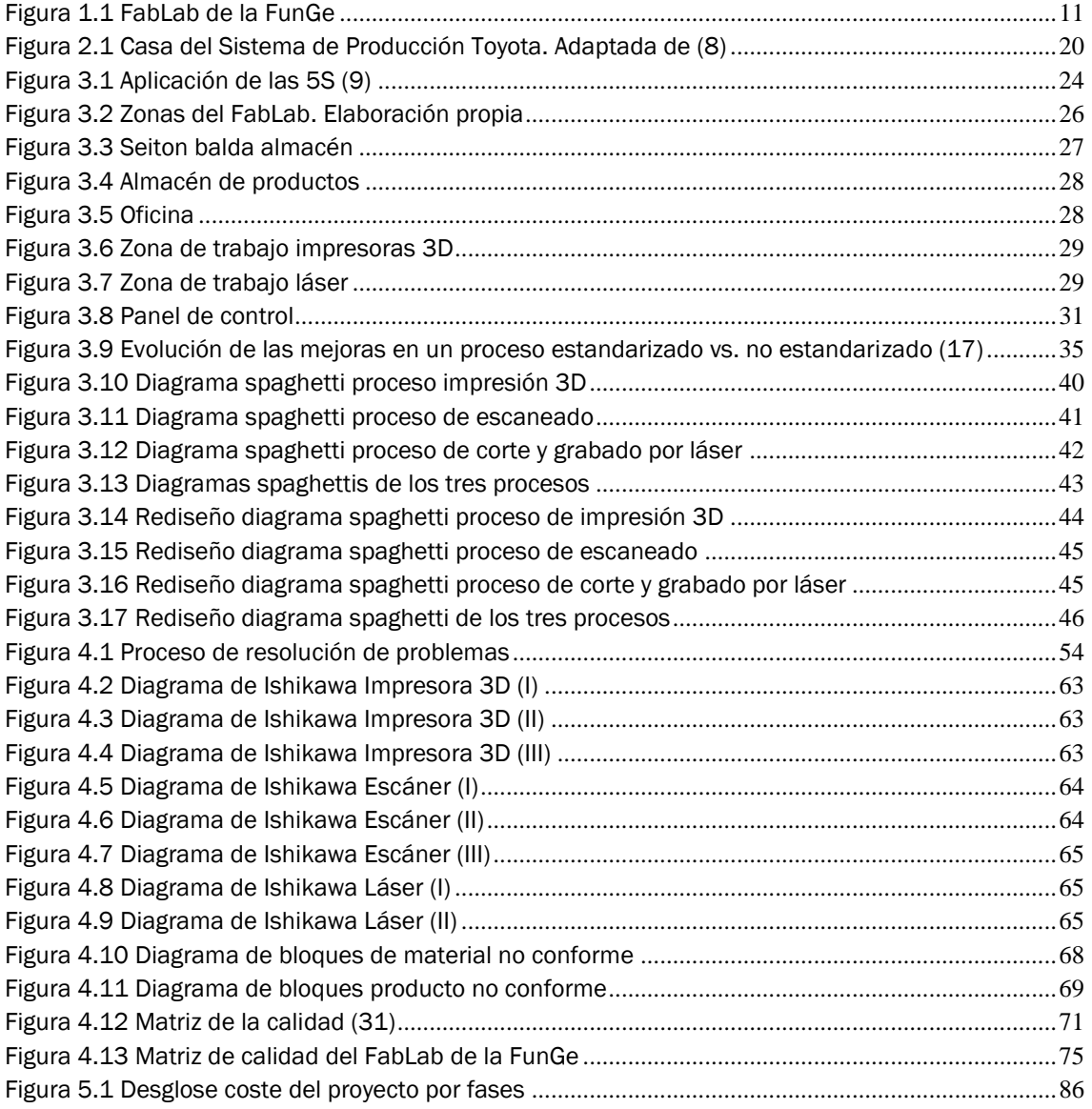

# ÍNDICE DE TABLAS

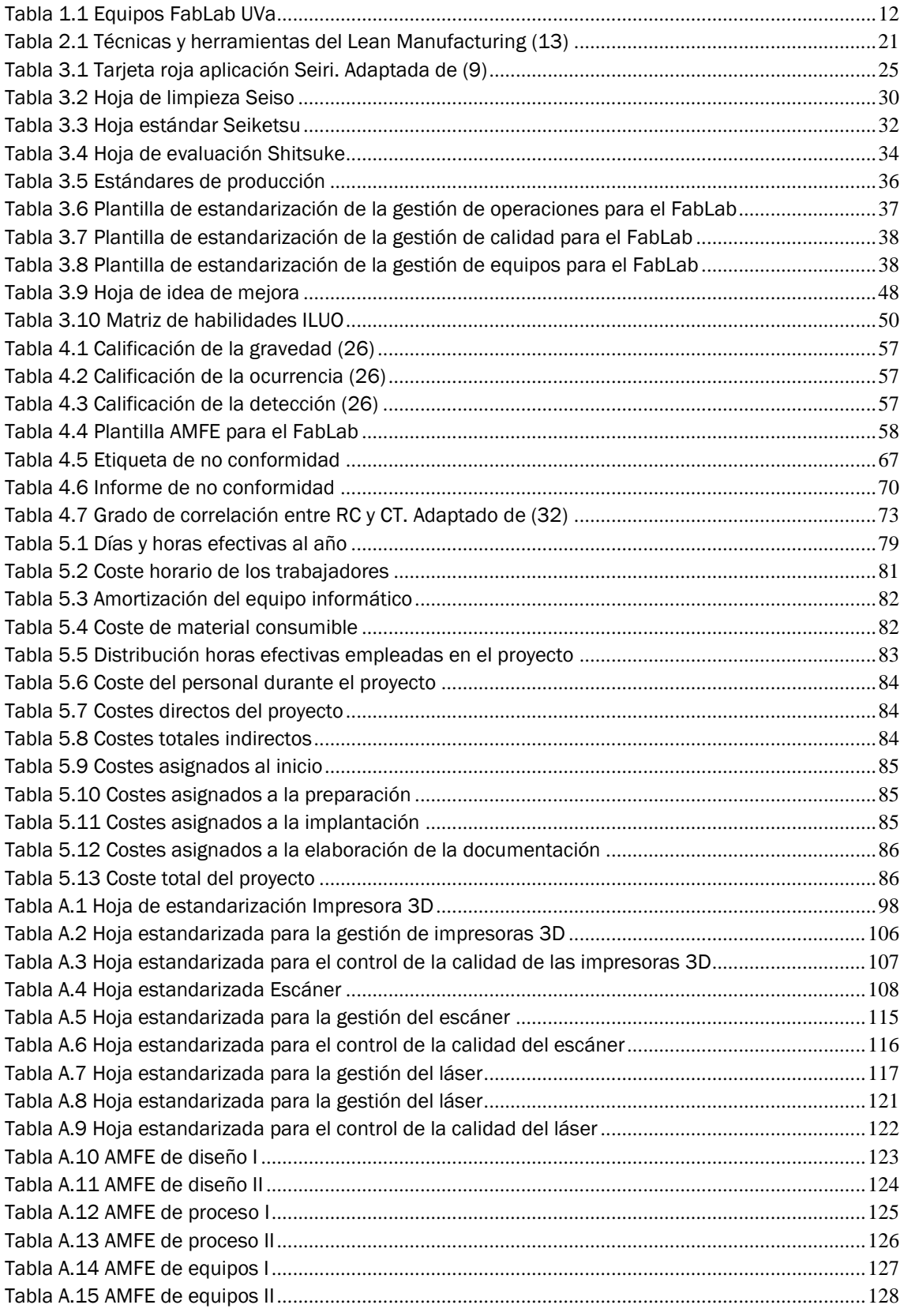

## <span id="page-12-0"></span>INTRODUCCIÓN

El presente Trabajo Fin de Máster, centrado en la implantación de técnicas de Lean Manufacturing en el FabLab que posee la Fundación General de la UVa, tiene un doble punto de partida. En primer lugar, las herramientas Lean Manufacturing y su utilización en las empresas me causaron una gran curiosidad e interés desde la primera vez que las estudié en algunas asignaturas, tanto en el Grado de Ingeniería en Organización Industrial como en este Máster.

Por otro lado, el incesante crecimiento de las tecnologías de fabricación digital ha evolucionado en estos últimos años, influyendo en gran parte de nuestra vida y dando lugar al nacimiento de los Fablab, laboratorios en los que se hace un uso intensivo de esta tecnología. En consecuencia, resulta interesante saber de qué forma se puede poner en marcha en un FabLab las distintas herramientas Lean, y conocer cómo estas son capaces de mejorar su eficiencia y productividad.

#### <span id="page-13-0"></span>**ANTECEDENTES**

Durante los dos últimos siglos, la sociedad ha vivido tres grandes revoluciones industriales con sus respectivos cambios, tanto tecnológicos como culturales. En cada una de ellas se cambiaron las fuentes de energía, el tipo de actividades industriales, así como los medios de comunicación.

En la *primera revolución industrial*, surgida entre 1780 y 1830, aparecieron diversas materias primas como el carbón, que sirvió como fuente de energía para hacer funcionar la máquina de vapor. Fue a partir de este instante cuando se empezaron a mecanizar algunos procesos en la industria que permitieron abaratar costes, tener una producción más elevada y contar con menos mano de obra.

En el período comprendido entre 1870 y 1970, nació la *segunda revolución industrial*. En este tiempo, surgieron nuevas materias primas procedentes del petróleo y otras como la madera se dejaron de usar: también se empezó a emplear la electricidad. Surgieron nuevos inventos como el teléfono, la radio y la televisión. Además, la automatización de la industria tuvo un mayor desarrollo, inventándose el motor de explosión que permitió la aparición del automóvil.

La *tercera revolución industrial* abarca el período comprendido entre 1970 y 2007. Se caracterizó por tener una serie de transformaciones económicas muy importantes que hicieron que la sociedad cambiara de forma notable. La aparición de internet, así como del I+D, hizo que los sistemas de producción fueran muchos más productivos y se mejorara la comunicación y el transporte, tanto de mercancías como de personas.

Desde 2008, y hasta la actualidad, estamos inmersos en la *cuarta revolución industrial*, también conocida como la industria 4.0. En este período las tecnologías y la comunicación han sufrido un gran desarrollo. Una de las revoluciones tecnológicas inminentes es la fabricación digital, que permite acortar los tiempos requeridos entre el diseño y la producción, así como acelerar los mecanismos de producción flexible.

Las herramientas de fabricación digital están generando una gran explosión de aplicaciones y usos, provocando la expansión de este tipo de tecnología por todo el mundo. Para que estas tecnologías se puedan utilizar de forma eficiente, y también para que las organizaciones como los FabLabs puedan establecer mejoras, es necesario aplicar metodologías que mejoren su eficiencia como, por ejemplo, las basadas en la filosofía Lean.

#### <span id="page-14-0"></span>MOTIVACIÓN

Desde su nacimiento, la filosofía Lean ha estado presente en una gran variedad de industrias y empresas productivas. Esto se debe a que las empresas necesitan incorporar metodologías que permitan mejorar su eficiencia, eliminando despilfarros y disminuyendo costes y tiempo.

Esta filosofía tiene la ventaja de que es aplicable a cualquier tipo de empresa o entorno productivo. Por ello, la aplicación de estos métodos y herramientas Lean pueden servir de ayuda en organizaciones como los FabLabs, para que puedan tener la posibilidad de mejorar, no solo en la forma de producir sino también en los nuevos retos académicos, facilitando el desarrollo de habilidades, actitudes y nuevas competencias para solucionar diversos problemas en el ámbito de la práctica dentro de entornos multidisciplinares.

Es importante que los métodos y herramientas Lean se utilicen de forma correcta y en el momento adecuado para solucionar los distintos problemas que vayan surgiendo. Sin la aplicación de esta filosofía y las distintas herramientas que se expondrán en el trabajo, el FabLab no vería un cambio en la forma de pensar, actuar y producir.

La implantación de este tipo de filosofía a organizaciones como los FabLabs y, concretamente, al que posee la Fundación General de la Universidad de Valladolid, es algo novedoso. Como consecuencia, la metodología implantada en este entorno puede servir como modelo de referencia aplicable a otros FabLabs, así como a otras empresas que empleen tecnología de fabricación digital, pudiendo establecer mejoras que permitan aumentar su eficiencia. Además, sirve como punto de partida hacia un mayor desarrollo en el futuro.

#### <span id="page-14-1"></span>OBJETIVO Y ALCANCE

El objetivo principal de este Trabajo de Fin de Máster es establecer mejoras que permitan aumentar la productividad y eficiencia, así como reducir o eliminar cualquier tipo de despilfarro, en el FabLab UValladolid.

Para conseguir dicho objetivo vamos a trabajar con la filosofía Lean y algunas de las herramientas asociadas. Para ello, se dará a conocer los distintos métodos, técnicas y herramientas del Lean Manufacturing y la vital importancia que tiene esta filosofía en las empresas. Posteriormente, y con dichos conceptos afianzados, es necesario saber cómo se pueden utilizar en una empresa o lugar.

Para realizar una buena implementación, es necesario evaluar e investigar con anterioridad las instalaciones, en este caso el FabLab de la FunGe, y ver qué mejoras se pueden aplicar, haciendo uso tanto de la ayuda de los trabajadores de la organización como de los conocimientos adquiridos durante el grado y el máster.

A continuación, se llevará a cabo, de forma gradual, la implantación de dichas herramientas y se establecerá un plan de control que permita evaluar las mejoras, así como un proceso de mejora continua que facilite el aumento del rendimiento de estas herramientas y la resolución de futuros problemas. Para que este proceso sea efectivo, juega un papel fundamental la actitud y la motivación del personal, por lo que será esencial tenerlo en cuenta durante la implantación.

#### <span id="page-15-0"></span>ORGANIZACIÓN DE LA MEMORIA

La memoria del proyecto recoge el estudio e investigación elaborado durante varios meses para la realización del Trabajo de Fin de Máster. Se pretende destacar cuáles han sido las mejoras implantadas en el FabLab UValladolid a través de la filosofía Lean, explicando sus principios y herramientas más importantes.

Para ello, se ha estructurado la memoria en cinco capítulos bien diferenciados, además de la introducción, las conclusiones, la bibliografía y, por último, el anexo. A continuación, se presenta, de manera resumida, las partes que conforman dicho trabajo, así como los temas que abarcan cada una de ellas.

Este proyecto comienza con una breve *introducción* que permite dar una idea del tema principal. En ella, se explica la realización del trabajo, las razones del estudio, el objetivo a lograr y, por último, la estructura que se ha empleado durante todo el proyecto.

Posteriormente, se desarrollan dos capítulos que permiten contextualizar el trabajo. En el primero, se presenta los orígenes del movimiento *Fablab*, la terminología y los criterios necesarios, desde equipos tecnológicos hasta metodología y filosofía, para ser parte de dicha red. También se introduce el Fablab de la Funge, instalación en la que se ha desarrollado el presente Trabajo Fin de Máster. Este capítulo es importante para destacar la importancia que tienen este tipo de organizaciones en las tecnologías de fabricación digital.

En el segundo capítulo, se realiza una breve introducción a la filosofía *Lean Manufacturing*, explicando su historia, sus principios y su estructura, así como un resumen de las principales herramientas que lo forman. Este capítulo es fundamental para comprender la aplicación práctica que se describe en los siguientes capítulos.

A continuación, se desarrollan dos capítulos que constituyen la parte práctica del trabajo. Esta parte es la más importante, ya que explica de forma visual y conceptual no solo la implantación de la metodología Lean en el FabLab de la FunGe, sino también los costes económicos que supone desarrollar este proyecto en la organización.

En concreto, en el tercer capítulo, Herramientas Lean de mejora continua aplicadas al FabLab, se describe cómo se ha llevado a cabo la implantación de diversas herramientas de mejora continua en el FabLab, a fin de mejorar su eficiencia y productividad. Para cada una de ellas se explicará la metodología necesaria para su correcta aplicación.

En el cuarto capítulo, *Herramientas Lean de análisis de calidad aplicadas al FabLab*, se explican aquellas herramientas, técnicas y metodologías Lean que son útiles en el FabLab para resolver problemas de calidad. De esta manera, se consigue alcanzar sin contratiempos tanto los objetivos como los logros impuestos por la organización.

En el quinto y último capítulo, *Estudio económico*, se realiza un análisis económico cuyo principal objetivo es determinar los costes relacionados con la realización del proyecto y los medios que se han empleado para su desarrollo. Siguiendo una planificación detallada se obtiene un cálculo aproximado del presupuesto necesario para poder llevar a cabo el trabajo.

Tras la investigación realizada y su correspondiente implantación, se extrae una serie de conclusiones sobre los temas tratados durante el Trabajo Fin de Máster. También se proponen una serie de líneas futuras que permitan continuar con el trabajo realizado y que puedan servir para futuras mejoras en el FabLab.

Por último, en el anexo se incluyen algunas de las fichas y documentos elaborados durante el trabajo.

#### <span id="page-18-0"></span>1.FABLAB

El crecimiento de la red mundial de FabLabs es un fenómeno reciente que no ha pasado inadvertido. Para entender este movimiento es necesario saber previamente cuáles son los orígenes. En este capítulo se explicará su historia, la organización y los requisitos necesarios para obtener un FabLab. Además, se hablará sobre el FabLab de la Fundación General de la UVa donde se enmarca el presente Trabajo Fin de Máster.

#### <span id="page-18-1"></span>1.1 HISTORIA

A principios del siglo XXI, el profesor del MIT (*Massachussets Institute of Technology*) Neil Gershenfeld consideraba que su curso llamado "Cómo hacer cualquier cosa" presentaba ciertas limitaciones para los estudiantes ya que, aunque pudiesen diseñar sus propios objetos, no podían tenerlo físicamente en sus

manos. Para resolver este problema, y gracias a una beca de la NSF (*National Science Foundation*), el profesor Gershenfeld logró crear un laboratorio de fabricación digital (1), el primer FabLab, que sería seguido por muchos otros alrededor del mundo.

Este laboratorio, además de incluir herramientas de trabajo como taladros, sierras, martillos, etc., los estudiantes tenían el control digital de las herramientas para fabricar cualquier cosa. A partir de este tipo de laboratorio creado en el MIT, hubo un crecimiento en otras partes del mundo (1) como fue: Boston en 2001 (*South End Technology Center of Tent City*), Costa Rica (*Institute of Technology of Costa Rica*), India (*Science School Vugyan Ashram*) y Ghana en 2003 (*Takoradi Technical Institute*), y el primer FabLab en Europa en Lyngen (Noruega).

En sus comienzos, el movimiento FabLab presentaba un gran crecimiento con 50 laboratorios en 2011. A partir de este año, el número de laboratorios se triplicó hasta llegar a 150 laboratorios aproximadamente por todo el mundo. A pesar de esto, el crecimiento más espectacular ha sido en estos últimos años, donde el número de FabLabs ha aumentado desde 440 laboratorios en 2015 hasta llegar a más 1 000 laboratorios actualmente.

Este incesante crecimiento se debe, según Sherry Lassiter, presidente de FabFoundation, a que "la economía emergente tiene nuevas habilidades y nuevos tipos de conocimiento que serán necesarios para competir en una economía basada en la comunicación, información y medios digitales". Además, los FabLabs "proporcionan a la gente la habilidad de hacer cosas a su manera con el mecanismo más rápido para resolver sus problemas, especialmente en comunidades con bajo acceso a la educación o la tecnología" (2), facilitando a la gente el desarrollo de áreas que permitan diseñar y crear herramientas para resolver problemas.

### <span id="page-19-0"></span>1.2 TERMINOLOGÍA

El término de FabLab deriva de la expresión '*Fabrication Laboratory*'. Consiste en un laboratorio de fabricación digital basado en una estructura de red colaborativa (3), dotados de tecnología avanzada de fabricación digital que promueve entornos colaborativos donde se comparte técnicas, métodos, ideas y habilidades y se promocionan procesos de fabricación digitales presentes en diversos ámbitos como pueden ser los educativos, médicos, arquitectónicos, etc.

Es, por tanto, un entorno favorable que permite prototipar de manera rápida y precisa, utilizando procesos tecnológicos accesibles. Hay que tener en cuenta, que no todos los FabLabs son iguales (4): a pesar de ser de tamaños (superficies) similares, cada laboratorio tiene sus propios fundadores, financiadores, clientes,

fabbers y seguidores. Cada laboratorio debe valorar si quiere tener conexión con el MIT y si quiere formar parte del perfil de su tipo de laboratorios, así como tener influencia en la red global y poder comunicarse y compartir objetivos, estrategias, métodos, visiones y ambiciones.

#### <span id="page-20-0"></span>1.3 FAB FOUNDATION

El FabFoundation se creó en 2009 a partir del programa (5) "Centro para Bits y Átomos" del MIT, con la finalidad de favorecer el crecimiento de la red FabLab por todo el mundo mediante organizaciones y fundaciones FabLab regionales.

Su objetivo es dar accesibilidad a la teoría, recursos económicos, herramientas para la educación, el emprendimiento y la innovación empleando tecnología de fabricación digital que permita que cualquier persona sea capaz de realizar cualquier cosa que se le ocurra y que sirva para mejorar la vida cotidiana y mejore el desarrollo de la sociedad (6).

Las funciones del FabFoundation son numerosas. Entre otras, encontramos: la creación de nuevos FabLabs, el entrenamiento para nuevos usuarios, la creación y desarrollo de nuevas redes, así como el desarrollo de proyectos internacionales. Esta última función se desarrolla a partir de programas y servicios como son: educación, oportunidad de negocios, capacidad organizativa y capacidad de negocios.

### <span id="page-20-1"></span>1.4 FAB ACADEMY

El FabAcademy es un modelo educacional en el que cada FabLab perteneciente a dicho modelo permite que sus estudiantes puedan participar en conferencias educativas, además de tener acceso a los equipos de fabricación digital y ayudar al personal con diversos proyectos.

Además, los docentes de FabAcademy tienen que ser personas cualificadas y preparadas en sus respectivos campos, debido a que van a ser las personas encargadas de supervisar el contenido académico y diversas guías de investigación.

Para que los FabLabs sean capaces de ofrecer FabAcademy son necesarias las siguientes condiciones: en primer lugar, es necesario obtener unos equipos (impresoras 3D, láseres, escáneres, etc.) y espacio: además, es necesario tener un personal con título de FabAcademy, así como un grupo de estudiantes.

#### <span id="page-21-0"></span>1.5 CRITERIOS PARA CREAR UN FABLAB

Según el FabFoundation, existen cuatro criterios a tener en cuenta. El primero está relacionado con el libre acceso (5): un FabLab debe estar abierto al público, al menos una parte del tiempo cada semana, así como dar servicio si fuese necesario. El segundo criterio está relacionado con la "carta FabLab", en la que se especifica qué es, su utilidad, quiénes pueden utilizar el FabLab, quiénes son los propietarios y cómo pueden las empresas contactar y utilizar un FabLab.

El tercer criterio es la adquisición de las herramientas necesarias, así como los procesos basados en el "conocimiento compartido" mediante la transferencia de documentación y archivos digitales. El cuarto y último criterio es pertenecer a la red de FabLabs, participando en la FabAcademy o asistiendo a reuniones de FabLab.

Como se ha explicado antes, uno de los criterios es la adquisición de herramientas y maquinaria. Para que un espacio de trabajo sea considerado como FabLab debe tener un mínimo de equipos en su instalación (5) como son: impresoras 3D, cortadora láser, cortadora de vinilo, fresadora CNC y espacio de trabajo. Cada FabLab puede adquirir maquinaria adicional que permita facilitar las distintas actividades de innovación, así como el emprendimiento dentro del laboratorio.

Otro de los requisitos está relacionado con el software. Es necesario promover la utilización de un software libre para facilitar el acceso a los distintos equipos y el intercambio de conocimiento e innovación. Por ejemplo, los softwares más comunes para diseño 2D son Photoshop, Mypant, GIMP, etc., mientras que para el diseño 3D encontramos AutoCAD, SolidWorks, Rhino, etc.

#### <span id="page-21-1"></span>1.6 FABLAB DE LA FUNDACIÓN GENERAL DE LA UVA

El FabLab de la Fundación General de la Universidad de Valladolid, se creó por un lado gracias al esfuerzo del Departamento de Innovación de la FunGe cuyo objetivo era promover la instalación de un espacio de innovación que facilitase el acercamiento y la colaboración en materia de I+D+i entre la comunidad universidad y las empresas, y por otro lado al apoyo económico del plan TCUE 2018-2020. Dicho plan, cuyas siglas vienen del acrónimo Transferencia de Conocimiento Universidades-Empresas, pretende potenciar la oferta tecnológica y científica de las Universidades de Castilla y León mediante medidas relacionadas con el emprendimiento universitario, la colaboración universidad-empresa o la transferencia de conocimiento.

La razón de promover un espacio de fabricación digital se debió a las numerosas aplicaciones que tiene este tipo de tecnología para la sociedad. Además, en el ámbito universitario, y concretamente en la Universidad de Valladolid, se pensó que

serviría para ayudar en el desarrollo de trabajos tanto de innovación como tecnológicos, estableciendo colaboraciones con las empresas de la región.

Son varias las personas pertenecientes al Departamento de Innovación las que promovieron el desarrollo de este tipo de instalación. Actualmente las personas que se encargan del desarrollo estratégico y táctico del FabLab son principalmente dos: Jesús Galindo, profesor asociado por la Universidad de Valladolid y promotor tecnológico del Departamento de Innovación de la Fundación General de la Universidad de Valladolid; y Borja Fernández, colaborador del Grupo de Investigación Reconocido TAP (*Tecnologías Avanzadas de la Producción*) y miembro del Departamento de Innovación de la Fundación General de la Universidad de Valladolid.

Gracias al trabajo y compromiso del grupo de innovación de la FunGe, dicha instalación ha podido evolucionar y obtener acreditaciones importantes como, por ejemplo, la perteneciente a la red mundial de FabLabs del MIT. También ha sido seleccionada en el marco de un programa operativo cofinanciado por el Fondo Europeo de Desarrollo Regional (*FEDER*) y la Junta de Castilla y León.

Actualmente, el FabLab de la FunGe (véase la *[Figura 1.1](#page-22-0)*) tiene como principal objetivo dar soporte e incentivar la innovación, así como servir de ayuda para el desarrollo de productos relacionados con la investigación de trabajos de fin de grado, máster o tesis doctorales (7). Además de los estudiantes, cualquier grupo de investigación de la Universidad de Valladolid puede utilizar sus servicios y equipos.

<span id="page-22-0"></span>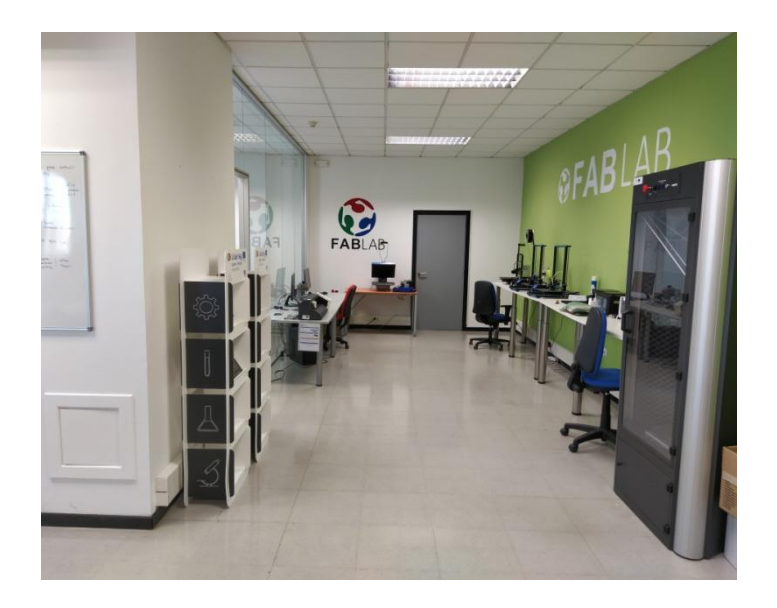

Figura 1.1 FabLab de la FunGe

#### <span id="page-23-0"></span>*1.6.1 Maquinaria perteneciente al FabLab de la FunGe*

El FabLab de la Fundación General de la UVa tiene a su disposición una gran variedad de equipos que permiten cumplir con los requisitos necesarios de un FabLab y además de pertenecer a la red mundial de FabLabs del MIT. La *[Tabla 1.1](#page-23-1)* recoge los diferentes equipos que alberga actualmente el FabLab, contando no solo con impresoras 3D sino también con otro tipo de maquinaria como láser, mecanizado CNC, escáner y plotters de corte. El empleo de estos equipos permite tener una gran flexibilidad operativa, así como una mayor facilidad para adaptarse a los requerimientos exigidos por el cliente.

<span id="page-23-1"></span>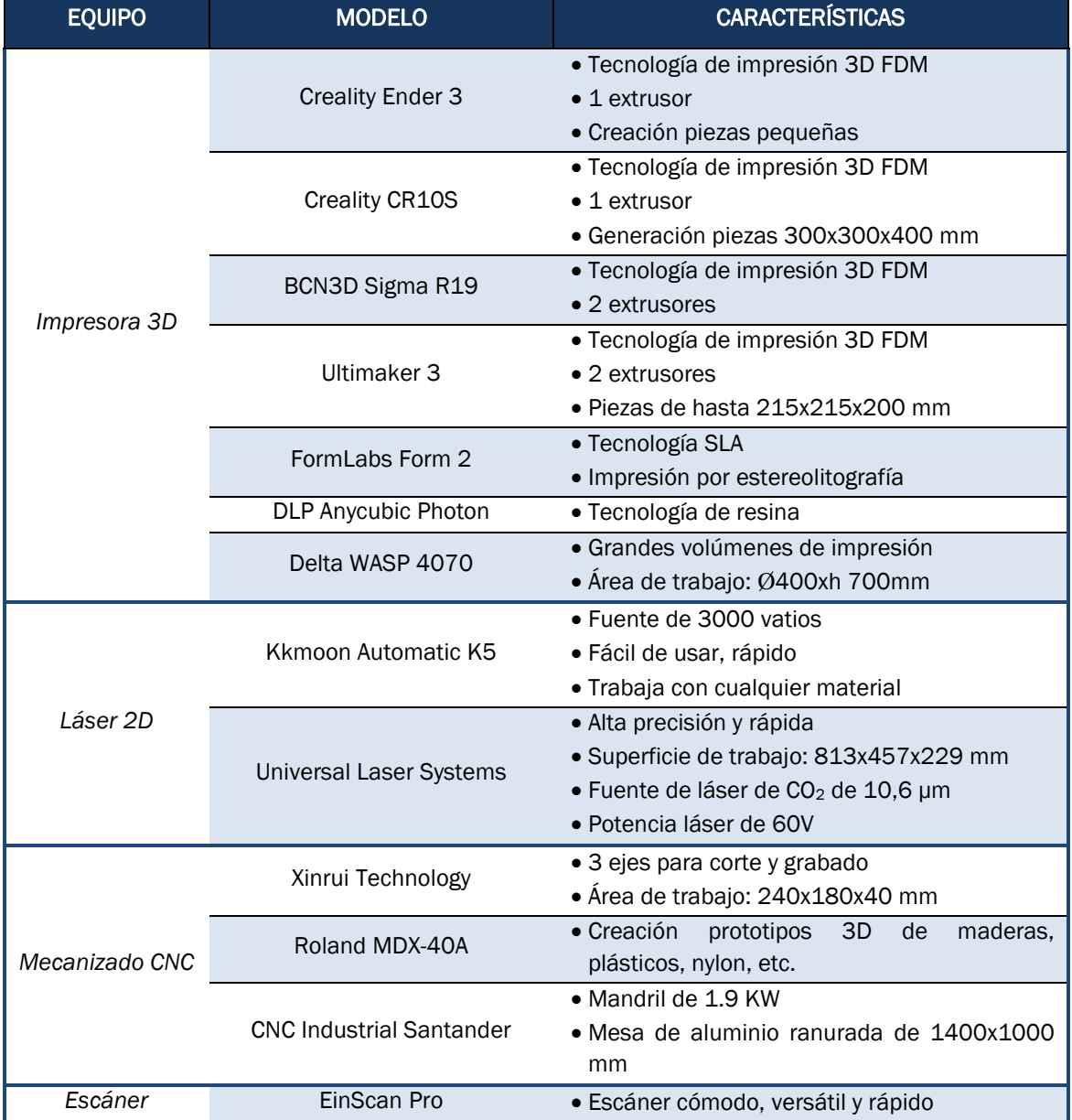

#### *Tabla 1.1 Equipos FabLab UVa*

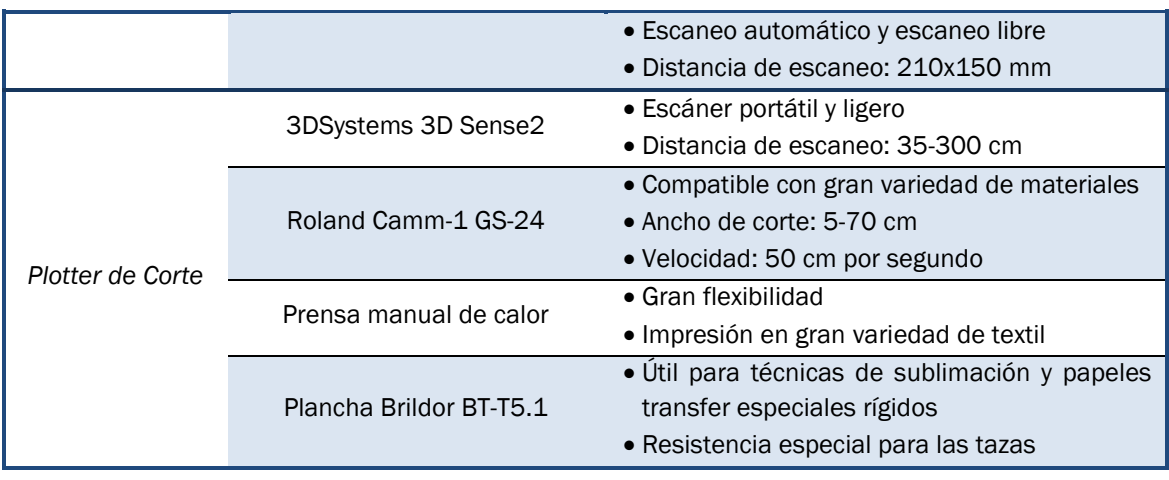

### <span id="page-26-0"></span>2.LEAN MANUFACTURING

Actualmente, existe una gran competitividad en el mercado, donde los clientes tienen más opciones dónde elegir y las empresas más oportunidades de obtener ganancias. El Lean Manufacturing es una filosofía de producción que permite a las empresas ser competitivas. Esta filosofía tiene asociados un conjunto de métodos y herramientas que permiten la mejora de los procesos productivos, así como la reducción de los desperdicios.

En este capítulo se explicará el significado de la filosofía Lean, además de su historia y evolución. También, se detallará cuál es la estructura de este sistema de producción y cuáles son los principios por los que se rige. Por otro lado, se aclarará qué series de conceptos, herramientas y métodos son necesarios para alcanzar los tres objetivos de una implantación de esta filosofía como son: la eficiencia, la competitividad y la satisfacción del cliente.

## <span id="page-27-0"></span>2.1 DEFINICIÓN

El Lean Manufacturing puede tener distintos significados, aunque en castellano se define como "producción ajustada". Es una filosofía de trabajo cuyo principal objetivo es mejorar un sistema productivo mediante la identificación y eliminación de desperdicios o despilfarros (8), es decir, mediante la eliminación de cualquier actividad o proceso que utilice recursos innecesarios y que no agrega valor al cliente.

Esta filosofía permite crear un sistema fundamentando en la comunicación y el trabajo en equipo. Además, se caracteriza por emplear personal capacitado (9), que puede demostrar sus habilidades proponiendo mejoras que permitan aumentar la eficiencia del proceso o servicio, así como detectar errores enfocándose en productos o servicios de alta calidad.

El Lean Manufacturing busca una mejora continua, evolucionando constantemente debido a la adaptación de las diferentes herramientas y técnicas en cualquier entorno industrial, permitiendo mejorar los métodos que se implementan haciéndolos más flexibles y eficaces.

En definitiva, la filosofía Lean consiste en optimizar un proceso productivo o servicio mediante la eliminación de despilfarro, permitiendo trabajar con el mínimo personal, material y espacio posible y fabricando solo lo que el cliente necesite y en el momento que lo necesite, con la máxima calidad.

#### <span id="page-27-1"></span>2.2 HISTORIA

A principios del siglo XX, con los trabajos de F.W Taylor y Henry Ford, surgen los primeros métodos de organización de la producción que permiten formalizar y estandarizar las técnicas de fabricación en serie. Taylor implantó las bases de la organización de la producción mediante métodos y técnicas utilizadas en equipos, personas, procesos y tiempos (9).

A posteriori, Ford estableció cadenas de fabricación de automóviles donde implantó la estandarización de los productos, el empleo de máquinas, la sincronización entre procesos y, principalmente, la especialización del trabajo. Ambas personas, mediante sus acciones y técnicas, permitieron desarrollar una nueva forma más evolucionada de producción frente a la producción rígida de aquella época. Sin embargo, fue en Japón donde se encontró el primer indicio de filosofía Lean (10).

En 1902, Sakichi Toyoda desarrolló un dispositivo que paraba el telar cuando el hilo se rompía y que, además, permitía indicar mediante una señalización visual la necesidad de ayuda del operador por parte de la máquina. Con este sistema se

podía controlar varias máquinas simultáneamente, lo que permitía mejorar la productividad. Fue así como se empezó a mejorar métodos de trabajo.

Posteriormente, en 1929, Sakichi Toyoda encarga a su hijo Kiichiro Toyoda invertir en la industria automovilística, naciendo así la compañía Toyota. El desarrollo de esta compañía, así como el del resto de empresas japonesas, fue complicada debido a los efectos secundarios de la segunda guerra mundial, es decir, a la falta de recursos que no permitía un fuerte desarrollo económico necesario para mejorar la competitividad frente a las empresas extranjeras.

Es así como los japoneses comenzaron a seguir los métodos de producción que se implantaban en empresas estadounidenses, con especial interés en las técnicas de producción empleadas por Henry Ford, las técnicas de calidad de Edward Deming y el control estadístico de W. Shewart, entre otros.

En 1949, un problema de ventas hizo que Toyota tuviera una grave crisis económica, lo que provocó el despido de una gran cantidad de trabajadores, así como la exigencia de los bancos financiadores de ajustar la cantidad de automóviles producidos a los realmente vendidos. Debido a esta situación, la empresa tuvo que recurrir a métodos que permitiesen la reducción de costes.

En ese momento, los ingenieros de la empresa Toyota Taiichi Ohno y Eiji Toyoda viajaron a Estados Unidos para estudiar el sistema americano de reducción de costes fabricando vehículos a escala. Su conclusión fue que el sistema americano no era compatible con el suyo (11) ya que estos limitaban el número de modelos, pensamiento contrario al de los japoneses que creían que la producción futura se basaría en una gran diversidad de modelos a un coste reducido.

A partir de su experiencia en Estados Unidos, Taiichi Ohno (padre del Lean Manufacturing) implantó un nuevo sistema de gestión llamado '*Just in Time*' (JIT, Justo a tiempo) conocido también como '*Toyota Manufacturing System*' (TPS). Este sistema se basa principalmente en producir solo lo que el cliente pide y en el momento en el que lo pide.

A este sistema se le unieron las técnicas empleadas por Shigeo Shingo basada en transformar la producción en un flujo sin interrupciones, así como reducir tiempos de preparación y cambios de herramientas (SMED). También se implantaron otras técnicas unidas al JIT como fueron el Jidoka, Kanban o el Poka-Joke.

Estos sistemas de la gestión de la producción que combinaban eficiencia, flexibilidad y calidad, permitieron que la empresa Toyota estuviese por encima del resto de empresas japonesas y empezase a tener importancia en el extranjero, aumentando así su competitividad.

Pero es a partir de 1990 cuando el modelo de los japoneses tuvo una verdadera repercusión con la publicación de "*La máquina que cambió el mundo*" (12) de Jones, Womack y Roos. En dicha publicación se hacía una comparación entre modelos productivos de Estados Unidos, Europa y Japón, y se exponía el nuevo modelo de producción de Toyota. Fue en este libro, donde se empezó a hablar de la terminología Lean Manufacturing como un conjunto de técnicas cuya principal función era la eliminación de despilfarros y la mejora continua.

En la actualidad, el Lean Manufacturing ha tenido un gran desarrollo en empresas de todo el mundo, en sectores no solamente automovilísticos sino en otros como la alimentación, farmacéuticos, servicios, etc. Esto se debe a que este modelo permite a una empresa poder ser competitiva.

En España, pese al creciente interés por el Lean Manufacturing, todavía no se ha extendido notablemente su conocimiento y aplicación en las pequeñas y medianas empresas. Las principales causas se deben al escepticismo de generar ventajas competitivas durante la implantación del Lean, así como a la resistencia al cambio.

#### <span id="page-29-0"></span>2.3 PRINCIPIOS DEL LEAN

La puesta en marcha del Lean Manufacturing en una empresa comprende un cambio en su forma de pensar. Los principios fundamentales del Lean que sirven como guía del sistema de producción son cinco: definición del valor del producto, identificación del flujo de valor, flujo del valor sin interrupciones, dejar que el cliente sea quien hale el producto y realizar la mejora continua de forma sistemática.

El *valor* de un producto es lo que el cliente está dispuesto a pagar por él. Para ello, es importante saber los requisitos del cliente. *Identificar el flujo de valor* permite conocer qué actividades agregan valor, qué otras actividades son necesarias aunque no agreguen valor y, por último, qué actividades no agregan valor y no son necesarias, teniendo que ser eliminadas del proceso (11). Estas últimas, se las conoce como desperdicio (*muda*).

El principal objetivo del Lean es, precisamente, eliminar el *muda* para añadir valor al producto. Taiichi Ohno identifica los posibles desperdicios existentes en un proceso:

- $\checkmark$  Sobreproducción: la producción de ítems que no han sido pedidos por el cliente produce un aumento de inventario y, con ello, sus costes de almacenamiento y espacio ocupado.
- $\checkmark$  Demora: operarios o clientes esperando por falta de información, material o producto terminado.
- $\checkmark$  Transporte: el movimiento de material en proceso o de producto terminado no agrega valor al producto o servicio.
- $\checkmark$  Sobreprocesamiento: procesos que no son requeridos por el cliente.
- $\checkmark$  Inventario: el exceso de inventario origina costes de almacenaje, así como el requerimiento de instalaciones adicionales con suficiente espacio.
- $\checkmark$  Movimiento innecesario: movimientos de personas o máquinas que no agregan valor al producto o servicio.
- $\checkmark$  Productos defectuosos: repetición de procesos o subsanar defectos de un producto.
- $\checkmark$  Mala utilización del personal: no se aprovechan las habilidades y conocimientos del personal.

Por otro lado, es necesario que *el material fluya* a lo largo de la cadena de producción *sin interrupciones*, y sin vuelta atrás, a ritmo del *takt time*, es decir, a la frecuencia necesaria de producción de una pieza para satisfacer la demanda del cliente.

El cuarto principio del Lean consiste en seguir un sistema *"pull"*, en el que es el cliente quien retira los productos en el momento y en el lugar que desee. En otras palabras, es el proceso de producción el que se adapta a las necesidades del cliente y no al revés.

Por último, el Lean promueve la *mejora continua del proceso,* no como una meta sino como una metodología que busque continuamente la eliminación de desperdicios, reducción de costes, mejora de eficiencia del proceso, etc.

#### <span id="page-30-0"></span>2.4 ESTRUCTURA DEL LEAN

Debido a la multitud de principios, métodos y técnicas que se pueden contemplar, no es fácil definir un esquema que maneje la mayoría de conceptos (9). La forma más conceptual de realizar dicho esquema es mediante la "Casa del Sistema de Producción de Toyota" (véase la *[Figura 2.1](#page-31-1)*), que permite visualizar de un simple 'vistazo' las técnicas necesarias para la aplicación del Lean.

Se realiza un símil con una casa porque el Lean constituye un sistema estructural que es fuerte siempre y cuando los cimientos y las columnas también lo sean. El techo de la casa está formado con los principales objetivos del Lean como son: la eliminación del despilfarro, mejorar la calidad, reducir costes y plazos de entrega.

Para sustentar el techo son necesarias las columnas: JIT, es decir, producir el ítem en el tiempo y cantidad necesaria por el cliente, y Jidoka, para identificar problemas y defectos mediante la acción conjunta de la máquina y la persona.

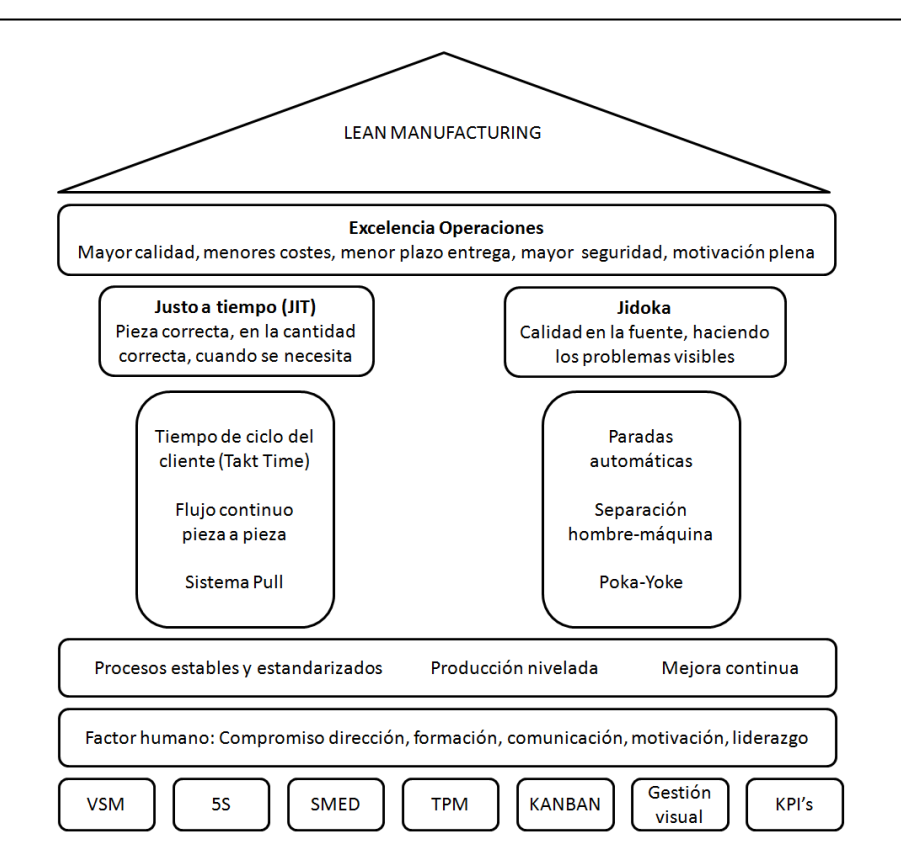

Figura 2.1 Casa del Sistema de Producción Toyota. Adaptada de (8)

<span id="page-31-1"></span>La base está formada por la estandarización de procesos y su estabilidad, así como una mejora continua y la nivelación de la producción. Es importante considerar en estas técnicas el factor humano y todo lo que lleva consigo como: la formación de empleados, la motivación, sistemas de demostración de habilidades de personal y recompensas.

Para hacer cumplir los objetivos de la base son necesarias herramientas de diagnóstico como: el mapa de la cadena de valor (VSM), herramientas operativas (5S, SMED, TPM, KANBAN) y herramientas de seguimiento (Gestión visual e indicadores KPI).

Es importante destacar que cada empresa es diferente y, por tanto, cada empresa debe implantar procesos que se adecuen a los objetivos, analizando y seleccionando los métodos y técnicas más adecuados de la Casa Toyota.

#### <span id="page-31-0"></span>2.5 HERRAMIENTAS DEL LEAN MANUFACTURING

A continuación, se enumera las técnicas más importantes y necesarias (véase la *[Tabla 2.1](#page-32-0)*) para lograr una buena implantación del Lean Manufacturing que permita establecer mejoras, así como una breve descripción de estas para entender de forma conceptual su función y sus características.

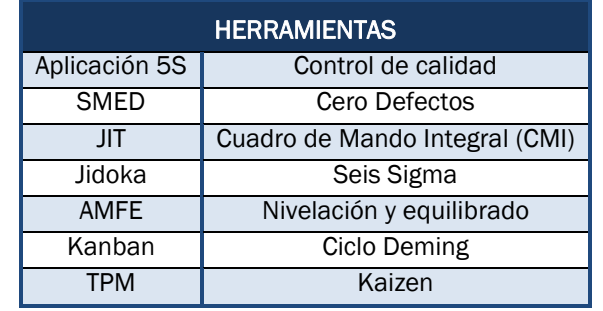

<span id="page-32-0"></span>Tabla 2.1 Técnicas y herramientas del Lean Manufacturing (13)

El *Kaizen* es una técnica basada en la mejora continua de los procesos, es decir, en la acumulación progresiva de mejoras por los miembros de la empresa. Se tienen en cuenta las ideas y sugerencias hechas por los empleados y se promueven las mejoras.

Las *5S,* por su parte, representa una de las herramientas más importantes del Lean. Su objetivo es mejorar la zona de trabajo facilitando tanto el flujo de personas como de materiales, así como reducir movimientos innecesarios, tiempos y errores. 5S viene de cinco palabras japonesas:

- $\checkmark$  Seiri (Organización): organización de materiales y herramientas utilizadas en el proceso, así como la eliminación de los innecesarios.
- $\checkmark$  Seiton (Orden): colocación de los objetos de forma organizada según su frecuencia de uso, así como su marcación y etiquetado.
- $\checkmark$  Seiso (Limpieza): se refiere a la limpieza del lugar de trabajo y de los equipos que se utilizan.
- $\checkmark$  Seiketsu (Estandarización): es la estandarización y mantenimiento de las tres primeras eses.
- $\checkmark$  Shitsuke (Disciplina): las anteriores eses se integran en la forma de pensar y actuar de las personas como parte de su trabajo diario.

El *SMED* es una herramienta de Lean Manufacturing diseñada en 1955 por Shigeo Shingo, cuyo objetivo es reducir el tiempo en cambiar de un producto a otro o de una herramienta a otra. También se aplica a la reducción del tiempo de mantenimiento de una máquina.

Un pilar fundamental del Lean es el *Jidoka.* Se basa en realizar cambios tanto en el diseño del proceso como del producto utilizando a su vez la automatización (sensores y actuadores) para evitar errores tanto de la máquina como de los operarios.

El otro es el *JIT (Justo a Tiempo)*, una técnica fundamentada en entregar el producto en la cantidad y en el momento en el que lo pida el cliente, reduciendo así el inventario de materia prima, producto semiterminado y producto terminado.

El *VSM (Value Stream Mapping)* es una herramienta que permite tener una imagen global del todo el sistema para obtener un aumento en la eficiencia. Mediante gráficos e iconos se representa el flujo del material e información de la secuencia, así como de los componentes y tiempos necesarios a lo largo de la cadena de valor.

El *Kanban*, por su parte, permite controlar la producción mediante tarjetas de información o señales. Permite entregar el producto en el momento preciso. Es una de las herramientas que garantiza una producción de elevada calidad y en el momento preciso.

El *TPM (Mantenimiento Total Productivo)* es un sistema Integral que sirve para mejorar la capacidad de las áreas de trabajo mediante la eliminación de pérdidas. Su principal objetivo es la eliminación de tiempos muertos de las máquinas.

Además, promueve el *trabajo estandarizado*: utilizando un método de trabajo se elimina los despilfarros, la variabilidad y el desequilibrio entre procesos, permitiendo así realizar operaciones con más rapidez y facilidad, teniendo siempre en cuenta la seguridad.

También una herramienta importante es el *Heijunka* o también llamado *producción nivelada.* Es una técnica que permite planificar y e igualar la demanda de clientes, estableciendo una conexión de toda la cadena de valor, es decir, desde los proveedores hasta los clientes.

Una de las herramientas del Lean que permite la mejora continua son los *Sistemas de participación del personal (SPP)*. Son sistemas organizados de grupo de trabajo cuyo objetivo es la identificación de problemas o de posibles mejoras. Los sistemas de participación más usados son los grupos de mejora y los programas de sugerencias.

Por último, el sistema "pull" por una parte y los requerimientos del mercado por la otra, hacen que sea necesario aplicar la *polivalencia*. Esto quiere decir que el personal de trabajo debe ser capaz de trabajar en varios puestos, máquinas o técnicas. La *polivalencia* permite adaptarse fácilmente a los cambios de demanda de cada momento.

Para cuantificar los objetivos después de implementar estas técnicas, son necesarios los indicadores de calidad *KPI.* Estos indicadores sirven tanto para medir el nivel de eficiencia de los procesos productivos como para medir su calidad. Estos indicadores se agrupan en cuadros de mando para que la dirección de la organización pueda tomar decisiones.

## <span id="page-34-0"></span>3.HERRAMIENTAS LEAN DE MEJORA CONTINUA APLICADAS AL FABLAB

El Lean Manufacturing utiliza una gran variedad de herramientas que pueden ser aplicadas en la mayoría de las empresas con el objetivo de mejorar su eficiencia y productividad. Sin embargo, no todas las herramientas son igual de importantes ni su aplicación conduce a los mismos resultados.

En este trabajo se han empleado algunas de estas herramientas en el FabLab de la Fundación General de la Universidad de Valladolid; en concreto, aquellas que se ha considerado que pueden ser más útiles y eficaces. A lo largo de los dos próximos capítulos se describirán dichas herramientas, comenzando por aquellas que se orientan hacia la mejora continua. Para cada una de ellas se definirá la metodología necesaria para su correcta aplicación y funcionamiento.

#### <span id="page-35-0"></span>3.1 APLICACIÓN DE LAS 5S

La herramienta 5S tiene como principal objetivo la eliminación de despilfarros o *mudas*, y tener un entorno de trabajo limpio y ordenado (14). Esta técnica permite obtener un aumento de la eficacia, así como de la eficiencia de las operaciones a realizar, mejorando el resto de las áreas.

La implantación de las 5S en una empresa es necesaria para su evolución y supervivencia en un futuro. Permite a los empleados mejorar los procesos y motivarles viendo los cambios positivos en su zona de trabajo.

La aplicación de esta técnica es secuencial (véase la *[Figura 3.1](#page-35-2)*), siendo necesario adquirir un hábito de mejora continua. En primer lugar, es necesario eliminar lo innecesario (Seiri) para, posteriormente, ordenar (Seiton) el sitio de trabajo y facilitar su limpieza (Seiso). Además, se debe estandarizar los anteriores procesos (Seiketsu) y establecer una disciplina (Shitsuke) que permita cumplir con todo lo anterior.

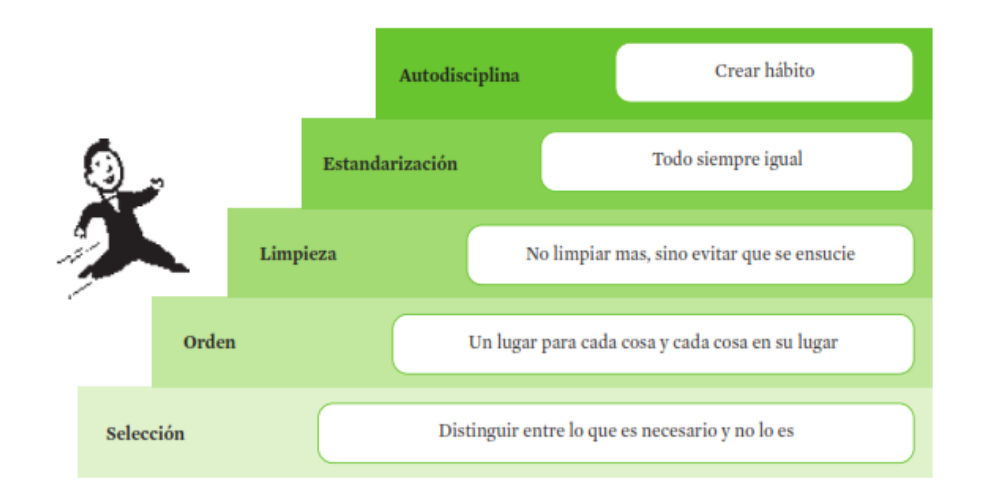

Figura 3.1 Aplicación de las 5S (9)

#### <span id="page-35-2"></span><span id="page-35-1"></span>*3.1.1 Seiri*

Se basa en eliminar aquellos materiales y objetos que no son necesarios en el trabajo y que no añaden valor al producto. Es necesario la clasificación de los elementos del espacio de trabajo según su utilización y su separación de los no necesarios.

Hay que analizar cada objeto determinando si es útil como recurso, si es necesario guardarlo y, en caso de indecisión, si es necesario etiquetarlo (15). De esta forma, se eliminan objetos innecesarios y se mejora la capacidad de trabajo controlando el flujo de los objetos en la zona de operación.
<span id="page-36-0"></span>La aplicación del Seiri en el FabLab se ha realizado mediante tarjetas rojas (véase la *[Tabla 3.1](#page-36-0)*) unidas a los objetos para indicar cómo de útiles son y ver si son necesarios en la zona de trabajo o si, por el contrario, se deben reubicar o eliminar.

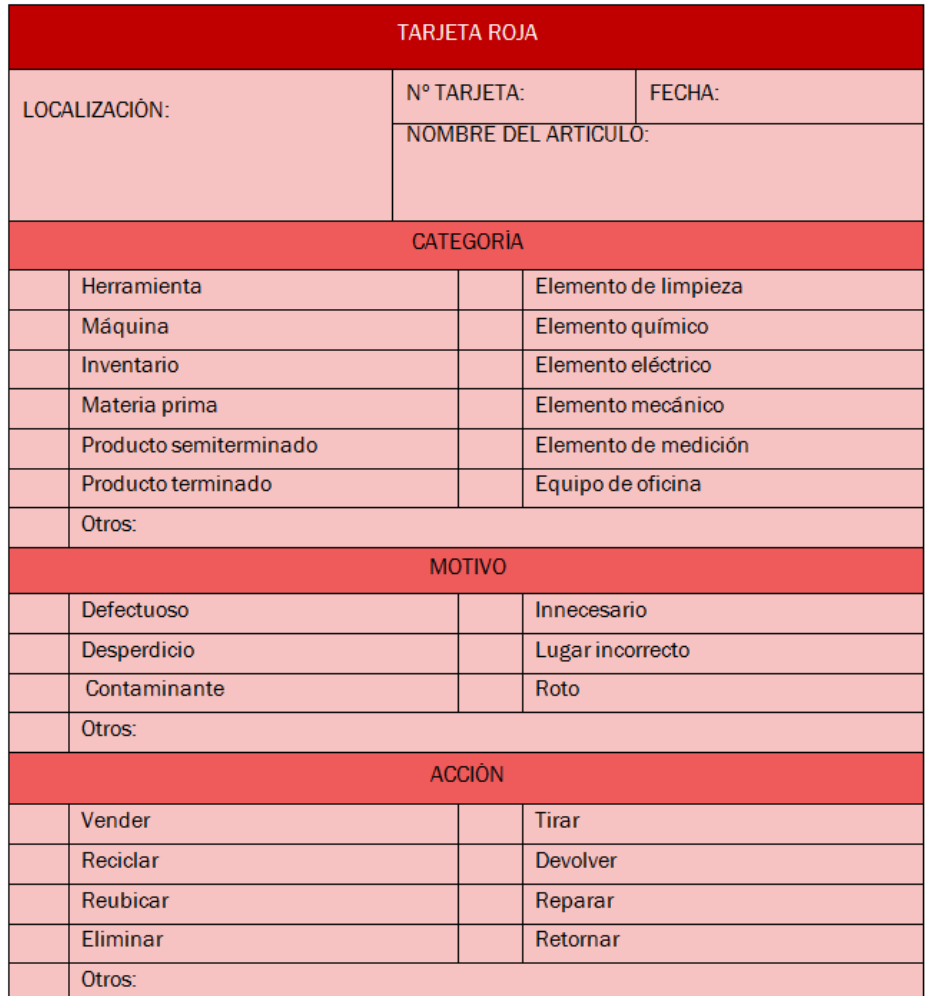

Tabla 3.1 Tarjeta roja aplicación Seiri. Adaptada de (9)

### *3.1.2 Seiton*

Una vez eliminados los objetos innecesarios, se deben ordenar los necesarios en el espacio de trabajo: "*Un lugar para cada cosa y cada cosa en su lugar*". Para ello, es necesario definir ubicaciones, así como establecer identificadores para cada objeto que permita la organización y facilite su uso y acceso (15). Una vez realizada la clasificación y la organización, es necesario aplicar el orden.

El Seiton se puede agrupar en cuatro fases. La primera consiste en la delimitación de las áreas de trabajo como, por ejemplo, la zona de almacenaje y de trabajo. La segunda se basa en la elección del nombre y lugar para cada cosa; es importante la identificación del flujo de herramientas y objetos en la zona de trabajo, así como su ubicación en lugares frecuentes de uso. La tercera está relacionada con la ordenación y la última con la comunicación de dicho orden al personal.

En el FabLab de la Fundación General de la UVa se pueden definir esencialmente cuatro espacios (véase la *[Figura 3.2](#page-37-0)*): un almacén de productos necesarios para la maquinaria, una zona de oficina, una zona de trabajo de las máquinas impresoras 3D y una zona de trabajo del láser.

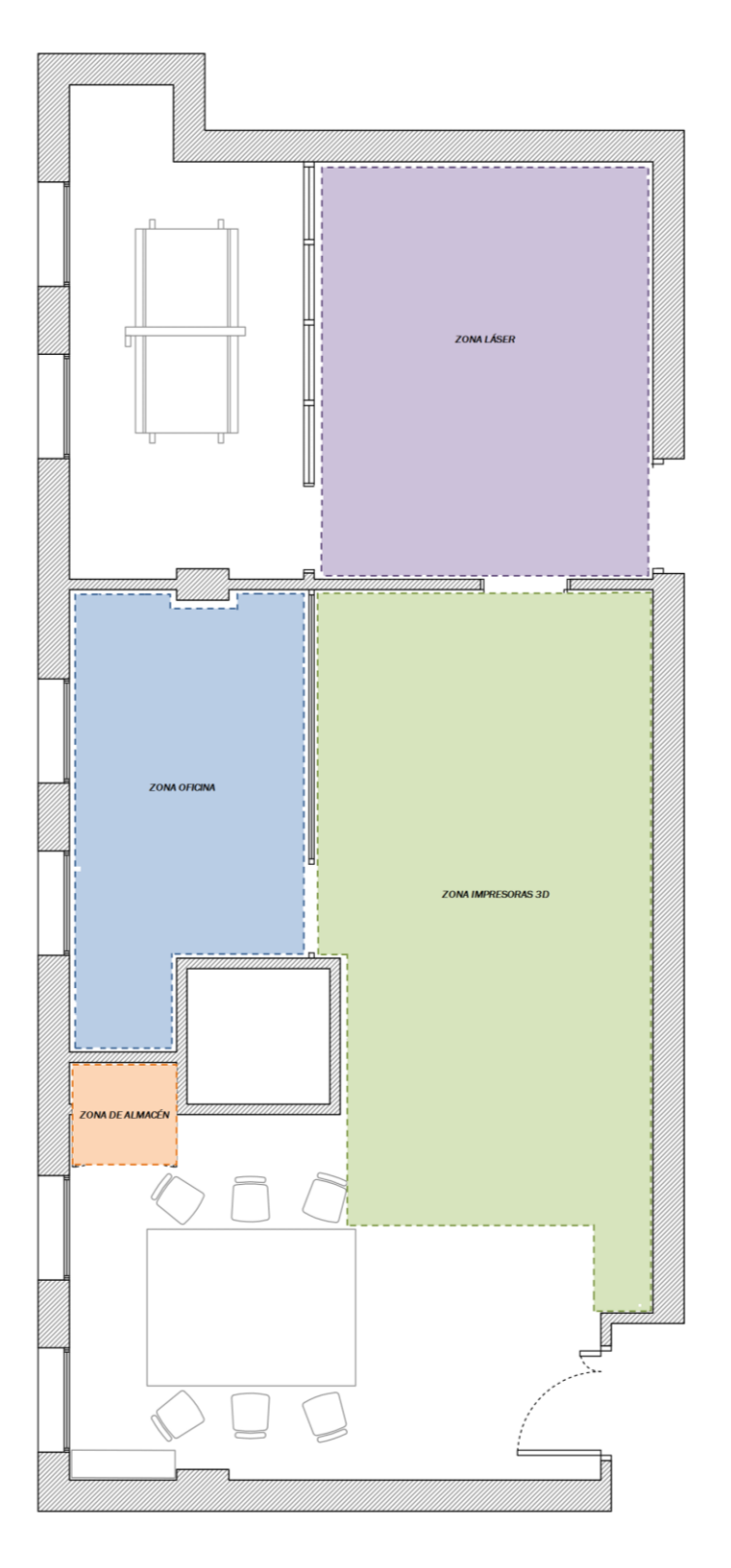

<span id="page-37-0"></span>Figura 3.2 Zonas del FabLab. Elaboración propia

Se definen principalmente estas cuatro zonas porque son las más concurridas. La zona de almacén dibujada en naranja se emplea con bastante frecuencia debido a que en este sitio se guarda las materias necesarias para imprimir, productos químicos, etc.

La zona de impresoras 3D, dibujada en verde, es probablemente el lugar más transitado debido a que la mayoría de los productos que se diseñan y fabrican emplean las impresoras. La zona de láser, dibujada en morado, también está bastante transitado ya que un gran número de productos necesitan procesos de grabado y corte. Por último, encontramos la zona de oficina, donde se realiza tareas de gestión, administración, etc.

En la *zona de almacén de productos necesarios para la maquinaria* se realizó la siguiente ordenación. Se separó el espacio en cuatro baldas. En la primera balda, correspondiente a la más alta, se colocaron materiales y herramientas de menor uso como: quita-rebabas, desoldador, guantes, etiquetadora y voltímetro.

A continuación, en la segunda balda se situó el material más imprescindible y usado; en este caso, los filamentos de los que se alimenta las impresoras 3D. Fue necesario realizar una colocación especial de esta balda debido a la gran variedad de materiales utilizados por las impresoras. En la *[Figura 3.3](#page-38-0)* se representa la ordenación de la segunda balda según el tipo de material, así como su geometría.

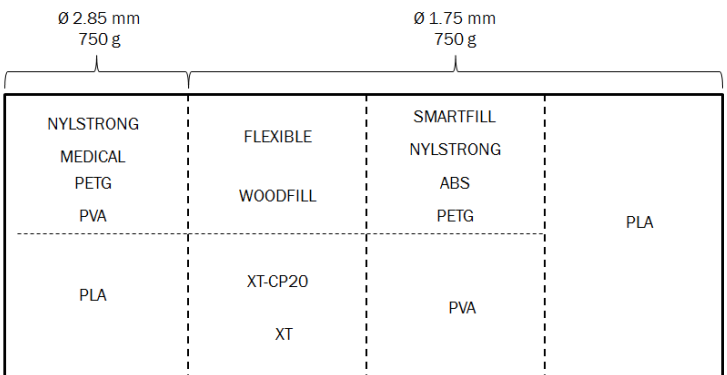

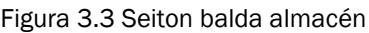

<span id="page-38-0"></span>En la tercera balda se colocaron todos los productos químicos: resina, laca, acetona y plastilina necesaria para el escáner y las impresoras. Por último, en la cuarta se situaron los objetos más pesados como taladros, pistolas y kits de herramientas. En la *[Figura 3.4](#page-39-0)* se representa la aplicación del Seiton en todas las baldas de la zona de almacén de productos necesarios.

Se puede observar cómo la *zona de almacén de productos* presenta un mayor orden, donde cada producto está identificado y ordenado en su lugar correspondiente, atendiendo a criterios de empleabilidad, características geométricas y fácil acceso.

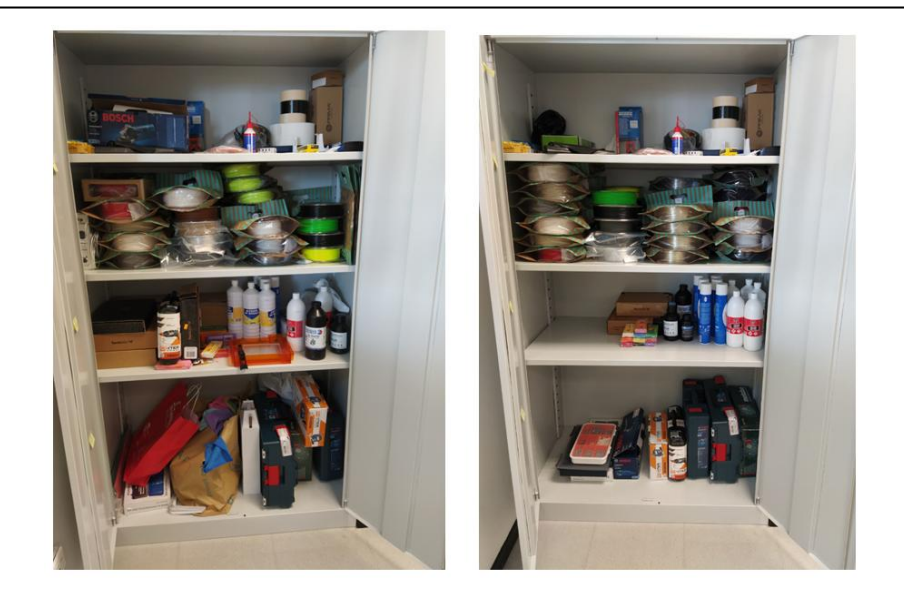

Figura 3.4 Almacén de productos

<span id="page-39-0"></span>En la zona de oficina se aplica el Seiton, ordenando el escritorio, se consigue obtener mayor espacio, lo que facilita trabajar con el ordenador y también emplear el escáner de una manera rápida y segura. A continuación, en la *[Figura 3.5](#page-39-1)* se puede observar dicha actuación.

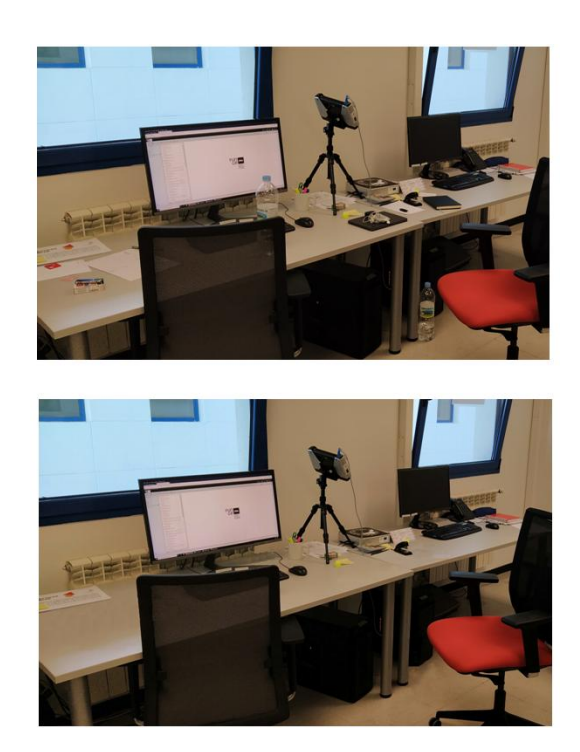

Figura 3.5 Oficina

<span id="page-39-1"></span>La tercera zona, donde se ubican las impresoras 3D, es un sitio muy concurrido debido a que la mayoría de los pedidos de los clientes precisan de dichos equipos. Por este motivo, se libera un espacio donde se establece una zona específica donde dejar los utensilios y herramientas de mano (laca y espátula) necesaria en cada impresora. En la *[Figura 3.6](#page-40-0)* se puede observar dicho cambio.

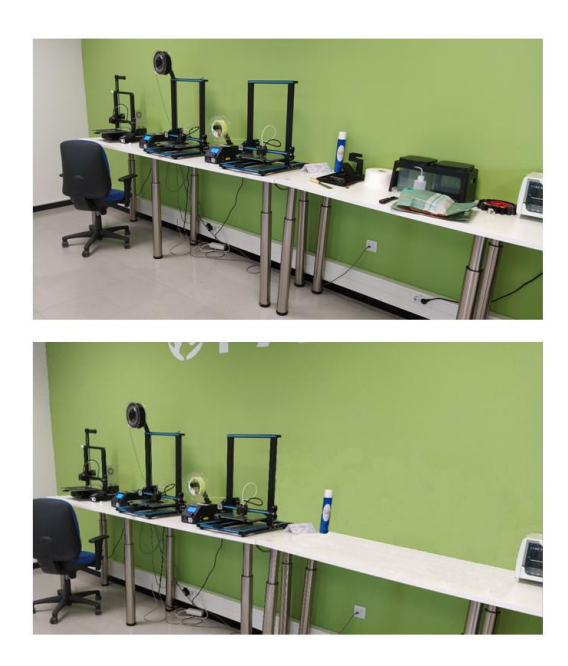

Figura 3.6 Zona de trabajo impresoras 3D

<span id="page-40-0"></span>La última zona más concurrida es la zona de trabajo láser. En ella se ubica una mesa y un panel con diversas herramientas necesarias, no solo para la máquina láser, sino también para las máquinas de mecanizado CNC y las *plotter* de corte. En la *[Figura](#page-40-1)  [3.7](#page-40-1)*, se puede observar el orden establecido en la mesa, diferenciando una zona de colocación del material para cada equipo, facilitando así su identificación.

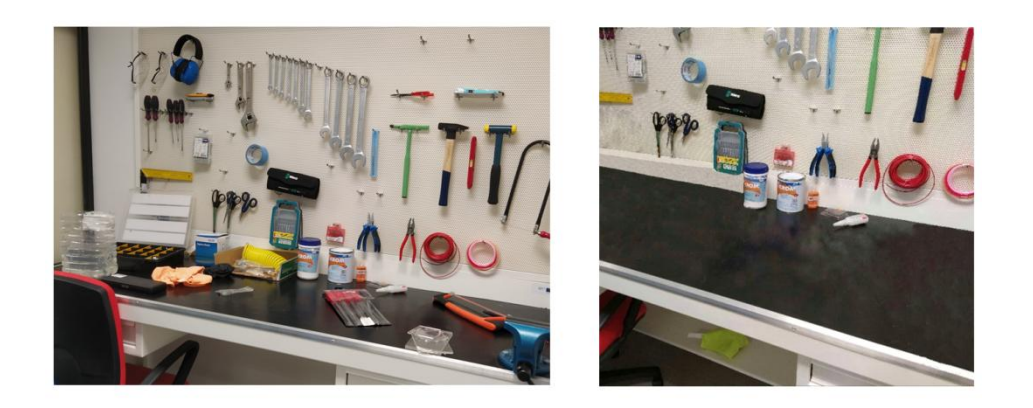

Figura 3.7 Zona de trabajo láser

### <span id="page-40-1"></span>*3.1.3 Seiso*

Después de haber eliminado lo que no es necesario y tras haber clasificado lo necesario, el siguiente paso es la limpieza del área de trabajo. El Seiso da una gran importancia a la identificación del origen de la suciedad y su posterior eliminación, integrando una rutina de limpieza diaria (véase la *[Tabla 3.2](#page-41-0)*) de las diversas zonas del FabLab. De esta forma, se consigue identificar y eliminar fácilmente los defectos y conservar los elementos en condiciones óptimas.

Tabla 3.2 Hoja de limpieza Seiso

<span id="page-41-0"></span>

| <b>HOJA DE LIMPIEZA</b>       |  |              | Nº Hoja:           |  |                               |
|-------------------------------|--|--------------|--------------------|--|-------------------------------|
|                               |  |              | Fecha:             |  | <b>FAB</b> LAB<br>UValladolid |
|                               |  |              | Elaborado por:     |  |                               |
| ZONA DE ALMACÉN PRODUCTOS     |  |              |                    |  |                               |
| <b>FRECUENCIA</b>             |  | <b>FECHA</b> | <b>RESPONSABLE</b> |  | <b>OBSERVACIONES</b>          |
| Cada día                      |  |              |                    |  |                               |
| Cada dos días                 |  |              |                    |  |                               |
| Cada semana                   |  |              |                    |  |                               |
| Cada mes                      |  |              |                    |  |                               |
| ZONA DE OFICINA               |  |              |                    |  |                               |
| <b>FRECUENCIA</b>             |  | <b>FECHA</b> | <b>RESPONSABLE</b> |  | <b>OBSERVACIONES</b>          |
| Cada día                      |  |              |                    |  |                               |
| Cada dos días                 |  |              |                    |  |                               |
| Cada semana                   |  |              |                    |  |                               |
| Cada mes                      |  |              |                    |  |                               |
| ZONA DE TRABAJO IMPRESORAS 3D |  |              |                    |  |                               |
| <b>FRECUENCIA</b>             |  | <b>FECHA</b> | <b>RESPONSABLE</b> |  | <b>OBSERVACIONES</b>          |
| Cada día                      |  |              |                    |  |                               |
| Cada dos días                 |  |              |                    |  |                               |
| Cada semana                   |  |              |                    |  |                               |
| Cada mes                      |  |              |                    |  |                               |
| ZONA DE TRABAJO DE LÁSER      |  |              |                    |  |                               |
| <b>FRECUENCIA</b>             |  | <b>FECHA</b> | <b>RESPONSABLE</b> |  | <b>OBSERVACIONES</b>          |
| Cada día                      |  |              |                    |  |                               |
| Cada dos días                 |  |              |                    |  |                               |
| Cada semana                   |  |              |                    |  |                               |
| Cada mes                      |  |              |                    |  |                               |

Para lograr una buena aplicación, se puede establecer un proceso de actuación en cuatro pasos. En primer lugar, es necesario dividir el área de trabajo en zonas, asignando un responsable para cada una de ellas. El siguiente paso se basa en la elección de los objetos y materiales que han de ser limpiados, así como su respectivo orden. El tercer paso, y no menos importante, es establecer "estados de limpieza" y, por último, sería útil buscar métodos y herramientas de limpieza que permitan eliminar el origen de la suciedad.

Es necesario formar al personal en la limpieza, inspección y riesgos para buscar las causas y fuentes de suciedad y para prevenir el deterioro de los objetos (14). Los resultados obtenidos son múltiples como, por ejemplo, alargar la vida de los equipos y herramientas, reducir el número de averías y defectos, y acortar el número de accidentes en el trabajo.

### *3.1.4 Seiketsu*

Se basa en definir reglas o estándares para fijar cómo se deben realizar las cosas (16). Es necesario aprender y cumplir los pasos anteriores. Cada operario tiene que conocer cuáles son sus responsabilidades y qué tiene que hacer, cuándo y cómo hacerlo. Para ello, se deben desarrollar estándares que permitan mejorar el tiempo de respuesta ante defectos, averías y promocionar la limpieza y el mantenimiento entre el personal mediante herramientas que permitan motivarlos.

Una de las herramientas que pueden servir como incentivo, debido a que permite mostrar las mejoras mediante fotos, controles periódicos e indicadores, es el panel de mejoras (véase la *[Figura 3.8](#page-42-0)*).

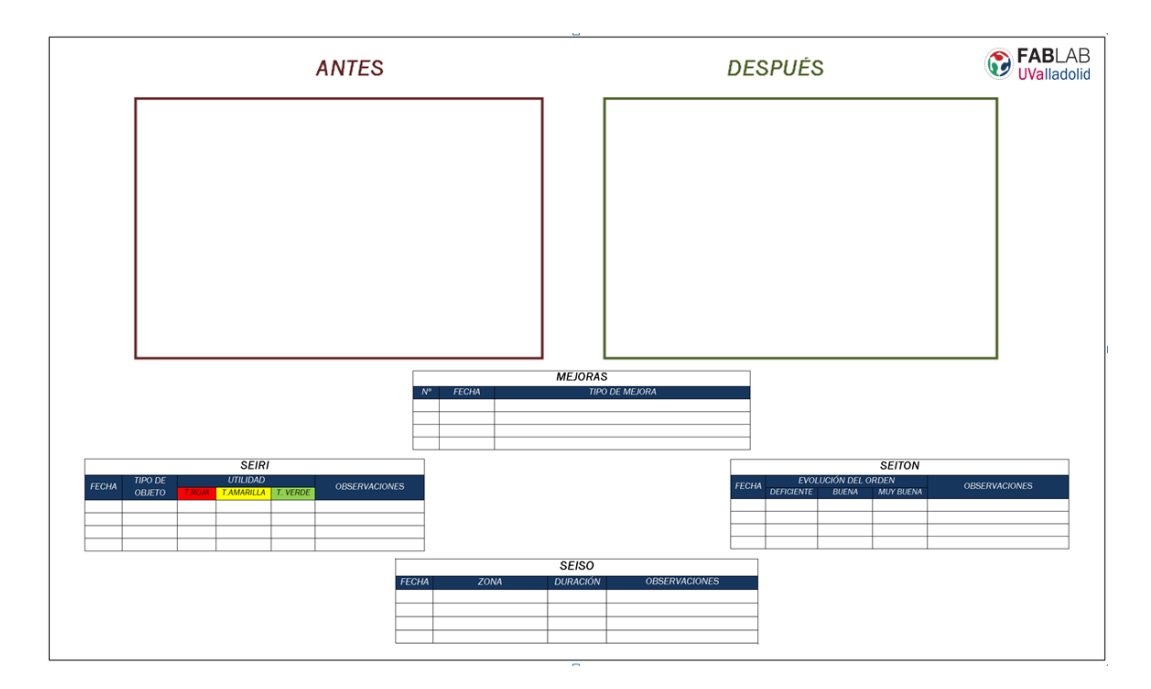

Figura 3.8 Panel de control

<span id="page-42-0"></span>En dicho panel, se muestra mediante fotos el *antes* y el *después* que origina una mejora implantada en el FabLab. También, se puede registrar en él la utilidad de los materiales (Seiri) mediante el control visual de tarjetas. Es decir, si el material es innecesario se le asigna una tarjeta roja, si está en período de observación una tarjeta amarilla y si el material cumple con las condiciones establecidas una tarjeta verde. También se pueden registrar en el panel indicadores que demuestren la evolución del orden en las zonas de trabajo (Seiton) y las zonas donde se ha realizado la limpieza necesaria (Seiso).

Como es lógico, para aplicar correctamente el Seiketsu y poder conservar los logros que se han conseguido durante las etapas del Seiri, Seiton y Seiso, no solo es necesario el panel de control. El Seiketsu está fuertemente relacionada con crear hábitos para tener el lugar de trabajo en condiciones óptimas.

En la *[Tabla 3.3](#page-43-0)* se puede observar el estándar necesario para mantener los métodos de eliminación, orden y limpieza en las distintas zonas del FabLab de la FunGe. Con esta hoja de estandarización y el panel de control se consigue crear directrices y controles visuales que permiten mejorar de forma continua el FabLab. Se inicia así un cambio de cultura en el trabajo, con la pertinente motivación necesaria para llevarla a cabo.

<span id="page-43-0"></span>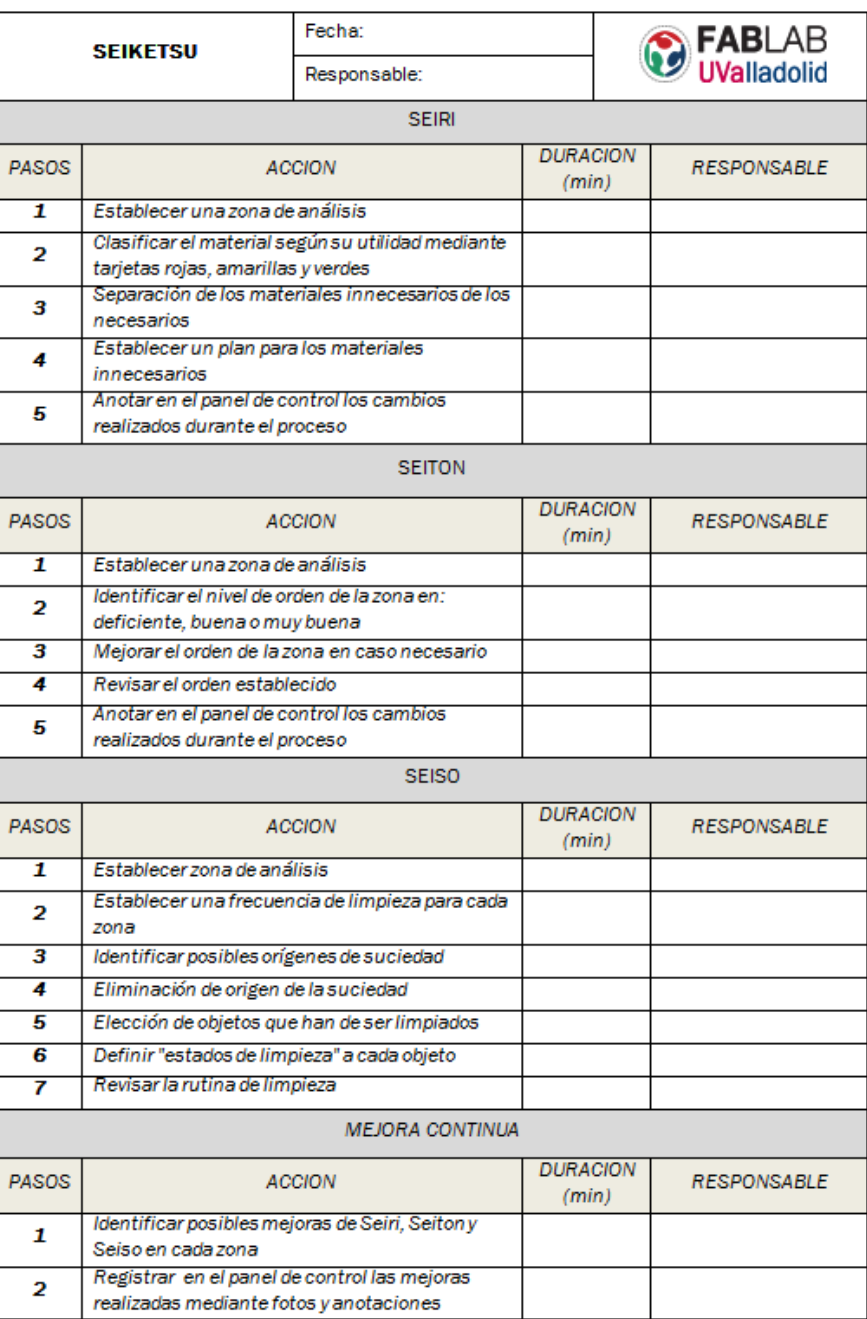

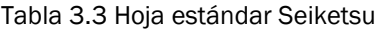

### *3.1.5 Shitsuke*

Se basa en tener una disciplina de buenos hábitos y mejorar en todo lo posible, respetando los estándares logrados en el Seiketsu (véase la *[Tabla 3.3\)](#page-43-0)*. Para ello, es necesario mantener la aplicación de las normas establecidas (15), por lo que resulta clave motivar y mantener el interés del personal durante la aplicación de las 5S en el FabLab.

Es necesaria la voluntad de las personas para mantener la organización, el orden y la limpieza. Las principales fases que componen el Shitsuke son las siguientes: la fase principal está relacionada con el respeto por los estándares establecidos, así como su cumplimiento mediante el fomento de una autodisciplina. También es necesario fomentar el autocontrol y el respeto por el trabajo de los demás. Si no se respetasen los estándares, se debería ir a la raíz para analizar el problema y ver cuál es el origen y la causa de ese desinterés.

A continuación, en la *[Tabla 3.4](#page-45-0)* se puede observar una *Hoja de evaluación* donde el responsable debe realizar un análisis relacionado con la implementación de cada uno de los procesos que componen la aplicación de las 5S. Para cada proceso se debe contestar a cada una de las preguntas que se formula, así como indicar algunas observaciones en caso en que fueran necesarias. Normalmente, es el líder de la implantación lean quién debe establecer diversos métodos que permitan mantener el estado de las cosas y cumplir con los objetivos establecidos; por ello, es importante mantener una buena disciplina de trabajo.

#### Tabla 3.4 Hoja de evaluación Shitsuke

<span id="page-45-0"></span>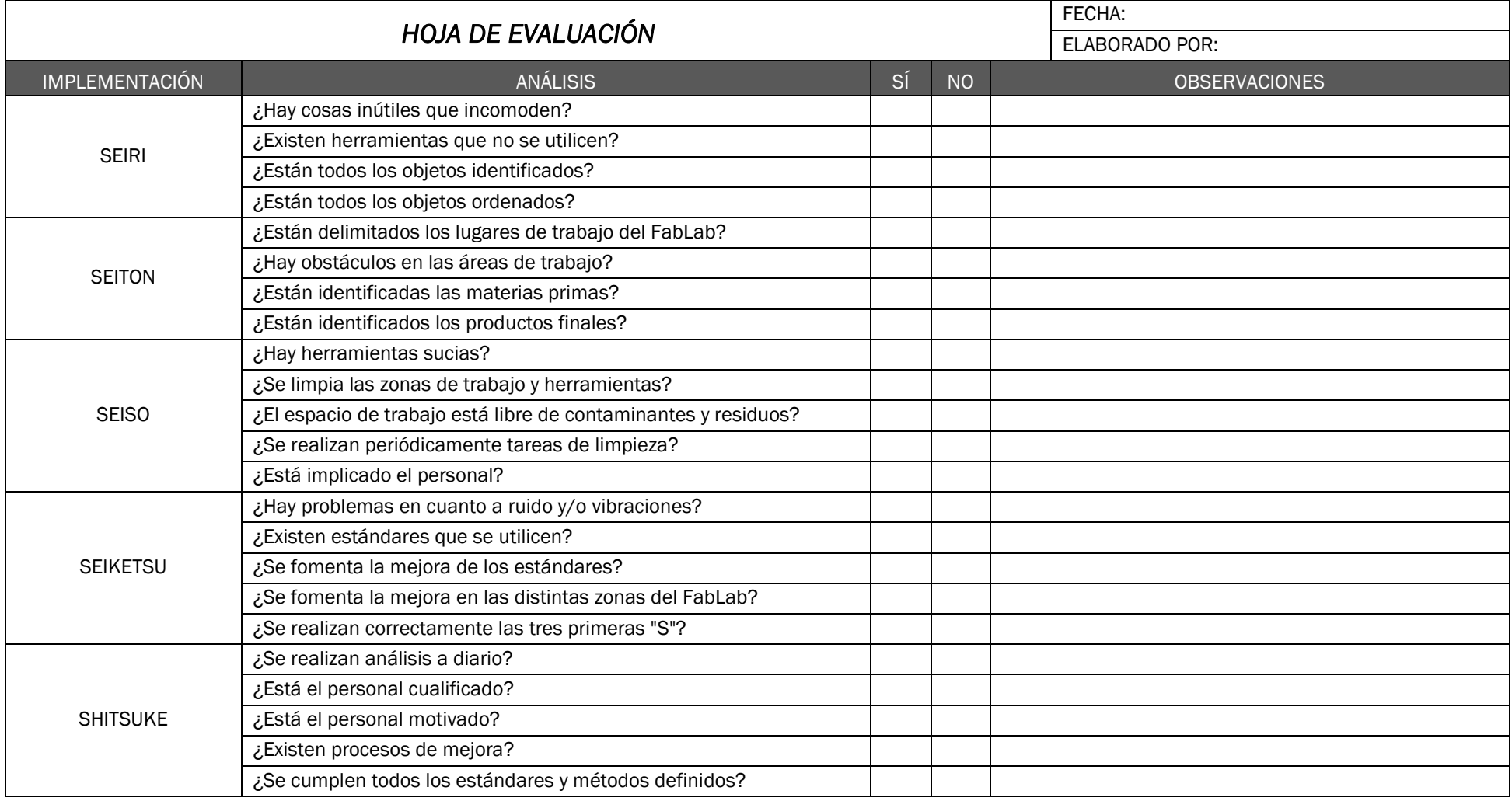

### *3.1.6 Análisis de resultados*

La aplicación de las 5S sirve de base para implantar el resto de las herramientas Lean en el FabLab de la FunGe. La mejora continua en este laboratorio empieza por una organización con un orden y una limpieza en las zonas de trabajo. A partir de las 5S es necesario continuar con otras actividades de mejora como la estandarización, reducción de defectos en máquinas, mejora del *layout*, mejora de la calidad, reducción de costes, etc.

Mediante los indicadores establecidos en cada 'S', cualquier trabajador puede identificar y analizar cualquier desperfecto o despilfarro que no aporte valor al producto, mejorando de esta forma el orden y la limpieza, y asegurando la zona de trabajo. Todos estos cambios provocan una motivación en el personal que ayuda a tener un buen ambiente de trabajo.

Con las medidas implantadas en el FabLab se obtendrán mejoras relacionadas con una mayor rapidez de producción, disminución de costes y una mejora en la calidad de los productos y servicios. De este modo, el FabLab sale beneficiado, aumentando la vida de las máquinas y ahorrando en costes que no aportan valor al producto.

## 3.2 ESTANDARIZACIÓN

La estandarización supone uno de los pilares fundamentales del Lean Manufacturing (9), ya que se sitúa en la base de la Casa Toyota junto con el factor humano. Se puede definir como (9): "*Proceso mediante el cual se realiza una actividad de manera previamente establecida, aceptada y normalmente seguida para realizar un determinado tipo de actividades o funciones*".

En la *[Figura 3.9](#page-46-0)* se puede observar una comparativa entre un proceso no estandarizado y uno estandarizado. En el primero, la mejora total es más reducida que la de un proceso estandarizado, esto se debe a que en este último la mejora es permanente y progresiva permitiendo obtener una mejora total mayor.

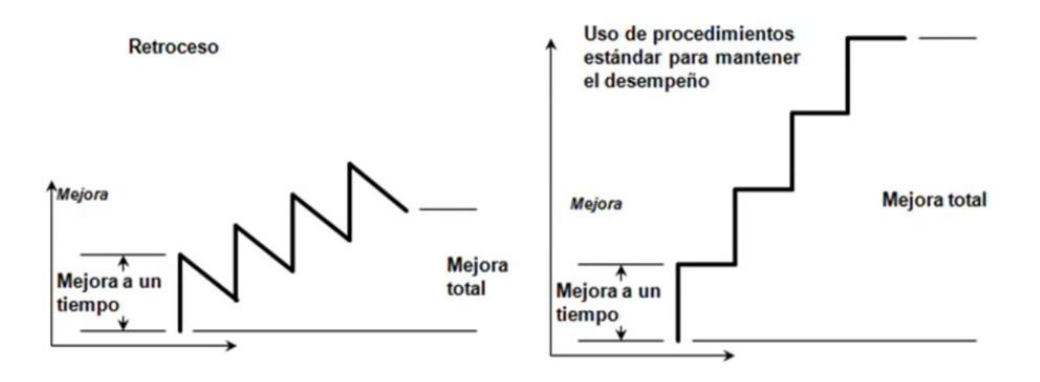

<span id="page-46-0"></span>Figura 3.9 Evolución de las mejoras en un proceso estandarizado vs. no estandarizado (17)

Siguiendo con la filosofía Lean, la estandarización debe someterse a una mejora continua: "*Un estándar se crea para mejorarlo*" (9). Según Henry Ford, fundador de Ford Motor Company "*La estandarización de hoy es el cimiento necesario sobre el cual se basarán las mejoras de mañana. Si ves la estandarización como la recopilación de todo lo que sabes hoy, pero que será mejorado mañana llegarás a algún lado. Pero si ves la estandarización como algo restrictivo, el progreso se detiene*" (18).

Por ello, es necesario partir de un estándar, mejorarlo y comprobar si existe un progreso; en caso afirmativo, se procede a estandarizar otro nuevo método que mejora en eficacia al anterior estándar. La estandarización permite la reducción de costes, la optimización de recursos y obtener ventajas competitivas. Esto se debe a que se puede saber con exactitud lo que se hace, se elimina variabilidad y, además, se consigue una buena calidad y una mejora de la productividad.

Son diversas las características principales que debe tener una adecuada estandarización, entre las que se encuentran (18): las descripciones concisas y simples, el establecimiento de mejoras hechas, el compromiso de un correcto cumplimiento y la consideración de la estandarización no como una meta sino como un proceso de mejora continua. Dentro de una organización son varios los estándares que se pueden realizar (véase la *[Tabla 3.5](#page-47-0)*), siendo la propia empresa quien determina cuáles lleva a la práctica. Los estándares de producción más importantes son:

<span id="page-47-0"></span>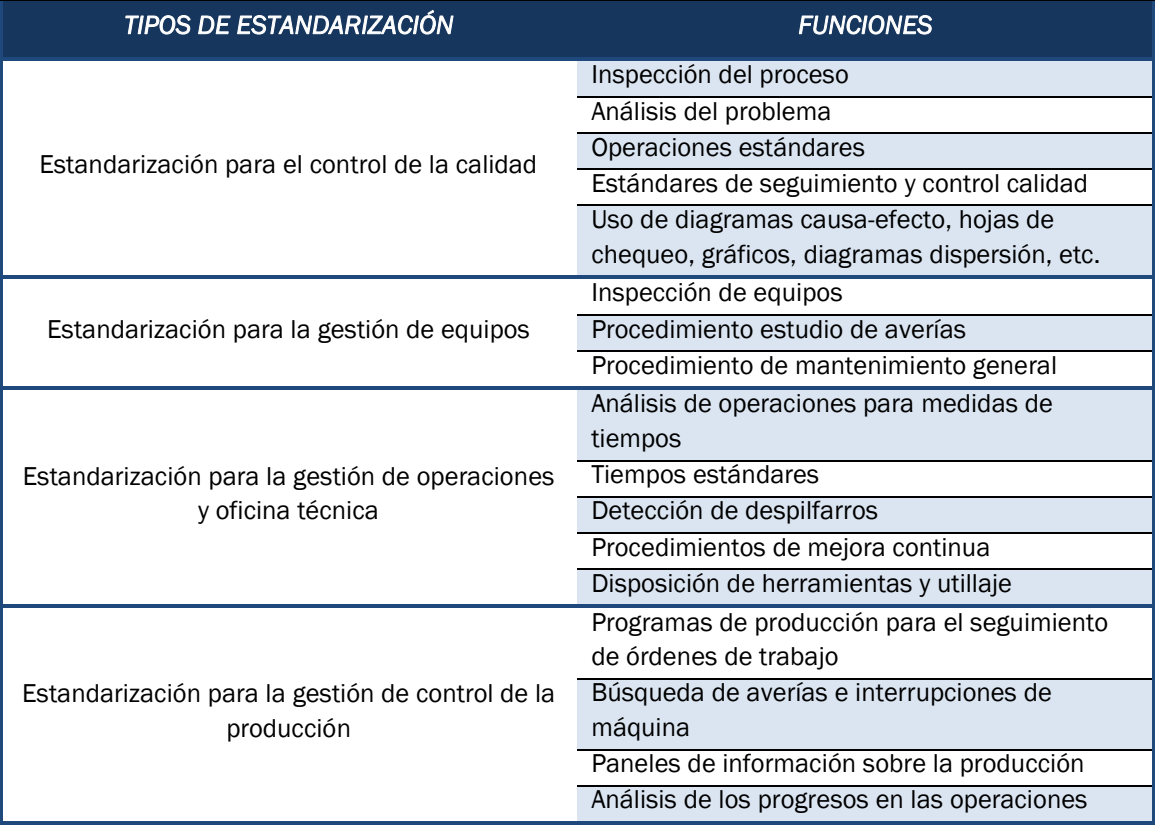

#### Tabla 3.5 Estándares de producción

En un FabLab, la producción no es elevada debido al número de piezas producidas, así como la variabilidad de tamaños, formas y material empleado. Teniendo en cuenta lo anterior, las estandarizaciones más convenientes en una instalación de este tipo son tres: estandarización para la gestión de operaciones y oficina técnica, estandarización para el control de la calidad y estandarización para la gestión de equipos.

Con respecto al FabLab de la Fundación General de la Universidad de Valladolid, resulta clave adecuar la estandarización a las necesidades. A continuación, en la *[Tabla 3.6](#page-48-0)* se presenta un modelo para la gestión de operaciones de los equipos más utilizados: las impresoras 3D, el escáner y el láser. En la *[Tabla 3.7](#page-49-0)* y en la *[Tabla 3.8](#page-49-1)* se muestran los modelos de estandarización tanto para el control de la calidad como para la gestión de equipos respectivamente. En el anexo '*[A.1 HOJAS DE](#page-108-0)  [ESTANDARIZACIONES](#page-108-0)*' se recogen todas las hojas de estandarización realizadas e implementadas en el FabLab de la FunGe.

<span id="page-48-0"></span>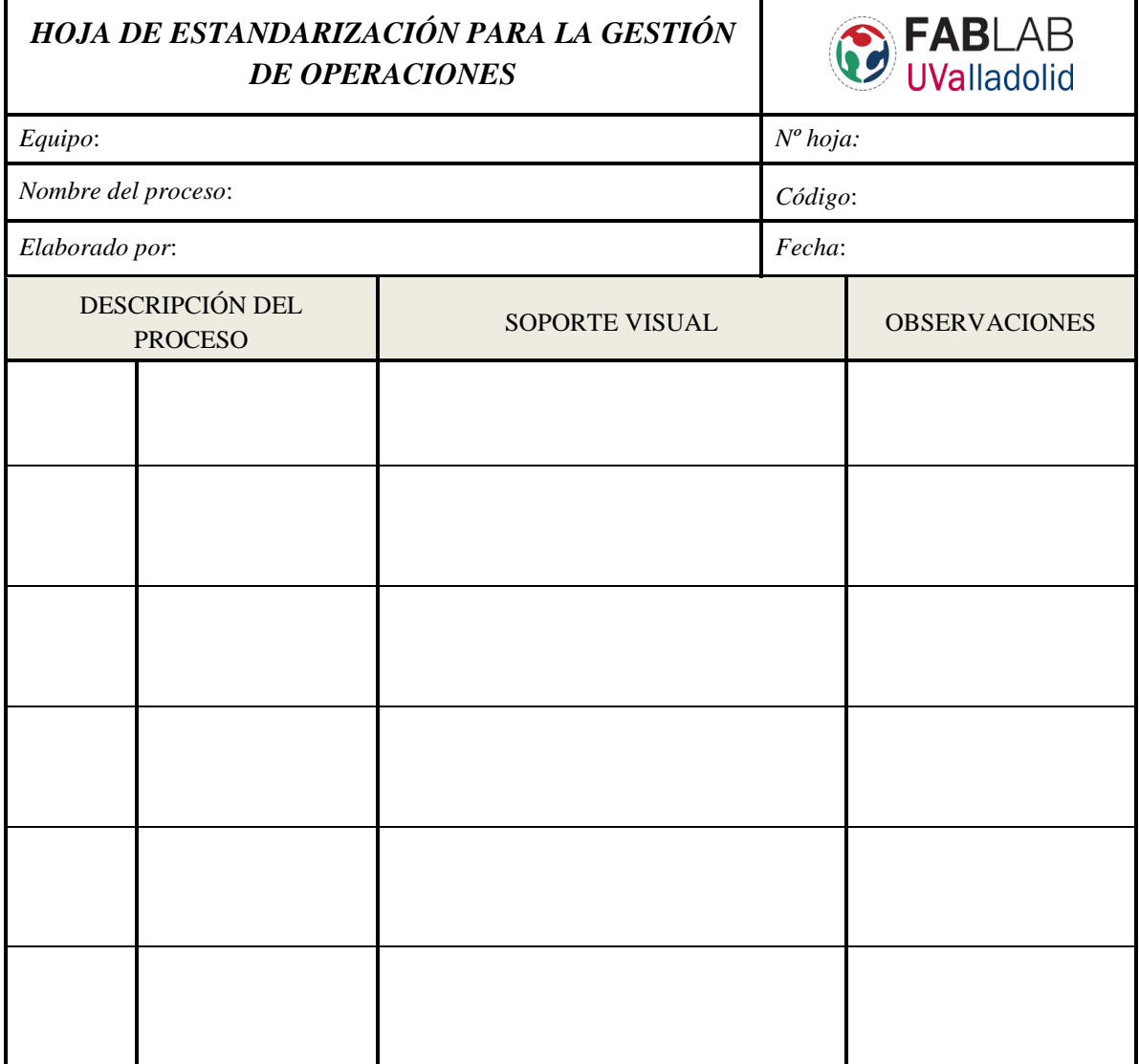

Tabla 3.6 Plantilla de estandarización de la gestión de operaciones para el FabLab

### Tabla 3.7 Plantilla de estandarización de la gestión de calidad para el FabLab

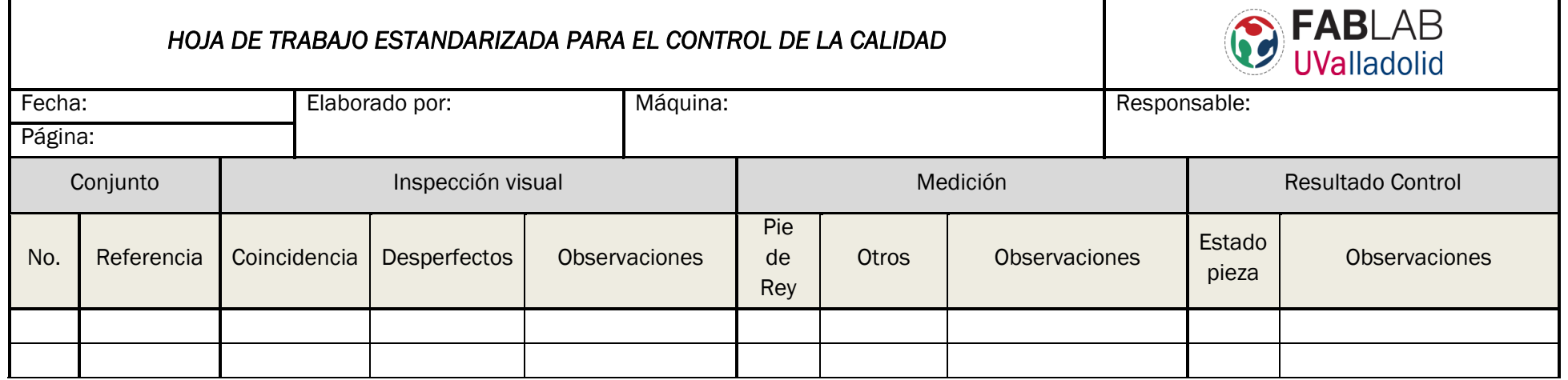

### Tabla 3.8 Plantilla de estandarización de la gestión de equipos para el FabLab

<span id="page-49-1"></span><span id="page-49-0"></span>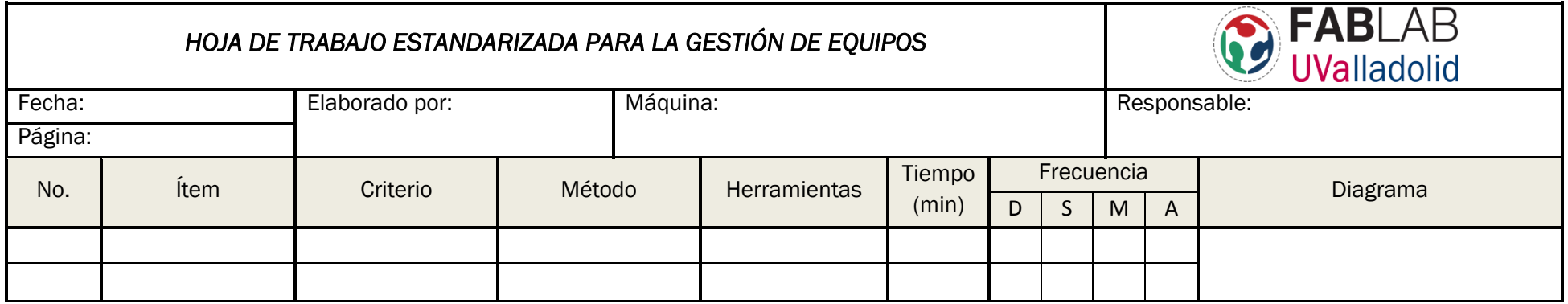

### *3.2.1 Análisis de resultados*

La implantación de la estandarización en el FabLab permite obtener numerosos beneficios. Muestra a los trabajadores herramientas para promover la flexibilidad, creatividad y facilitar el cambio. También permite que la gente vea el Lean Manufacturing como una filosofía de trabajo fácil de llevar a cabo, haciéndoles comprender que es bueno para ellos y para la organización. De esta forma, se consigue un buen ambiente de trabajo donde el beneficiado es la organización.

Mediante los estándares de operaciones, se produce un aumento de la productividad y una disminución de los retrasos, esto se debe a que los operarios saben de manera exacta qué deben hacer. Mediante una descripción del proceso y un soporte visual, estos estándares sirven para indicar cómo ajustar el diseño de parámetros, preparar el equipo y, por último, cómo realizar la impresión 3D, el escaneo, y el grabado y corte por láser.

Con la puesta en marcha de los estándares relacionados con la gestión de la calidad de los productos, se consigue mejorar la calidad y reducir los errores. Para ello, a cada pieza impresa, escaneada o grabada se le somete no solo a una inspección visual sino también a una medición, todo ello para comprobar si el producto cumple con los requisitos impuestos por el cliente. De esta manera, se asegura que la realización del trabajo sea de la mejor forma posible.

Utilizando los estándares relacionados con la gestión de los equipos, se consigue un correcto mantenimiento de la maquinaria utilizada en el FabLab. Estableciendo una frecuencia de mantenimiento preventivo a cada equipo, así como métodos y herramientas para facilitar la reparación en caso de un desperfecto, se consigue aumentar la vida de los equipos. Además, de esta manera, los empleados se sienten más implicados, aumentando su motivación.

## 3.3 REDISEÑO DEL LAYOUT

Una de las herramientas Lean adecuada para rediseñar el *layout* de un área determinada es el *diagrama spaghetti*. Esta herramienta es muy fácil de usar y permite mejorar la distribución de un espacio (almacén, oficinas, zona de trabajo, etc.) mediante la descripción visual del flujo físico, tanto de material como de información y personas (19).

Se basa en un esquema donde aparece una distribución de la zona que se analiza, y sobre el que se dibujan los recorridos, mediante líneas, realizados por personas o materiales; esta es la razón por la que se llaman *diagramas spaghetti*. El objetivo es identificar en qué sitios se producen despilfarros (20), problemas de transporte, recorridos innecesarios, puntos conflictivos donde se cruzan muchos caminos, etc.

La mayoría de los *diagramas spaghetti* muestran conjuntamente el flujo de material y el de personas, pero en realidad, a menudo, las personas y los materiales se desplazan en trayectorias diferentes. Además, también hay que tener en cuenta el flujo de información; este es el motivo por el que a los *diagramas spaghetti* también se les conoce como "mapas de triple flujo".

Para crear un diagrama spaghetti es necesario tener en cuenta los siguientes pasos (21): en primer lugar, realizar una lista de pasos o etapas del proceso productivo. Posteriormente, es necesario marcar el primer paso del proceso productivo y dibujar una flecha que vaya de este último al siguiente paso, continuando la flecha hasta asignar todos los pasos del proceso. Por último, se debe analizar el esquema final con el objetivo de mejorar el flujo tanto de personas como material.

A la hora de establecer mejoras es necesario tener una serie de consideraciones. Si en las líneas en repetidas ocasiones vuelven hacia el mismo lugar, hay que examinar si el trabajo que se realiza se puede combinar o realizar al mismo tiempo. También, cuando se cruzan varias líneas, la mejor solución es distribuir mejor el espacio de trabajo y simplificarle para obtener un flujo más limpio.

### *3.3.1 Mejora del layout en el FabLab de la FunGe*

En primer lugar, se definen cuáles son los procesos productivos más empleados en el FabLab, ya que el nuevo diseño del layout debe ajustarse a dichos procesos. La impresión 3D, el escaneado y el láser son los procesos más repetidos; en consecuencia, es necesario numerar los pasos que tiene que seguir el personal para cada uno de ellos. Para cada proceso se dibujará el *layout* actual del FabLab y su respectivo "spaghetti", permitiendo visualizar las posibles mejoras.

Empezando por la impresión 3D, el FabLab de la FunGe cuenta con hasta siete tipos diferentes de impresoras, siendo las más utilizadas las denominadas "Creality CR10S", las cuales emplearemos para el diagrama spaghetti (véase la *[Figura 3.10](#page-51-0)*).

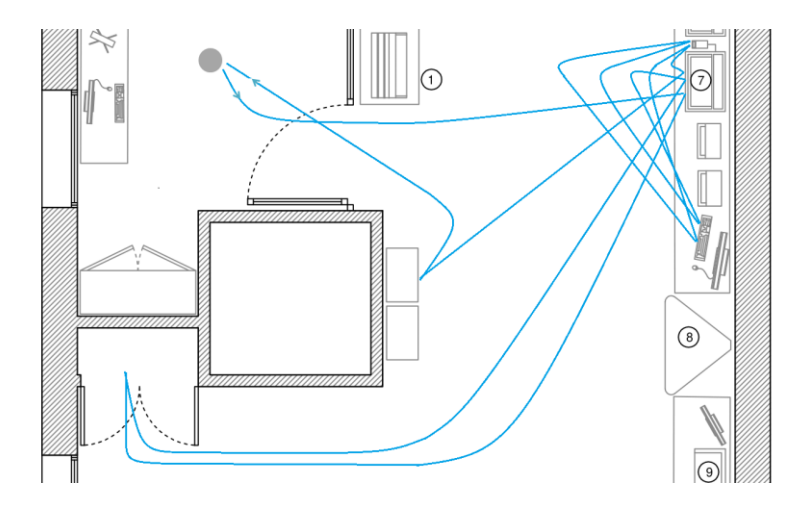

<span id="page-51-0"></span>Figura 3.10 Diagrama spaghetti proceso impresión 3D

A continuación, se describe el recorrido que hace una persona cuando imprime una pieza en 3D. En primer lugar, se dirige a la impresora 3D para comprobar si hay material; en caso negativo, se dirige a la zona de almacén de materias. Posteriormente, vuelve con el material a la impresora para introducirla en él y poder imprimir. A continuación, se dirige al ordenador más cercano para establecer los parámetros de diseño.

Una vez configurado los parámetros se extrae de la impresora la tarjeta SD y se vuelve al ordenador con ella para montarla en un USB y poder introducir el archivo de programa en él. Después, se extrae la tarjeta SD del USB y se vuelve a la impresora para introducirla y empezar la impresión. Por último, una vez terminada la impresión se coge el producto y se lleva a la zona de productos terminados, terminando así el proceso.

Para el proceso del escaneado, el diagrama spaguetti (véase la *[Figura 3.11](#page-52-0)*) es más simple, debido a que el número de pasos que tiene que realizar el trabajador es menor. En primer lugar, el operario coge la pieza escaneada de la zona de producto terminado y la lleva a la mesa de escaneado. A continuación, se dirige al ordenador para ajustar los parámetros y manejar el proceso desde ahí. Por último, el trabajador recoge la pieza ya escaneada y la vuelve a llevar hasta la zona de producto terminado.

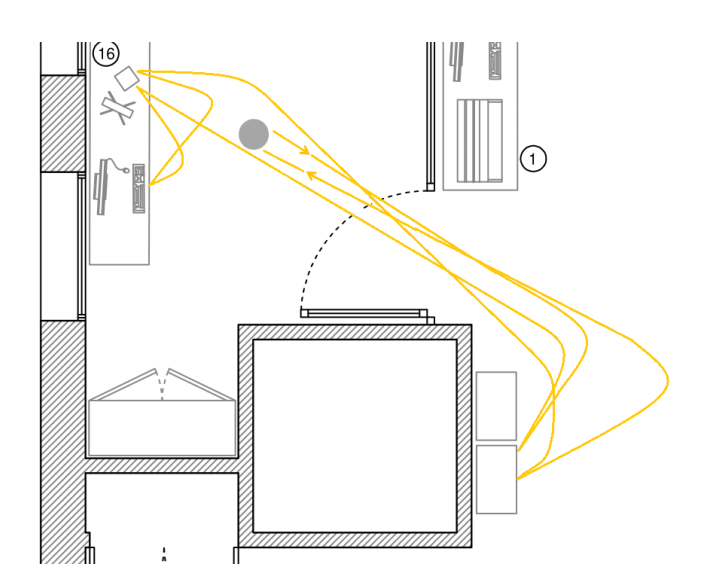

Figura 3.11 Diagrama spaghetti proceso de escaneado

<span id="page-52-0"></span>El proceso productivo del láser es simple. Primero, el trabajador se dirige al ordenador situado en zona donde se encuentra el equipo láser denominado "Universal Laser System", donde introduce los parámetros necesarios para poder fabricar el producto. Posteriormente, se dirige a la zona donde se almacena el material necesario para poder producir, dicho material lo introduce en el interior de la máquina. Una vez configurada la máquina y situado el material de manera adecuada, se vuelve al ordenador donde se controla el proceso. Con la pieza ya

terminada, el trabajador se dirige a la máquina para recogerla y llevarla a la zona de productos terminados. A continuación, en la *[Figura 3.12](#page-53-0)* se puede observar el diagrama spaguetti de este último proceso.

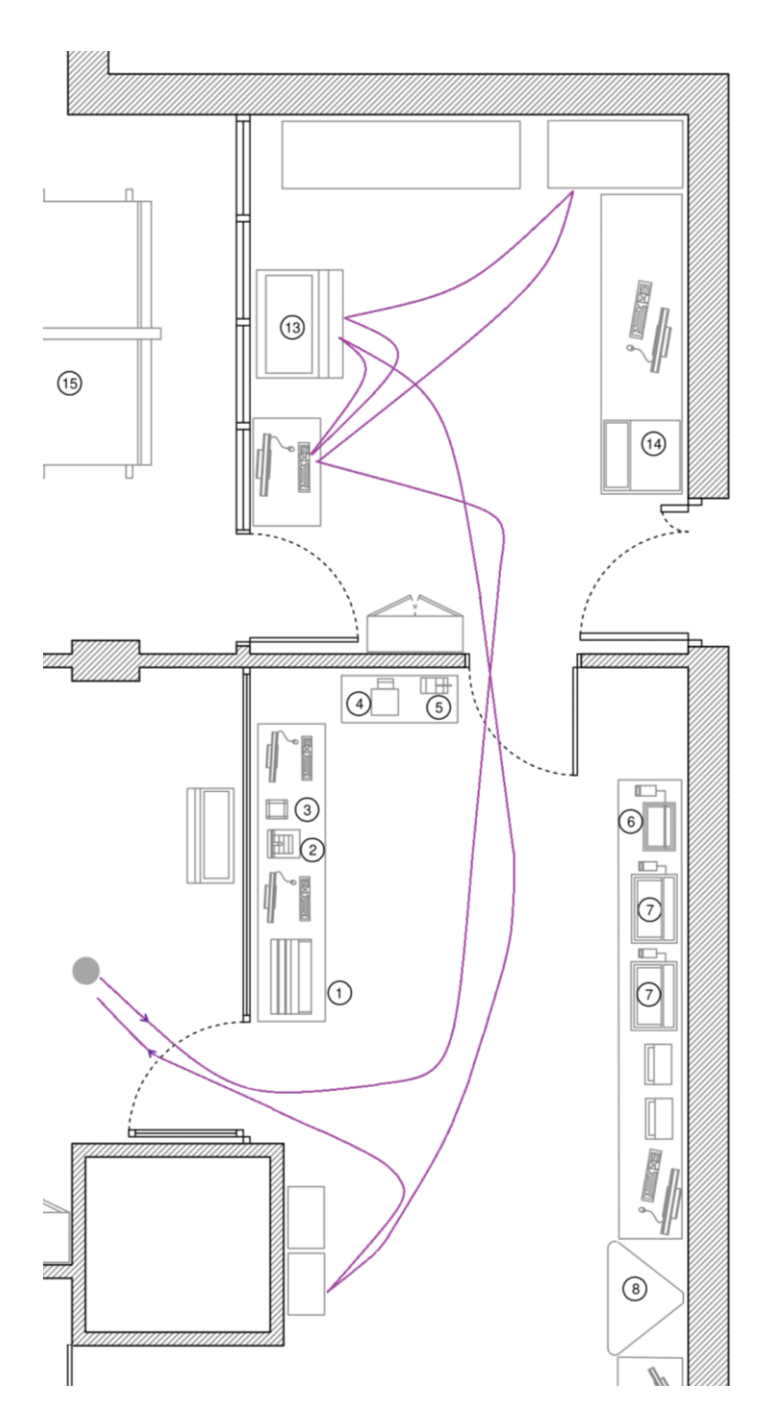

Figura 3.12 Diagrama spaghetti proceso de corte y grabado por láser

<span id="page-53-0"></span>Para poder realizar un análisis del layout del FabLab de la FunGe, es necesario tener una imagen general de los tres procesos para poder identificar de una manera global posibles cruces de líneas y distribuir mejor el espacio. En la *[Figura 3.13](#page-54-0)* se muestra el layout entero del FabLab con los diagramas spaghettis de los tres procesos integrados. De esta forma, se puede identificar diversos problemas relacionados con despilfarros, tanto de tiempo como de acciones, que no aportan valor, así como de distancias recorridas.

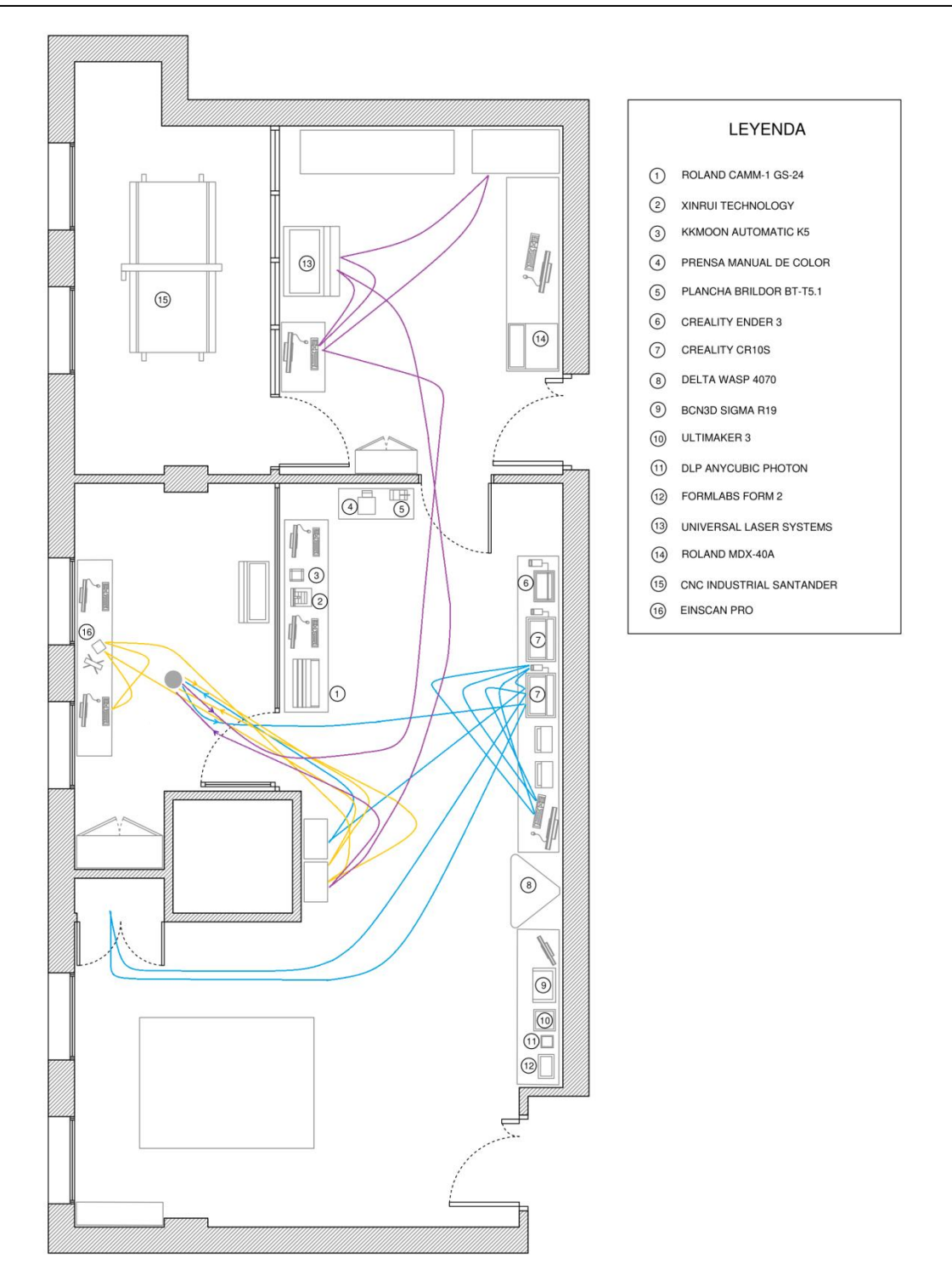

Figura 3.13 Diagramas spaghettis de los tres procesos

<span id="page-54-0"></span>Analizando el layout se puede identificar que en la zona de oficina se produce un gran número de cruces de líneas entre los distintos procesos. Esto indica que el personal no está empleando de manera uniforme todo el espacio que tiene disponible para trabajar, ya que se limita a emplear ciertas zonas. También, se puede observar que los recorridos son largos, sobre todo los realizados durante los procesos del láser e impresión 3D; por tanto, probablemente se estén haciendo recorridos inútiles que hace que se emplee más tiempo de lo necesario.

En definitiva, se pueden extraer dos conclusiones importantes. Una de ellas está relacionada con un mal aprovechamiento del espacio debido a un gran número de cruces, y la otra con la realización de un exceso de recorridos que no aportan valor al producto y generan más tiempo. Por ello, el rediseño que se plantea del layout está fundamentado en eliminar el número máximo posible de cruces y en reducir los recorridos.

Para realizar un buen rediseño es importante intentar mejorar cada proceso por separado. Para el proceso de impresión 3D, se observa como uno de los problemas está relacionado con la distribución poco uniforme de los diferentes tipos de impresoras. Por tanto, es importante aproximar todas las impresoras en una misma zona para poder acortar las distancias. En la *[Figura 3.14](#page-55-0)* se visualiza como las impresoras "BCN3 Sigma R19", "Ultimaker 3", "DLP Anycubic Photon" y "FormLabs Form 2" se han desplazado respecto del anterior layout. También se ha desplazado el almacén de materias para las impresoras, situándose en una zona más aproximada. Con estas medidas se consigue reducir cruces y, principalmente, la distancia de recorrido.

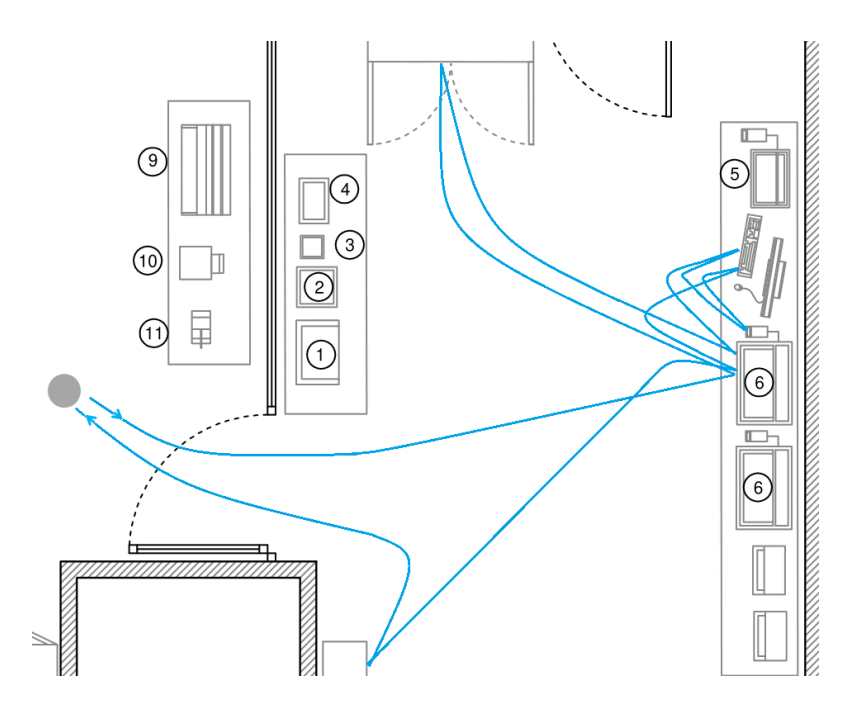

Figura 3.14 Rediseño diagrama spaghetti proceso de impresión 3D

<span id="page-55-0"></span>En cuanto al proceso de escaneado, uno de los inconvenientes era también el exceso de distancia que se recorría tanto para recoger como para dejar la pieza en la zona de productos terminados. En consecuencia, una posible solución consiste en situar una zona de productos terminados solamente para el escaneado, situándose cerca del escáner, lo que permite acortar tiempo y distancia. En la *[Figura 3.15](#page-56-0)* se observa cómo el diagrama spaguetti se simplifica y se sitúa en una sola zona (zona de oficina).

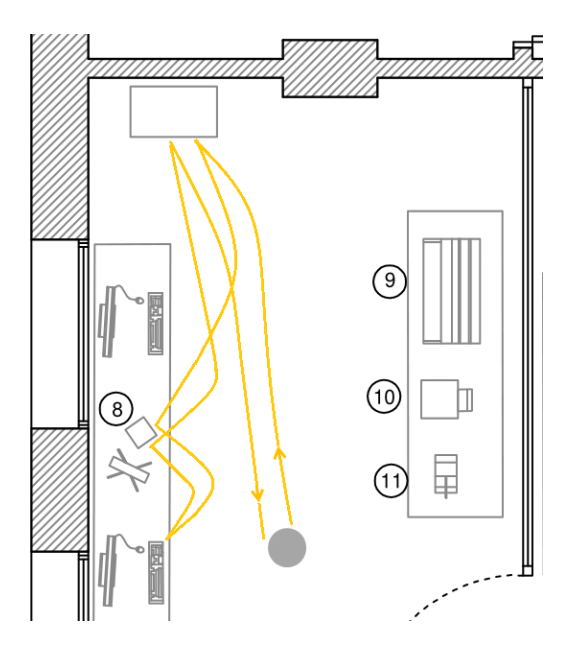

Figura 3.15 Rediseño diagrama spaghetti proceso de escaneado

<span id="page-56-0"></span>Por último, para el proceso de grabado y corte por láser, los inconvenientes son similares a los del escaneado. Para solventarlos se sitúan todas las máquinas de corte (Universal laser system, Kkmoon automatic k5, Xinrui Technology, Roland Mdx-40A) y la zona de productos terminados en lugares próximos entre ellos. Al tener en el mismo sitio las máquinas, materias primas y productos terminados (véase la *[Figura 3.16](#page-56-1)*), se reduce tanto el número de cruces con otros procesos como el recorrido que realiza el trabajador.

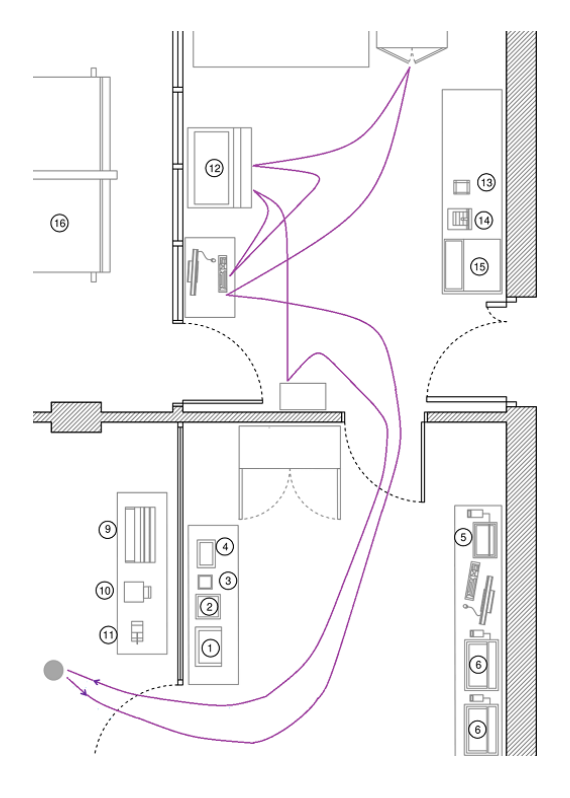

<span id="page-56-1"></span>Figura 3.16 Rediseño diagrama spaghetti proceso de corte y grabado por láser

En la *[Figura 3.17](#page-57-0)* se muestra el *layout* completo del FabLab con las propuestas anteriormente mencionadas. Los *diagramas spaghettis* presentan unos flujos más limpios, sin tantos cruces, y una mejor distribución del espacio al asignar a cada zona un proceso distinto. En ella se pueden apreciar tres zonas bien diferenciadas: la correspondiente a la oficina, donde se sitúan el escáner y equipos de prensas y planchas a color; la zona donde se localizan todas las máquinas de impresión 3D de las que dispone el FabLab; y, por último, una zona donde se encuentran las máquinas de corte y grabado mediante láser u otras técnicas.

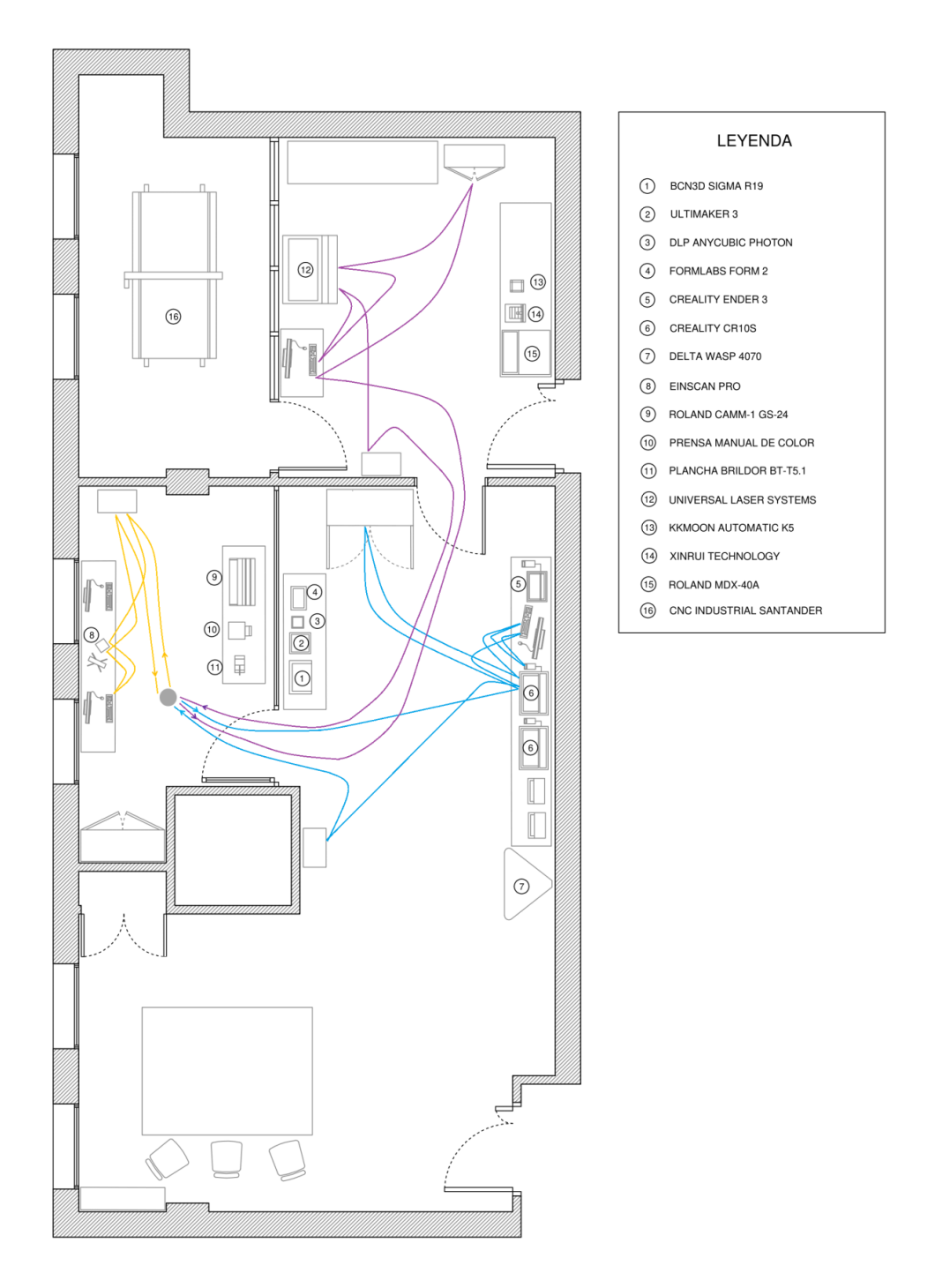

<span id="page-57-0"></span>Figura 3.17 Rediseño diagrama spaghetti de los tres procesos

### *3.3.2 Análisis de resultados*

Este rediseño del layout del FabLab de la FunGe conlleva una serie de beneficios entre los que se encuentra un mejor aprovechamiento del espacio disponible, es decir, una mejora del flujo de materiales y personas acorde al proceso utilizando el menor número de movimientos y recorriendo las distancias mínimas. Con esta reducción o eliminación de distancias y tiempos se consigue disminuir tareas que no agregan valor y que pueden generar costes innecesarios.

Con esta mejora del *layout*, también se obtiene una mayor facilidad y flexibilidad de ajuste a los posibles cambios en las condiciones de trabajo, ya que se han suprimido áreas que antes ocupaban espacio innecesariamente y que en un futuro servirán para facilitar la adaptación a cambios de volumen de fabricación, almacenaje, etc. Por último, al tener las zonas claramente definidas se consigue una mejora de la supervisión y control, tanto de los equipos como de los materiales.

## 3.4 HERRAMIENTAS DE IMPLICACIÓN PERSONAL

Uno de los principios del Lean comprende un cambio en el pensamiento del personal de la organización que permita introducir mejoras de manera continua. Las herramientas de implicación personal buscan fomentar esa participación y que sirva, además, para formar a otras personas. Estas herramientas se centran en las personas en lugar de los procesos, lo que permite poder ser implementadas para cualquier nivel jerárquico. Las principales herramientas de implicación son: las ideas de mejora y la polivalencia.

### *3.4.1 Ideas de mejora*

Las ideas de mejora desarrolladas por el personal sirven para mejorar la forma de trabajar. A dichas ideas hay que otorgarles la importancia que merecen, además de poner en valor la implicación del personal (22). Tienen que ser propuestas por los empleados, además de estar orientadas a mejorar el método de trabajo. No es un requisito indispensable que tenga que llevar consigo una mejora cuantificable de forma rápida, ya que la principal finalidad es promover ideas que permitan introducir pequeñas mejoras diarias en cualquier ámbito, como puede ser: la seguridad, el transporte, el ambiente de trabajo, etc.

Es importante establecer una diferencia entre las ideas de mejora y las anomalías: las ideas están relacionadas con los cambios que se producen en un estado actual; en cambio, las anomalías se deben a un funcionamiento erróneo de algún proceso o servicio que producen fallos. La metodología para implantar una idea de mejora es la siguiente: en primer lugar, una o varias personas presentan su idea de mejora, analizando la situación actual y la situación posterior tras la implantación de la mejora; posteriormente, el supervisor analiza la idea de mejora contrastándola con el resto del personal para explorar la posibilidad de mejorarla; por último, si la idea es válida se traslada al responsable para que la ejecute.

Las ideas de mejora deben integrarse día a día, donde lo importante no solo es fabricar y dar servicio sino también mejorar lo que se está haciendo. En la *[Tabla 3.9](#page-59-0)* se puede observar la plantilla que se ha creado para el FabLab de la FunGe.

<span id="page-59-0"></span>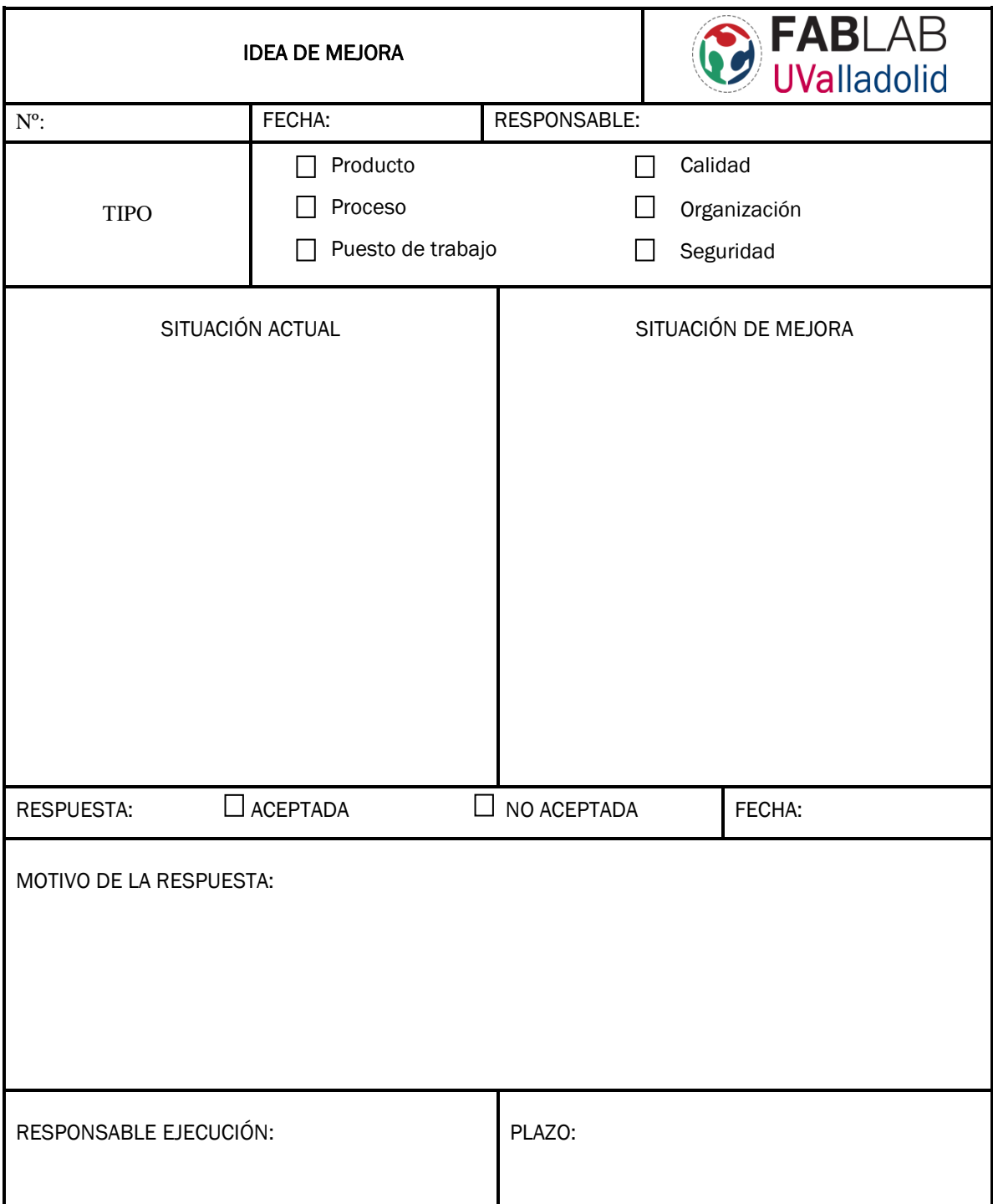

Tabla 3.9 Hoja de idea de mejora

En dicha plantilla es necesario especificar el tipo de mejora que se quiere implantar (producto, proceso, puesto de trabajo, calidad, organización o seguridad). A continuación, se explica cuál es la situación actual de aquello que se quiere mejorar, y también se define la posible situación que podría provocar esa mejora.

Posteriormente, el responsable tiene que aceptar o negar dicha mejora explicando sus motivos. Si la mejora es aceptada es necesario establecer un plazo de realización y un responsable encargado de su ejecución. Con esta metodología se facilita que todas las ideas puedan quedar registradas y evaluadas para su posterior puesta en práctica o no.

### *3.4.2 Polivalencia*

Se refiere a la habilidad del personal para trabajar en puestos diferentes cumpliendo con los estándares establecidos en cada puesto de trabajo (22). La polivalencia sirve para motivar e implicar a los trabajadores facilitando la integración en la empresa u organización. Esta técnica ayuda a la distribución del agotamiento físico y mental que se pueda originar en el trabajo, una mayor flexibilidad para hacer frente a diversos cambios en la demanda y a la contribución de idear nuevas mejoras.

Una herramienta útil para implementar la polivalencia es la llamada ILUO o matriz de habilidades (23). Esta se puede dividir en las siguientes etapas:

*Etapa 1. Reconocimiento de los trabajadores y sus competencias*: es imprescindible identificar los distintos puestos de trabajo del sitio donde se quiere implementar la polivalencia. Además, hay que identificar las distintas competencias de cada puesto.

*Etapa 2. Valoración del personal*: con los puestos identificados, se debe evaluar a cada operario. La matriz ILUO (véase la *[Tabla 3.10](#page-61-0)*) asigna a cada persona situada en su puesto qué competencias puede realizar. En la matriz se asigna a cada persona una clasificación mediante la siguiente simbología:

- $\checkmark$  I: capacidad para comprender y aplicar las órdenes de trabajo.
- $\checkmark$  L: incluye la 'I' y la capacidad para asegurar la calidad.
- $\checkmark$  U: incluye las anteriores y la capacidad de realizar el trabajo en el tiempo definido.
- $\checkmark$  O: incluye las demás y la capacidad para formar a los demás operarios.

*Etapa 3. Definición de necesidades*: es importante definir las necesidades del puesto de trabajo por si fuera necesario la formación del personal, ya que este supone una inversión tanto económica como de tiempo (horas extra).

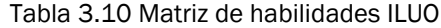

<span id="page-61-0"></span>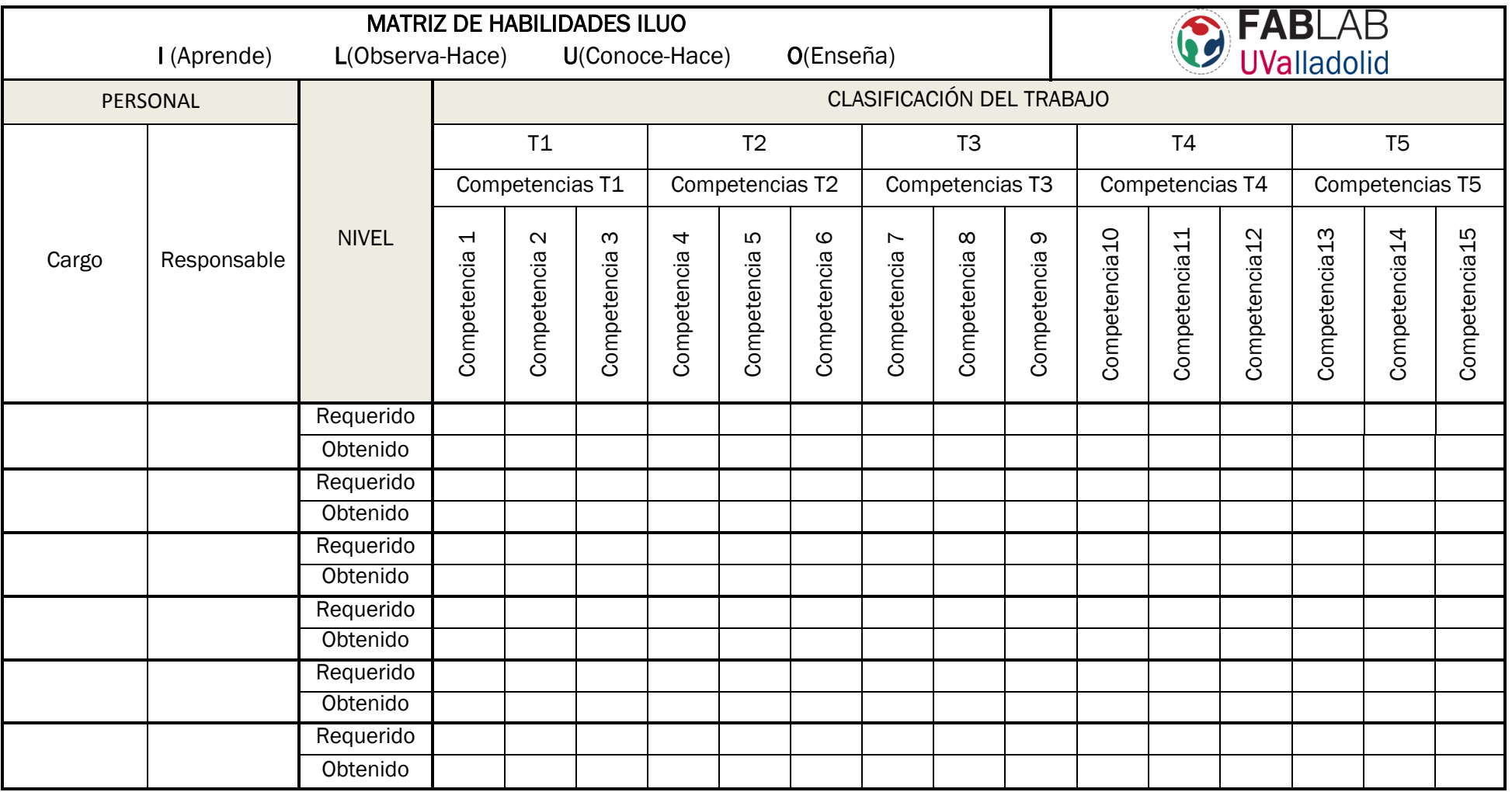

*Etapa 4. Programa de formación*: se determina el calendario de formación, las personas encargadas de formar, y las personas que necesitan esa formación. En la matriz ILUO se define el personal que necesita esa formación.

*Etapa 5. Programa de rotación*: es necesario establecer un plan de rotación entre el personal de la zona de trabajo para que puedan pasar por todos los puestos y mantener el conocimiento de cada uno de ellos.

### *3.4.3 Análisis de resultados*

Con la implantación de herramientas de implicación personal al FabLab de la FunGe se fomenta la participación del personal que trabaja en la organización. Con ello se aumenta la motivación de la gente y se mejora el ambiente de trabajo. Además, sirve como una herramienta para formar a otras personas debido a que la mejora continua permite resolver problemas de distinta índole.

El empleo de la polivalencia en el FabLab también es otra herramienta que permite implicar a los trabajadores permitiendo mejorar su motivación e integración dentro de la organización. Con la implantación de esta herramienta se facilita una mayor flexibilidad de las operaciones originando así una mayor facilidad para adecuarse a los cambios en la demanda tanto productivas como de gestión, debido a que se diseña y fabrica productos con una gran variedad de geometrías, materiales, etc.

# 4. HERRAMIENTAS LEAN DE ANÁLISIS DE CALIDAD APLICADAS **AL FABLAB**

Todas las empresas tienen adversidades que no les permiten alcanzar los objetivos que tenían planteados. Estos contratiempos están relacionados con problemas de calidad, tanto de los productos como de los servicios que ofrecen.

Si estos problemas se resuelven solamente de manera intuitiva, existe la posibilidad de que, con el paso del tiempo, vuelvan a aparecer, dificultando el logro de los objetivos de la empresa. Por esta razón, es necesario emplear una serie de técnicas y herramientas que permitan resolver estos problemas y así aumentar las probabilidades de éxito de la organización, además de adquirir una ventaja competitiva.

Para que la resolución sea efectiva no solo es necesario la implantación de estas herramientas; también se necesita el compromiso del personal. Aunque la utilización de estas herramientas pueda hacerse de manera individual, los mejores resultados se obtienen cuando las utiliza todo el personal de la empresa.

## 4.1 PROCESO DE RESOLUCIÓN DE PROBLEMAS DE CALIDAD

En el proceso de resolución de problemas, tanto de los existentes como de los potenciales, se pueden apreciar dos partes muy importantes. La primera parte está formada por la identificación de las causas y de las soluciones. En ella se definen pasos como: la identificación de las oportunidades de progreso, la selección de los problemas, su definición y, por último, el análisis de las causas y los efectos.

En cuanto a la segunda parte, es necesario proponer soluciones e implementar la mejor, siendo necesario evaluar la posterior mejora y en caso afirmativo mantenerla. En definitiva, en este proceso es muy importante identificar y definir de una manera muy concreta el problema que se tiene que resolver, ya que distintas interpretaciones del problema pueden llevar a tener distintas soluciones.

Los principales aspectos críticos en la resolución de problemas, incluidos los de calidad, suelen ser: los aspectos humanos, la definición del problema y la objetivación de las causas y la solución. También, es muy importante evaluar y mantener la mejoría que provoca dichas soluciones. Para la implantación de las herramientas de análisis de calidad al FabLab de la FunGe, se ha tenido en cuenta todos estos aspectos, siguiéndose el proceso que se muestra en la *[Figura 4.1](#page-65-0)*.

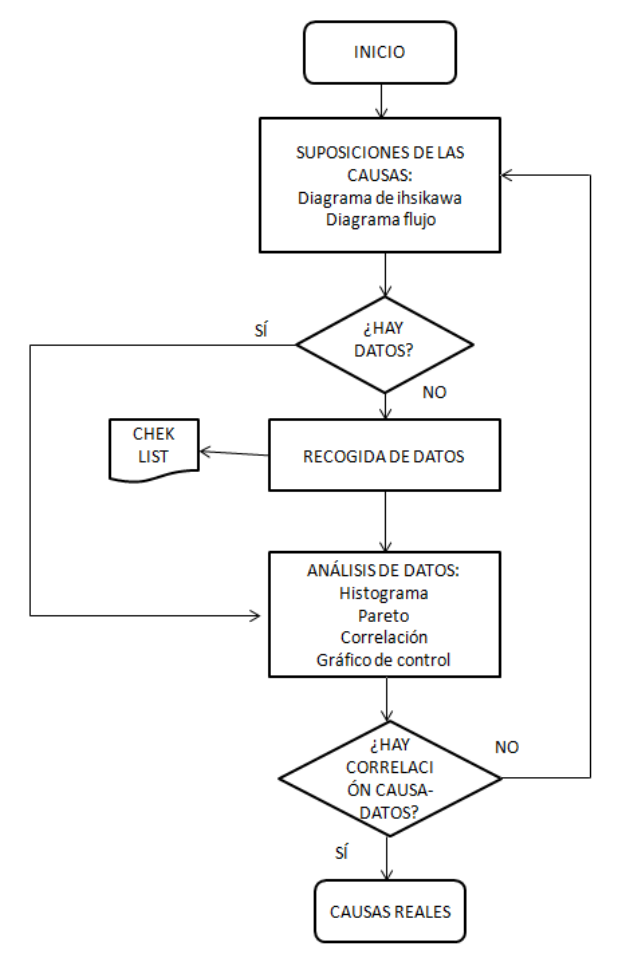

<span id="page-65-0"></span>Figura 4.1 Proceso de resolución de problemas

## 4.2 ANÁLISIS MODAL DE FALLOS Y EFECTO (AMFE)

El AMFE (*Análisis Modal de Fallos y Efectos*) o FMEA (*Failure Mode and Effects Analysis*) es una herramienta de análisis de gestión de riesgo muy útil para detectar los riesgos de un modo prospectivo (24). Es una técnica que sigue un método estructurado y que permite cuantificar los efectos de los posibles fallos, así como priorizar las acciones que hagan minimizarlas o eliminarlas.

El objetivo principal de esta herramienta es la mejora del proceso o servicio. Para aplicar el AMFE, antes se debe identificar el proceso, producto o servicio que se quiere analizar. Dentro de este objeto de análisis hay que identificar un tema que merezca la pena dedicar tiempo y estudio. La probabilidad con la que pueda ocurrir el fallo, junto con su gravedad en caso de que ocurra y los efectos que produzca son criterios que deben tenerse en cuenta a la hora de analizar el problema.

Entre los tipos de AMFE más empleados se encuentran (25): en primer lugar, el *AMFE de diseño*, que se encarga de realizar un análisis del producto antes de su producción; el *AMFE de proceso*, que realiza un análisis del proceso priorizando los riesgos más importantes; también, el *AMFE de equipo*, que es muy útil en procesos productivos, ya que se encarga de analizar los productos, las máquinas y las herramientas.

Además de estos análisis, también sirven de apoyo aquellos que realizan un estudio de fallos y efectos de un sistema general, ya sea productivo o no, contando con sus respectivas funciones específicas; este tipo de análisis viene recogido en el *AMFE de sistema*. Por último, los análisis menos empleados, pero que también sirven para cuantificar los efectos de los posibles fallos, son los *AMFE de servicio*.

Para tener una idea de cuál es el proceso de desarrollo del AMFE (25), es necesario seguir nueve pasos de manera cuidadosa.

*Paso 1. Creación de un equipo de trabajo:* se debe crear un equipo interdisciplinar que otorgue diferentes puntos de vista. El AMFE debe ser una labor de equipo, no de una única persona. Es necesario personal experimentado que conozca cómo se llevan a cabo los procesos, así como personal que no los conozca que permita realizar un análisis crítico.

Es importante que en el equipo haya un buen ambiente de trabajo, así como una formación de gestión de riesgos, ayudándose de bibliografía específica en caso de no tenerla. También, es importante que haya una buena coordinación entre el personal de trabajo.

*Paso 2. Mediante un diagrama realizar una descripción detallada del proceso*: es importante identificar todos los procesos y subprocesos mediante el diagrama de procesos para poder esquematizar y tener una mayor precisión en la secuencia de etapas.

El hecho de dividir el proceso en subprocesos y realizar el AMFE de cada uno de ellos permite obtener buenos resultados. Por cada fallo habrá una o más causas, pudiendo aparecer una gran cantidad de estas; por ello, es necesario realizar el diagrama para obtener una visión más global del proceso y ver las relaciones entre las etapas.

*Paso 3. Determinar modos potenciales de fallos:* identificar para cada etapa del proceso los fallos que pueden aparecer. A la hora de puntuar los fallos conviene ser pragmático e identificar situaciones reales. Un criterio a tener en cuenta es la gravedad del efecto dependiendo del fallo: si este es muy improbable y/o de baja gravedad no es necesario incluirlo; en cambio, si la probabilidad de que ocurra y su gravedad son elevadas debe incluirse. A cada modo de fallo le pueden corresponder varias causas.

*Paso 4. Determinar causas potenciales de fallos:* para cada fallo se analiza las causas que lo provocan, ya que puede darse el caso de que el mismo fallo pueda deberse a distintas causas. Deben identificarse y listarse todas las posibles causas y, posteriormente, proponer soluciones que permitan evitar los fallos.

*Paso 5. Determinar los efectos potenciales de fallos:* para cada fallo se tienen que identificar los efectos que puede tener sobre el proceso productivo o servicio, cuando el fallo ocurra. Se tiene que considerar que cada fallo puede tener los mismos efectos independientemente de las causas que los provoque.

*Paso 6. Identificar sistemas de control actuales:* analizar si para cada fallo existe algún tipo de sistema de control. Si no existiera debería recogerse para plantearlo como una posible mejora. También, aunque exista puede ser necesario revisarlo y mejorarlo en caso de no cumplir con dicho control, esto se debe a que en algunos casos puede que no se aplique correctamente el plan.

*Paso 7. Determinar índices de evaluación para cada modo de fallo:* para cada fallo, efecto o causa se estima su importancia mediante el IPR *(Índice de priorización del riesgo*), también conocido como NPR (*Número de prioridad del riesgo*). El AMFE está formado por tres columnas mostrando, de izquierda a derecha, las actividades a evaluar, los modos en los que puede fallar y, por último, el efecto que se produce debido al fallo. Para cada una de las filas se debe evaluar la gravedad del efecto (G) (véase la *[Tabla 4.1](#page-68-0)*), la frecuencia con la que se produce el fallo (A) (véase la *[Tabla 4.2](#page-68-1)*) y la capacidad de detección si ocurriese (D) (véase la *[Tabla 4.3](#page-68-2)*).

<span id="page-68-0"></span>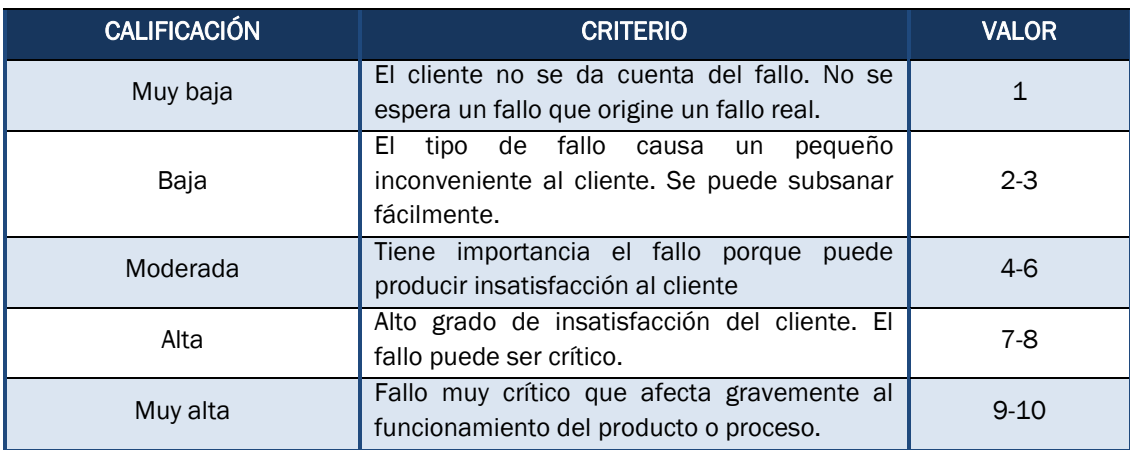

#### Tabla 4.1 Calificación de la gravedad (26)

#### Tabla 4.2 Calificación de la ocurrencia (26)

<span id="page-68-1"></span>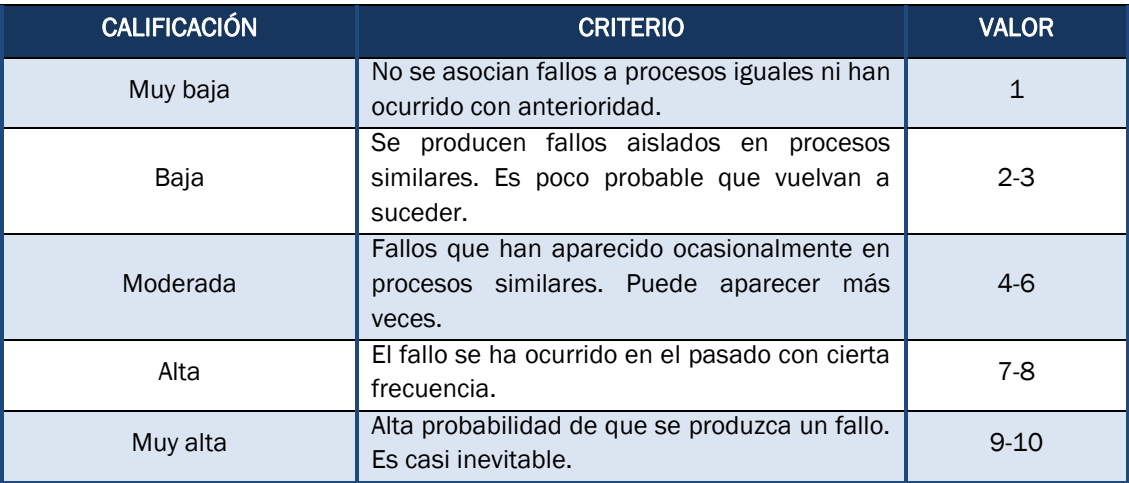

#### Tabla 4.3 Calificación de la detección (26)

<span id="page-68-2"></span>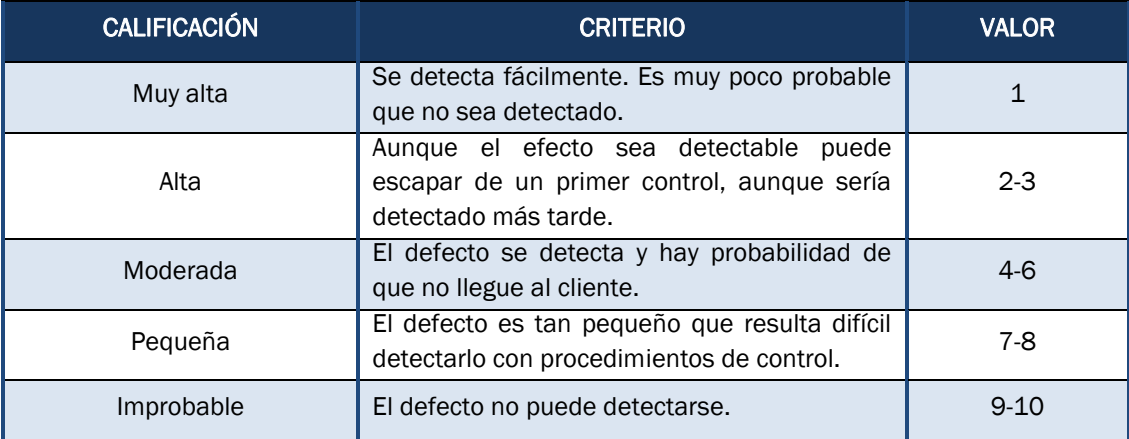

Es aconsejable puntuar por columnas; es decir, en primer lugar, puntuar la gravedad de cada fila, su frecuencia y, por último, su capacidad para detectar el fallo. De esta manera, todos los fallos se puntúan con un criterio más uniforme. También, es conveniente repasar el AMFE para comprobar que el criterio aplicado es homogéneo para cada fila.

*Paso 8. Para cada modo de fallo determinar los números de prioridad de riesgo:* para calcular el NPR debe multiplicarse las puntuaciones de G, A y D, respectivamente. Las puntuaciones del NPR tienen una escala de 1 a 1 000: cuanto mayor es la puntuación mayor es el nivel de riesgo y, por tanto, mayor prioridad hay que tener.

*Paso 9. Acciones para eliminar o reducir los fallos:* después de calcular los NPR es necesario proponer soluciones para prevenir, reducir o eliminar los fallos. Para ello, hay que analizar cada una de las causas que produce el fallo y realizar mejoras para evitar o controlar su riesgo.

Una vez establecidas las mejoras, se vuelve a puntuar según su gravedad, frecuencia de aparición y dificultad de detección. Normalmente, la gravedad no varía demasiado; en cambio, la frecuencia y la detección sí habrán cambiado. Tras esta valoración, el NPR se reduce respecto a la primera vez. Es importante asegurarse que las nuevas mejoras no producen nuevos fallos. Para ello, debe volverse a realizar un análisis pasado un tiempo.

Para implantar esta herramienta en el FabLab de la FunGe, se ha seguido la plantilla mostrada en la *[Tabla 4.4](#page-69-0)*. En ella, se puede observar una clara distinción entre el análisis de fallos y efectos para el diseño, el proceso y, por último, los equipos. También, se indican parámetros como la gravedad, ocurrencia y detección, así como las acciones recomendadas y las acciones realizadas con sus respectivos responsables para llevarlas a cabo.

<span id="page-69-0"></span>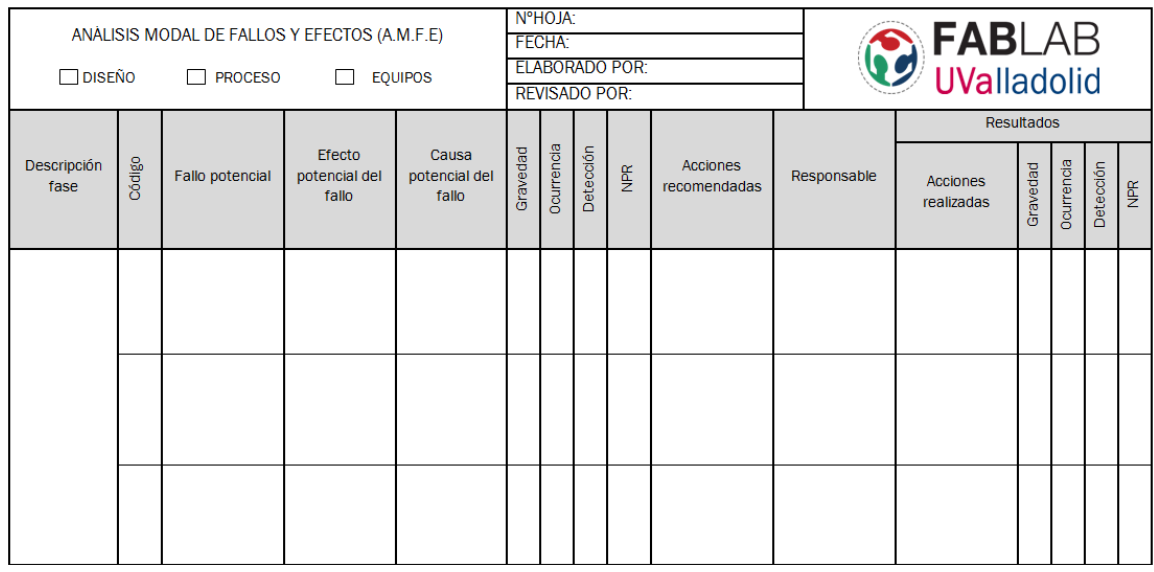

Tabla 4.4 Plantilla AMFE para el FabLab

En el anexo *['A.2 HOJAS ANÁLISIS MODAL DE FALLOS Y EFECTOS](#page-108-1)*' se recoge los análisis realizados en el FabLab, centrados en los procesos y equipos productivos más

utilizados: las impresoras 3D, el escáner y el láser. Todo ello con el objetivo de saber la relación que pueden tener los fallos con sus respectivas causas.

### *4.1.1 Análisis de resultados*

Con la implantación de la metodología AMFE y los resultados descritos en el anexo '*[A.2 HOJAS ANÁLISIS MODAL DE FALLOS Y EFECTOS](#page-108-1)*', se puede realizar un análisis detallado que sirva para planificar planes de contingencia y otros mecanismos que sirvan para conceptualizar las lecciones aprendidas y así eliminar o reducir los fallos que se puedan cometer. Esto hace que la metodología AMFE permita optimizar los recursos del FabLab y mejorar simultáneamente en la calidad de sus productos y servicios.

Atendiendo a los resultados, el principal fallo en cuanto a diseño de las impresoras 3D está relacionado con los defectos en los soportes. Esto se debe a que se realiza una mala orientación de la pieza en los parámetros previos de diseño. También, en cuanto al proceso y los equipos, las impresoras 3D pueden tener fallos mecánicos relacionados con el *hotend* (parte final del extrusor), engrasado de los tornillos o descalibrado de la placa de impresión. Las principales causas se deben a un mal ajuste de los mecanismos, así como una falta de lubricación de sus componentes.

Realizando un análisis al escáner, se puede observar que estos equipos son menos fiables que las impresoras, ya que en ellos se producen más fallos. Un ambiente no propicio o una falta de conocimiento pueden provocar un mal ajuste del brillo de la pieza, un mal escalado o ruido en la nube de puntos. También, una mala colocación de la plastilina puede provocar un error en el escaneo de la pieza. Aunque los problemas electrónicos en este equipo apenas son frecuentes, si se producen pueden provocar un mal giro de la mesa y, como consecuencia, un mal escaneo.

Para concluir, los fallos que se producen en la máquina láser son menores. En cuanto al diseño, un fallo grave puede ser la importación de una imagen con poca resolución, ya que provoca que el grabado sea menos preciso. Uno de los fallos que se pueden dar y que es muy perjudicial, sobre todo para la salud, es la mala extracción de gases debido principalmente a un fallo en el mecanismo de extracción. Por último, la máquina puede errar en cuanto al orden que tiene que seguir en las operaciones, lo que generalmente se debe a un diseño incorrecto de la pieza.

Para obtener una mayor información de las causas que provocan estos principales fallos en el FabLab se utiliza una herramienta muy importante en la filosofía Lean. Esta herramienta, denominada diagrama de Ishikawa, permite establecer detalladamente el origen de las causas. Una vez conocida dicha información se pueden realizar planes de contingencia que eliminen esos orígenes y permitan eliminar los potenciales fallos que puedan surgir en el FabLab de la FunGe. A continuación, en el siguiente apartado se explicará su función, así como su metodología y aplicación.

### 4.2 HERRAMIENTAS DE ISHIKAWA

El nombre de Ishikawa se debe al japonés Kaoru Ishikawa, quien desarrolló un gran número de herramientas para resolver problemas relacionados con la calidad (27). Entre las numerosas herramientas que permiten identificar las causas y los efectos de dichos problemas (28) se encuentran: los diagramas de flujo, los diagramas de Ishikawa, los diagramas de Pareto, los gráficos de dispersión, los gráficos de control, las listas de verificación, o *check list,* y los histogramas.

El *diagrama de flujo e*s una herramienta eficiente para representar el proceso. Hay una gran variedad de diagramas de flujo, pero se aconseja que sean lo más simples posibles, utilizando símbolos de forma reducida para facilitar su interpretación. Se pueden emplear tres tipos de diagramas: el diagrama de alto nivel, que sirve para centrar el proceso en su contexto; el diagrama de despliegue, que permite determinar responsabilidades; y, por último, el diagrama básico, que sirve para detallar una actividad.

En cuanto al *diagrama de Ishikawa,* también llamado "*diagrama espina de pescado*", "*diagrama causa-efecto*", "*diagrama de árbol*" o "*análisis de la causa raíz*", es una herramienta que relaciona los efectos con las causas que los originan. Sirven para explorar todas las causas, tanto potenciales como reales, que explican un efecto.

El procedimiento para elaborar un *diagrama de Ishikawa* es el siguiente: en primer lugar, se van aportando y registrando en el diagrama ideas sobre las posibles causas que pueden provocar diferentes efectos; una vez finalizadas las aportaciones es necesario ordenar las causas siguiendo una jerarquía y eliminar aquellas que estén repetidas.

Es frecuente realizar el diagrama de Ishikawa mediante una clasificación de las causas en "M", vinculadas con: la materia prima (diferencias entre proveedores), vinculadas con la máquina (vibraciones, ruido, etc.), el método de trabajo (secuencias de operación, mala comunicación, etc.), el operario (falta de formación, compromiso, etc.) y el medio ambiente (cambios de temperatura, velocidad del viento, etc.).

La clasificación en "M" se emplea mucho en el sector de la manufactura. También se pueden realizar otras agrupaciones dependiendo del sector. Por ejemplo, en el sector de la administración y servicios las causas se pueden agrupar en políticas, personal, procedimientos o provisiones.

Para realizar los *Diagramas de Pareto* es necesario conocer en qué se basa el principio de Pareto. Este principio se basa en que el 80 % de los problemas están producidos por un 20 % de las causas. Es necesario, por tanto, encontrar y eliminar
las causas que producen la mayoría de los problemas. En este diagrama se ordena cada elemento según su frecuencia de aparición.

A veces, la importancia de cada elemento no es la misma. En este caso, se pueden fijar factores de peso para cada elemento que dependerán de la importancia del efecto. El nivel de importancia se puede definir bien mediante alguna referencia o encuestando al personal. En función de los factores de peso las prioridades cambiarán.

Los *diagramas de dispersión,* también conocidos como "*gráficos de dispersión*" o "*gráficos de correlación*", sirven para analizar la relación entre dos variables y saber cómo de independientes son una respecto de la otra. Dependiendo de la relación entre ambas, su correlación puede ser: positiva (cuando hay una relación proporcional entre ambas variables), negativa (cuando hay una relación inversamente proporcional) y nula (si no hay un comportamiento entre las variables).

Los *gráficos de control*, conocidos también como "diagramas de Shewart", "cartas de control" o "diagramas de comportamiento del proceso", consisten en un gráfico donde se recogen datos representados cronológicamente. Este tipo de gráficos permiten realizar un análisis del proceso determinando qué es lo anormal en él. Además, permite conocer si el proceso es estable o si se producen irregularidades con frecuencia, permitiendo intervenir en el proceso si fuera necesario.

Dependiendo de los tipos de variables hay distintos tipos de *gráficos de control* entre las que se encuentran: las *gráficas tipo*  $\bar{X}$ , necesarias para saber qué porcentaje de las mediciones están alejadas de la tendencia central, que en este caso es la media. También existen las *gráficas tipo R,* que sirven para saber qué porcentaje de ganancia o pérdida de uniformidad hay en la dispersión de un proceso de una muestra.

La variabilidad se obtiene a partir del rango, que es la diferencia entre el valor más grande con el valor más pequeño del conjunto de la muestra. Y, por último, las  $gr\acute{a}f\acute{b}cas$  *tipo*  $\bar{X}$ -R, que se utilizan para saber la relación de las especificaciones de calidad con la tendencia central y la dispersión.

Las *listas de verificación* o *check lists* son herramientas que permiten realizar acciones siguiendo un procedimiento establecido para evitar olvidos o desperfectos. Una de las variantes más utilizadas es la recogida de datos mediante formularios. También se suele emplear otra variante como los "Diagramas de Sarampión" que consisten en representar los defectos sobre un esquema del objeto o del proceso que se quiere analizar. Esta visualización de los defectos permite encontrar más fácilmente sus causas.

Por último, los *histogramas* son herramientas que permiten representar gráficamente, mediante barras, la distribución de un conjunto de datos. Puede

realizarse bien mediante frecuencias absolutas o mediante frecuencias relativas, colocándolas en el eje de ordenadas. Este eje puede ser tanto una variable discreta como continua y discretizada.

### *4.2.1 Diagramas de Ishikawa aplicadas al FabLab de la FunGe*

La herramienta de calidad que se ha empleado en el FabLab es el diagrama de Ishikawa, esto se debe a que es una potente herramienta que sirve para identificar la relación entre los efectos y las causas que los originan. Se ha empleado principalmente en los equipos láser, escáner e impresoras 3D, ya que son fuentes potenciales de fallo y, a su vez, son piezas clave de la producción de un FabLab.

La forma en la que se han realizado los diagramas se describe a continuación (29):

- 1. Seleccionar el efecto cuyas causas reales o potenciales se necesite encontrar.
- 2. Simplificar el efecto en un recuadro, posicionándolo en el lado derecho de la hoja y dibujar una flecha (eje principal) que vaya de izquierda a derecha de la hoja terminando en el rectángulo.
- 3. Realizar categorías donde se agrupen las causas reales o potenciales.
- 4. Cada categoría (causa primaria) debe de estar en un recuadro y posicionada tanto arriba como abajo del eje principal, conectada a este mediante una flecha (flecha primaria).
- 5. Por cada causa primaria es necesario ir buscando causas secundarias. Estas últimas se hacen incidir por medio de una flecha (flecha secundaria) a la flecha primaria. Para encontrar las causas secundarias es necesario responder a la pregunta: "¿Qué causas relacionadas con esta categoría explican el efecto?".
- 6. Por cada causa secundaria se puede ir buscando causas terciarias haciéndolas incidir a la flecha secundaria por medio de una flecha terciaria. Para encontrar las causas terciarias es necesario responder a la pregunta: "¿Qué causas relacionadas con esta causa secundaria explican el efecto?".

A continuación, en la *[Figura 4.2](#page-74-0)*, *[Figura 4.3](#page-74-1)*, y *[Figura 4.4](#page-74-2)* se presentan los diagramas de Ishikawa para los fallos más importantes que se han identificado en el *'Análisis Modal de Fallos y Efectos (AMFE)*' de las impresoras 3D del FabLab de la FunGe. Estas causas se van a agrupar principalmente en cinco aspectos: métodos, material, maquinaria, persona y ambiente de trabajo.

Lógicamente, cada uno de los fallos reales o potenciales que se pueden dar en las impresoras 3D tendrán en su mayoría causas diferentes. Hay que poner principal atención en las causas comunes que se vayan repitiendo para poder definir más adelante metodologías y planes de acción correctivas que permitan eliminarlas y evitarlas en futuros fallos.

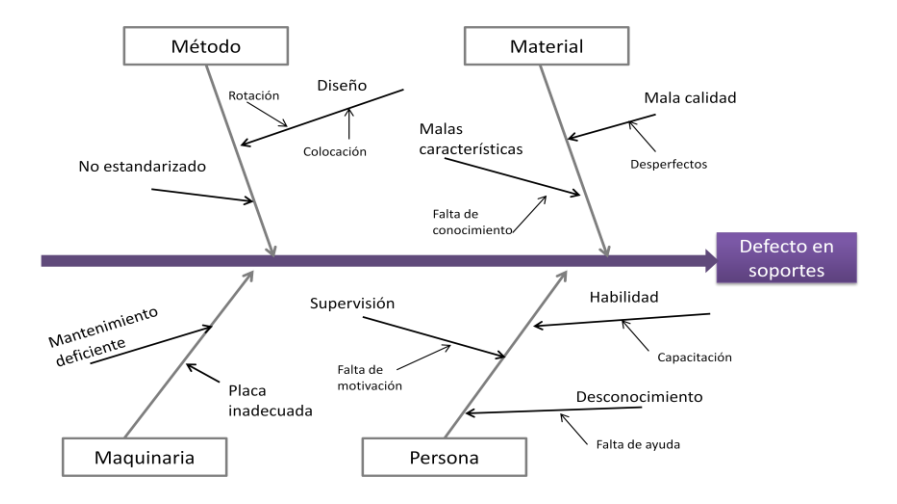

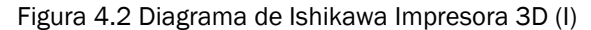

<span id="page-74-0"></span>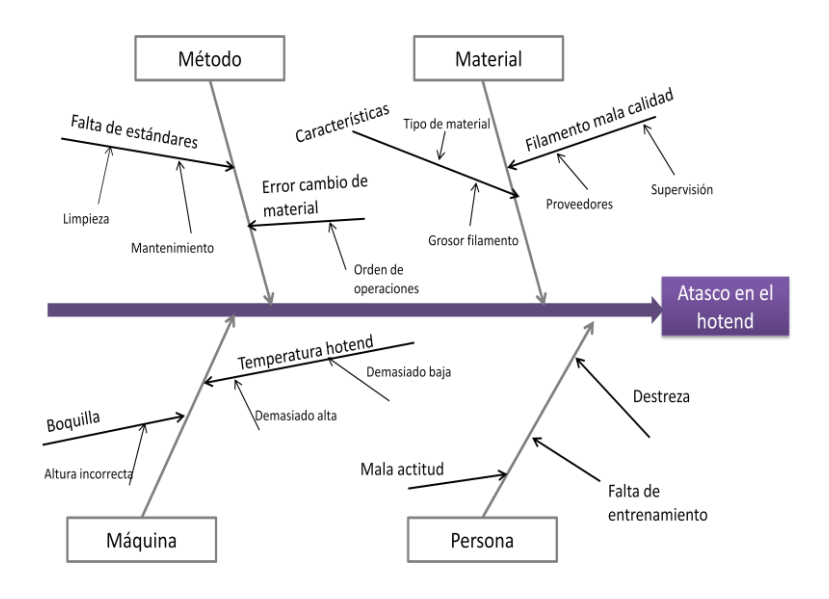

Figura 4.3 Diagrama de Ishikawa Impresora 3D (II)

<span id="page-74-1"></span>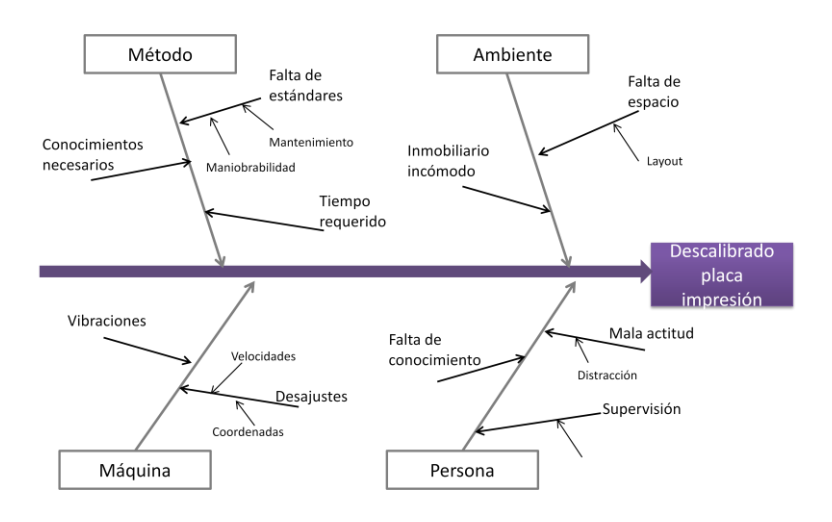

<span id="page-74-2"></span>Figura 4.4 Diagrama de Ishikawa Impresora 3D (III)

A continuación, en la *[Figura 4.5](#page-75-0)*, *[Figura 4.6](#page-75-1)* y *[Figura 4.7](#page-76-0)* se representa el diagrama de Ishikawa para los fallos reales o potenciales más importantes del proceso de escaneado. Los principales aspectos sobre los que se identifican las causas son los mismos que los empleados con las impresoras 3D. Esto se debe a que, en un proceso productivo variables como las vibraciones, el ruido, la motivación, formación, calidad del material, etc., son aspectos claves a tener en cuenta.

Normalmente las principales causas de los fallos en los procesos de escaneados están relacionadas con la elección de un mal ambiente debido a la luminosidad, el brillo de las piezas que se escanea o la falta de precisión del escáner. Pero también se pueden dar fallos debidos a otras causas relacionadas con el método que se utiliza o con la destreza del personal. A continuación, en los siguientes diagramas se identifica otras posibles causas que dan lugar a estos fallos.

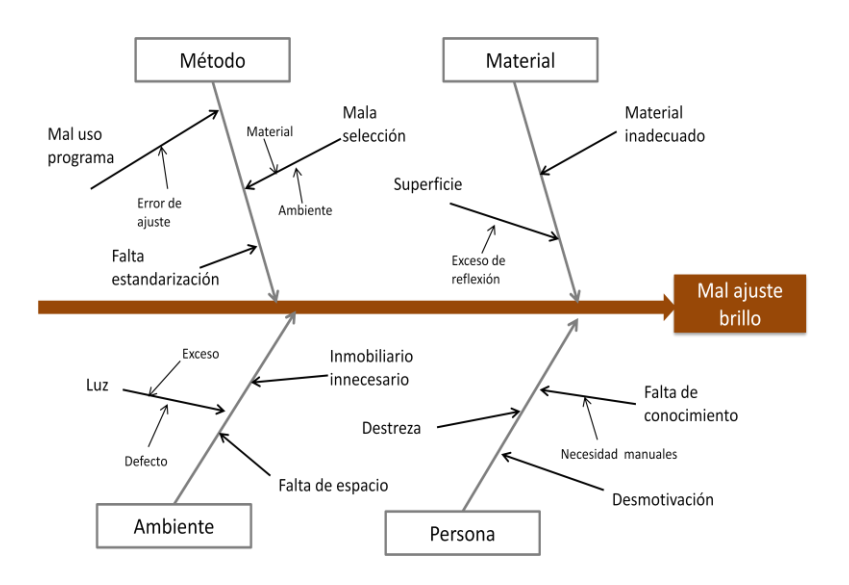

Figura 4.5 Diagrama de Ishikawa Escáner (I)

<span id="page-75-0"></span>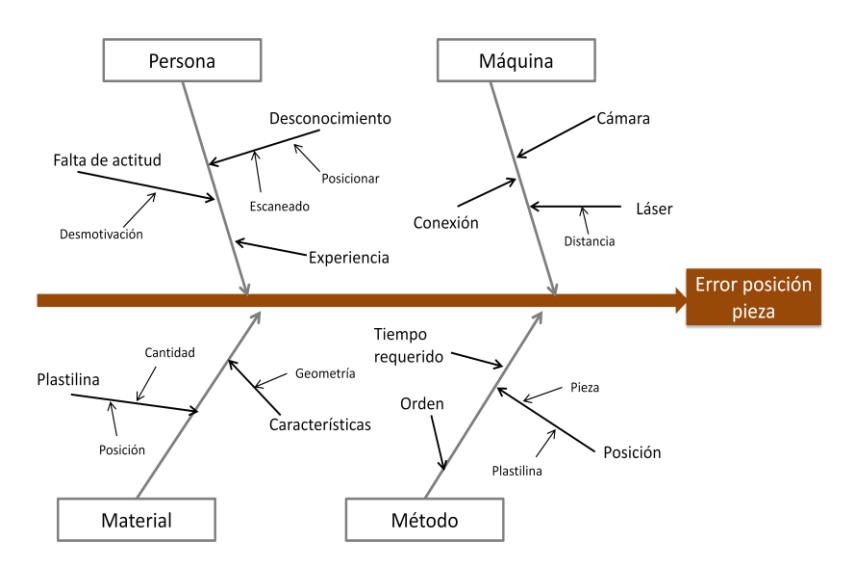

<span id="page-75-1"></span>Figura 4.6 Diagrama de Ishikawa Escáner (II)

*HERRAMIENTAS LEAN DE ANÁLISIS DE CALIDAD*

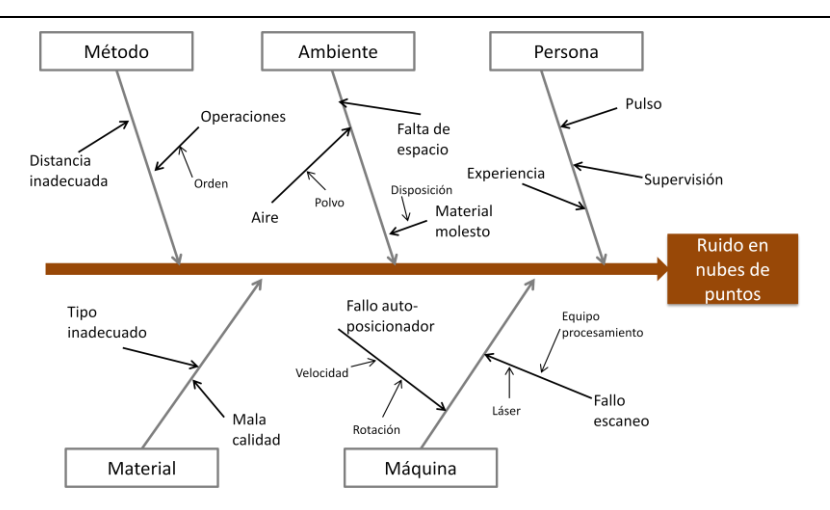

Figura 4.7 Diagrama de Ishikawa Escáner (III)

<span id="page-76-0"></span>Por último, en la *[Figura 4.8](#page-76-1)* y *[Figura 4.9](#page-76-2)* se representa el diagrama de Ishikawa con las posibles causas que originan los fallos más graves de la máquina láser. Estas causas están relacionadas principalmente con una falta de supervisión, así como a métodos pocos eficaces y ambientes de trabajo poco seguros.

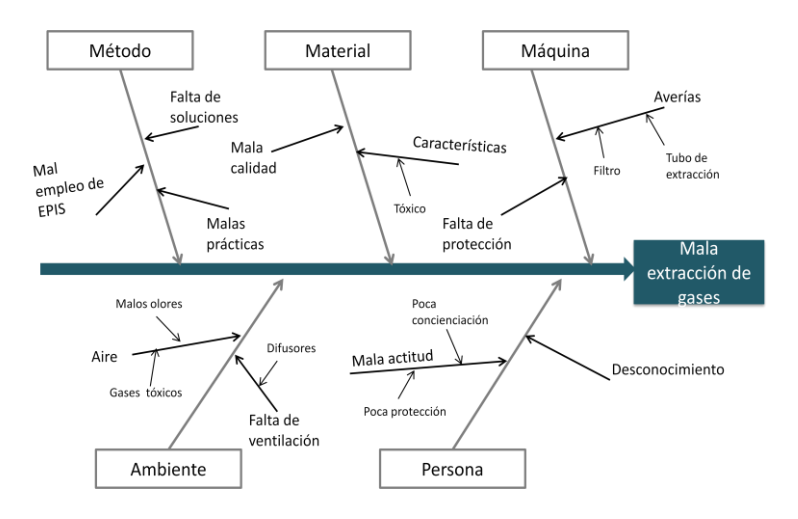

Figura 4.8 Diagrama de Ishikawa Láser (I)

<span id="page-76-1"></span>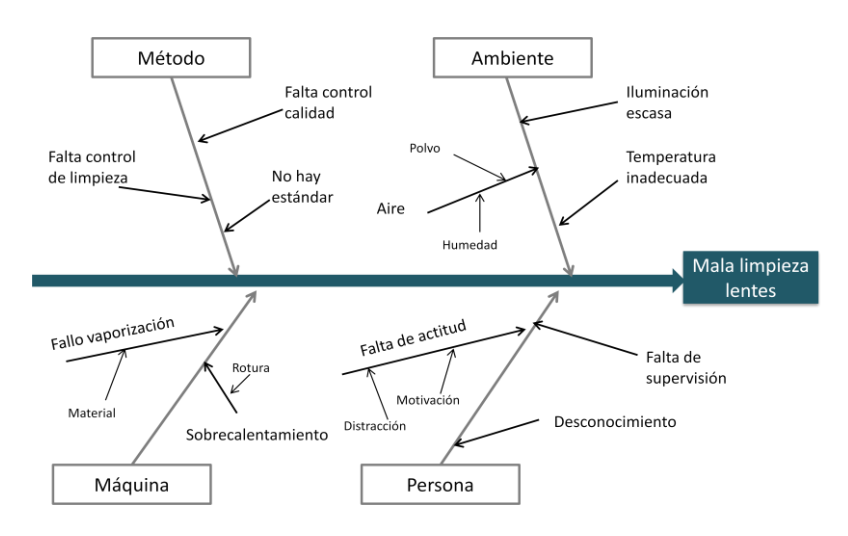

<span id="page-76-2"></span>Figura 4.9 Diagrama de Ishikawa Láser (II)

### *4.2.2 Análisis de resultados*

Con la elaboración de estos diagramas es más fácil saber las causas que provocan o van a provocar fallos en el FabLab de la FunGe. A partir del análisis de estos diagramas se pueden sacar varias conclusiones. En primer lugar, los fallos de los equipos son menores en comparación con otros fallos relacionados con el diseño o el proceso. Esto se debe a que pocas veces se producen fallos mecánicos o electrónicos en las máquinas.

Normalmente, las causas que provocan la mayoría de los fallos están relacionadas con el personal de la organización. Una falta de supervisión del proceso, la poca experiencia y la falta de motivación son algunas de las causas que provocan fallos en la gran parte de los procesos productivos. También, en menor medida, la falta o la mala distribución del espacio pueden provocar que no se realice el trabajo de manera segura.

En algunos casos, los productos pueden que no cumplan con las características técnicas exigidas por los clientes. Esto se puede deber principalmente a dos razones, una relacionada con la mala calidad y otra relacionada con el uso de un material inadecuado debido al desconocimiento del trabajador. Además de la falta de conocimiento sobre los procesos, también la falta de estándares puede provocar una mala ejecución del trabajo.

Una vez conocidas las posibles causas más frecuentes que se pueden dar en el FabLab de la FunGe, hay que realizar acciones preventivas para poder evitar los fallos. Por ello, es necesario realizar un análisis periódico para comprobar el efecto global de la mejora y ver si dichas acciones son eficaces. En caso negativo, habrá que realizar un análisis más exhaustivo y aplicar otras acciones más eficientes.

# 4.3 TRATAMIENTO DE NO CONFORMIDADES

Según la norma ISO 9000:2015, una "No Conformidad" es un incumplimiento de un requisito del sistema, sea este especificado o no, entendiendo como requisito una necesidad o expectativa establecida.

Las conformidades pueden ser básicamente de dos tipos. El primer tipo es el denominado "No conformidad mayor", que se da cuando hay un fallo en la implementación de uno o más requisitos establecidos previamente. El otro tipo es el denominado "No conformidad menor", y se da cuando una conformidad no es tan grave como la anterior; además, puede ser detectada.

Es necesario establecer una metodología que permita evitar o dar solución a situaciones de no conformidad, empezando por un procedimiento que permita identificar la no conformidad y siguiendo un plan que permita solucionarlo, realizando posteriormente un análisis de la acción correctiva para ver su eficacia.

Empezando por dicho proceso, en primer lugar, todo producto que durante el plan de acción de no conformidades haya sido identificado como no conformidad debe de seguir los siguientes pasos:

- 1. Identificación del producto mediante una etiqueta que le catalogue (*véase la [Tabla 4.5](#page-78-0)*) como no conforme.
- 2. Enviar el producto a la persona responsable para el tratamiento de las no conformidades.
- 3. Evaluación de la persona responsable de la no conformidad.
- 4. Elección de una medida de correctiva ante la no conformidad y posterior aplicación de esta.
- <span id="page-78-0"></span>5. El responsable de calidad recibe el producto una vez aplicado la medida correctiva y la evalúa nuevamente.

| FECHA:                           |
|----------------------------------|
| ESTADO:                          |
| DESCRIPCIÓN DE LA NO CONFORMIDAD |
|                                  |
|                                  |
|                                  |
|                                  |

Tabla 4.5 Etiqueta de no conformidad

A continuación, en la *[Figura 4.10](#page-79-0)* se puede observar la metodología para tratar el material no conforme. En ella, el material tiene que pasar por tres fases. La primera consiste en un control de calidad, donde el responsable notifica si el pedido es conforme o no. En caso positivo, el responsable de no conformidades tiene que definir el tipo de defecto y registrarlos. Por último, si el proveedor proporciona un nuevo material se le devuelve el defectuoso; en caso contrario, se almacena.

En la *[Figura 4.11](#page-80-0)* se puede observar la metodología empleada con el producto no conforme. En ella, el producto también pasa por tres fases. En la primera, el personal de calidad debe revisar el producto terminado y, si no hay fallos, se ingresa en la zona de productos terminados; en caso contrario, se notifica del fallo a la persona responsable, quien se encarga de definir el tipo de fallo e intentar solucionarlo. Si se soluciona se ingresa en la misma zona de productos terminados, pero si el fallo permanece el producto pasa a formar parte de la chatarra.

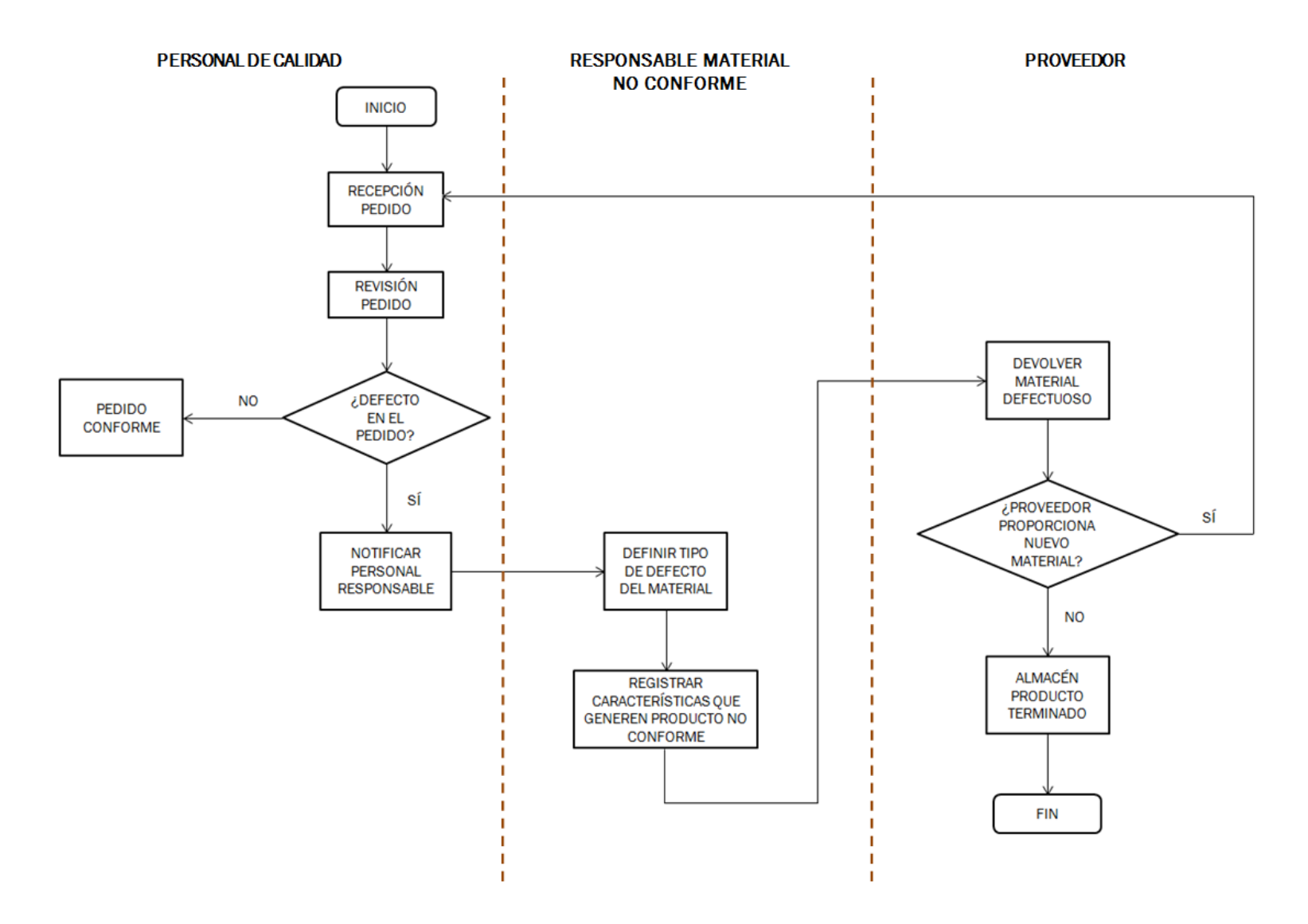

<span id="page-79-0"></span>Figura 4.10 Diagrama de bloques de material no conforme

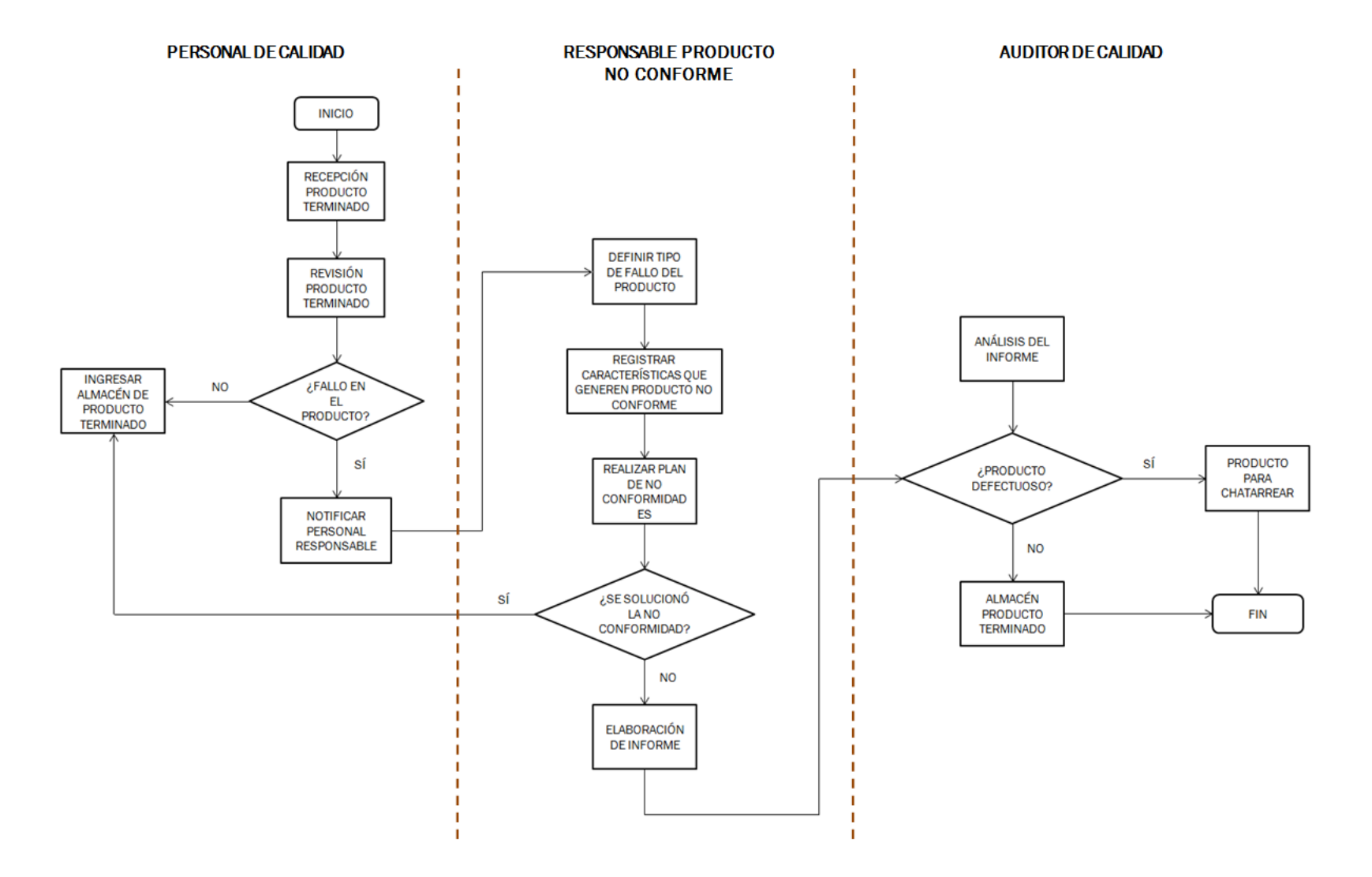

<span id="page-80-0"></span>Figura 4.11 Diagrama de bloques producto no conforme

En la *[Tabla 4.6](#page-81-0)* se observa el "*Informe de no conformidad*" que se debe establecer en el FabLab de la Fundación General de la Universidad de Valladolid. Este informe sirve para registrar la identificación de no conformidad anteriormente hecha en la *etiqueta de no conformidad*. Además, se exponen las acciones correctivas, así como la evaluación de su eficacia y el plazo de realización.

<span id="page-81-0"></span>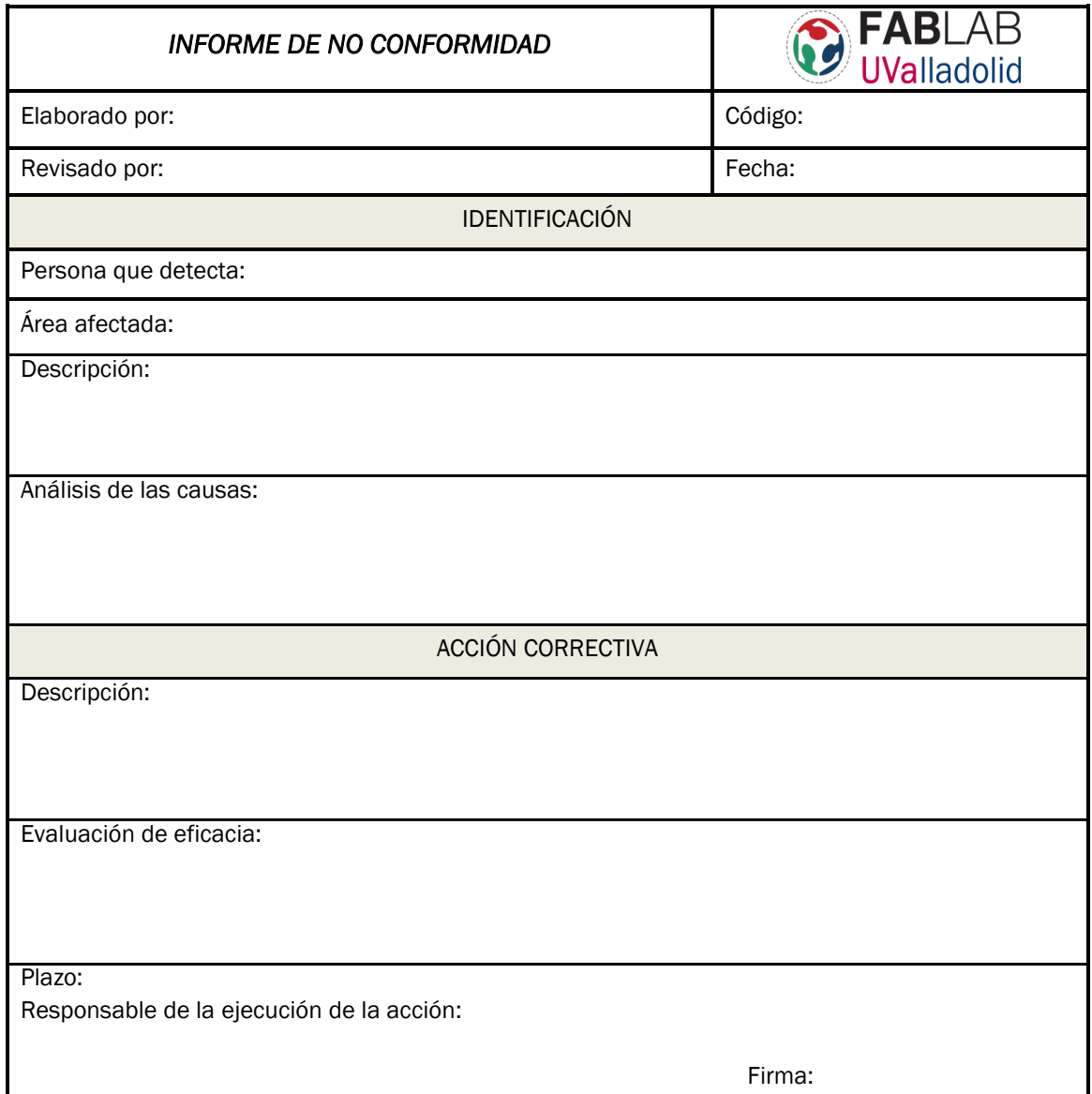

#### Tabla 4.6 Informe de no conformidad

### *4.3.1 Análisis de resultados*

Con las metodologías y documentos descritos en este apartado, se dota al FabLab UValladolid de las herramientas necesarias para asegurar un tratamiento adecuado de las no conformidades, de manera que se adquiera capacidad de respuesta adecuada ante la aparición de problemas de calidad. El trabajo en equipo, la

coordinación y la transmisión de información será clave para tratar de forma práctica las no conformidades.

Además, establecer metas e integrar al personal de la organización son algunas de las técnicas que permiten promover una sistemática de mejora continua, siendo esta un punto fundamental. Por tanto, los tratamientos de no conformidades tienen que servir en el FabLab no solo para identificar y resolver un problema de no conformidad, sino también para evitarlos en un futuro mediante mejoras relacionadas con planes de formación, planes de mantenimientos de los equipos, planes de verificación de los procesos, mayor participación del personal, etc.

# 4.4 MATRIZ DE LA CALIDAD

Es un mapa conceptual que relaciona las necesidades de los clientes (RC) con las características técnicas (CT) necesarias para satisfacerlos. Estas relaciones se presentan en forma de tabla llamada "matriz de la calidad" (véase la *[Figura 4.12](#page-82-0)*). Para que el contenido de esas características sea relevante, la matriz debe construirse a partir de la experiencia que tiene el personal de la organización. Por ello, es importante la formación de un grupo de personas que facilite la identificación de las funciones más importantes para el diseño y la fabricación (30).

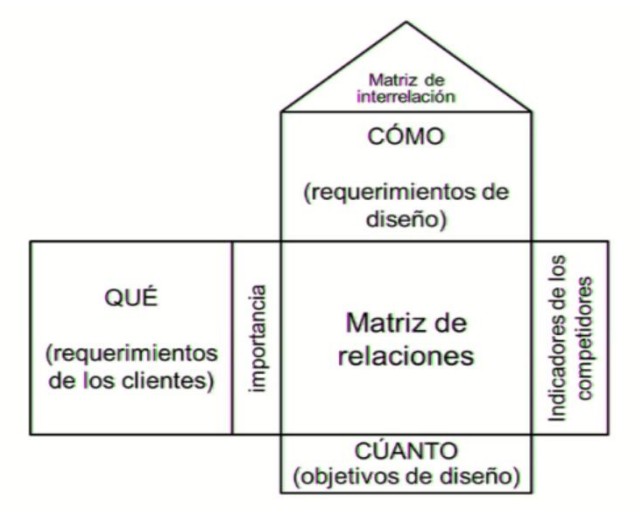

Figura 4.12 Matriz de la calidad (31)

<span id="page-82-0"></span>Para construir una *matriz de la calidad* antes es necesario conocer los componentes que lo forman. En primer lugar, se identifican las RC (QUÉ); estas son las expresiones de los clientes que definen la calidad de un producto y sus características más deseables. Las características RC se definen en la dimensión vertical izquierda de la matriz. Debido a que los requerimientos de los clientes son innumerables, se agrupan según su nivel de importancia.

En segundo lugar, se identifican las CT (CÓMO), estas son las características técnicas que van a ser necesarias para satisfacer los requerimientos del cliente. Para obtener dichas características se suelen realizar *brainstormings* o utilizar otros métodos,

como los diagramas de afinidad, que permitan recoger los conocimientos de los ingenieros. Las características CT se definen en la dimensión horizontal de la matriz y su cantidad depende de la complejidad tecnológica de los productos.

También es necesario establecer los objetivos de diseño (CUÁNTO). Cada CT tiene que ser medido con unidades correctas y comparadas con un valor objetivo. Dichos valores se tienen que indicar en la dimensión horizontal de la parte inferior de la matriz de la calidad y tienen que satisfacer, o incluso superar, los requerimientos del cliente.

A partir de las RC y las CT se forma la matriz de relaciones. Debido a que no todas las CT conforman un RC, es necesario establecer una relación entre las posibles combinaciones de RC y CT mediante los cruces indicados en las filas y columnas de la matriz. Estas relaciones emplean símbolos que facilitan la compresión y el balance entre las demandas de los clientes con respecto al potencial tecnológico.

En cuarto lugar, en la columna del extremo derecho llamada "indicadores de los competidores" se establece la evaluación que los clientes hacen de cada RC de "nuestro producto" con los RC de la competencia. Esta evaluación se mide mediante una escala numérica que va desde 1 (menor puntuación) hasta 5 (mayor puntuación), y sirve para identificar posibles mejoras técnicas en el producto que se vende.

Finalmente, en el panel triangular de la parte superior de la matriz de la calidad se sitúa la "matriz de interrelación". Esta matriz indica la correlación entre las CT, es decir, sirve para conocer el efecto que provoca la mejora de un CT sobre el resto. Esta información es importante para satisfacer la calidad técnica de un producto. Para la evaluación se emplea el mismo criterio de signos que en la matriz de relaciones.

Una vez identificados y explicados de manera correcta cada componente que conforma la matriz de la calidad, se puede explicar, mediante los siguientes pasos, la metodología necesaria para construirla (32):

*Paso 1. Obtención de los datos para los RC*: se refiere a la dimensión vertical de la matriz, la cual expresa las características que los clientes consideran fundamentales. Estas características se pueden obtener a partir de diversas fuentes como pueden ser las encuestas, quejas de los clientes, investigación de mercado, experiencia, etc.

*Paso 2. Agrupar los datos de los clientes y asignar prioridades a los RC*: existen diversas herramientas, como los diagramas de afinidad, que sirven para clasificar los datos de los clientes. La asignación de prioridades es un paso fundamental, debido a que es importante saber qué aspectos del diseño y fabricación pueden ser eficaces para que lo perciba el cliente. Las prioridades se obtienen a partir de diversos métodos, como encuestas u otras técnicas.

*Paso 3. Realizar una lista de las CT y agruparlas en un diagrama jerárquico*: es importante concentrarse en aquellas CT que sirvan para facilitar el seguimiento de los RC; para ello, se puede seguir los procedimientos del primer paso. Para agrupar las CT se recomienda trabajar con un diagrama de afinidad o un esquema jerárquico existente.

*Paso 4. Establecer las relaciones entre RC y CT*: se utilizan los símbolos de la *[Tabla 4.7](#page-84-0)* para indicar la intensidad de relación entre ambas dimensiones. Cada símbolo tiene asignado un valor que indica el grado de correlación existente entre la RC y CT.

<span id="page-84-0"></span>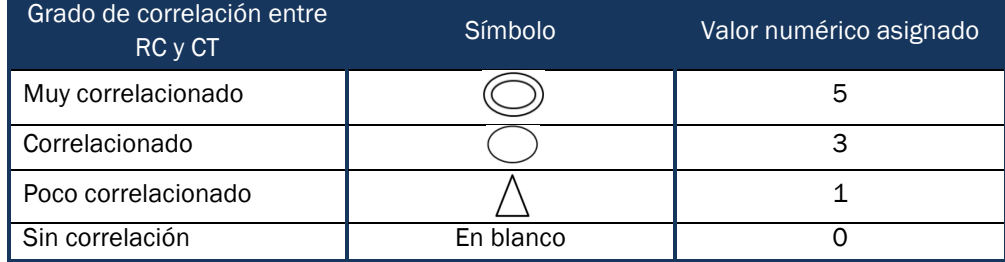

Tabla 4.7 Grado de correlación entre RC y CT. Adaptado de (32)

*Paso 5. Determinar las relaciones entre las CT*: la determinación de las características técnicas es un paso muy importante ya que pueden presentarse características que entren en conflicto. También se obtiene una perspectiva más integral del producto.

*Paso 6. Evaluar el producto en el mercado*: en la parte derecha de la matriz de la calidad se realiza una evaluación, donde se compara los RC con el resto de los competidores del mercado. En este paso, se puede ponderar las evaluaciones dando más peso a los RC que los clientes consideren fundamentales.

*Paso 7. Desarrollar y establecer objetivos para cada CT*: para establecer dichos objetivos es necesario comparar el producto que se fabrica con los productos similares de otras organizaciones, técnicas, métodos, exigencias de los clientes, etc.

## *4.4.1 Matriz de la calidad aplicada al FabLab UValladolid*

Entendiendo las matrices que conforman la matriz de la calidad y siguiendo con la metodología anteriormente descrita, se aplica esta herramienta al FabLab de la FunGe. Gracias a ella se podrá obtener una serie de beneficios relacionados con el marketing: los RC sirven para comprender las necesidades de los clientes, es decir, tanto de la comunidad universitaria como de las empresas; también sirven para comprender a los clientes potenciales, pudiendo realizar acciones de marketing más eficaces y facilitando, por un lado, la identificación de ventajas competitivas para ser explotadas y, por otro, las carencias que se tiene.

La metodología desarrollada en el FabLab UValladolid consta de varias etapas. En primer lugar, es necesario conocer las aplicaciones que tienen los productos de fabricación digital en el mercado para entender cuáles son los requerimientos de los clientes. Actualmente, las aplicaciones son variadas, pero en dicho FabLab las principales son la educacional y el desarrollo de nuevos prototipos que puedan ayudar a fomentar la innovación dentro de la comunidad universitaria. Por tanto, los principales requerimientos sobre el producto son: personalización, alta calidad, poco impacto medioambiental, libertad de diseño, viable económicamente, que sea un producto funcional con buenas propiedades mecánicas y que tenga múltiples aplicaciones.

Posteriormente, se establece una prioridad a esos requerimientos a través de una escala de valores que va desde 1 (menor importancia) hasta 5 (mayor importancia). Una vez establecidos los requerimientos y su importancia, el siguiente paso es identificar, con la ayuda del personal del FabLab, las características técnicas que faciliten el seguimiento de los RC. Entre las principales características se encuentran: flexibilidad operativa, cursos de formación, maquinaria de última generación, personal cualificado, variedad de productos a producir y asesoramiento.

Para obtener una perspectiva más integral del producto, es necesario realizar una comparación entre las características técnicas que ofrece el FabLab. Para ello, se utilizan los símbolos de la *[Tabla 4.7](#page-84-0)* y se obtienen los grados de correlación entre las CT, permitiendo también identificar las más importantes. El siguiente paso es establecer las correlaciones entre las RC y las CT; esta parte de la matriz es la más fundamental y significativa, debido a que expresa de forma visual el cumplimiento de las características técnicas que ofrece el FabLab con las necesidades del cliente.

Una vez establecidas las correlaciones, el siguiente punto es comparar, mediante una escala de valores, cómo satisface el FabLab los requisitos de los clientes en comparación con sus posibles competidores. Por otra parte, para identificar al resto de la competencia, se realiza un estudio de las organizaciones que emplean tecnología de fabricación digital similar a la del FabLab de la UVa. Entre estas empresas se encuentra el FabLab ESI, perteneciente también a la red mundial de FabLabs del MIT y que cuenta con programas educativos que se dirigen a facilitar soluciones tanto a empresas como a particulares a través de las nuevas tecnologías.

En el parque de Boecillo encontramos la empresa Aenium Additive Systems, cuyo objetivo es mejorar la eficiencia de los procesos productivos de las empresas del entorno industrial a través de la tecnología de fabricación aditiva. Por último, otra empresa llamada Vitbay 3D se encarga del prototipado y modelado de piezas, dando apoyo tanto a empresas como a particulares.

Una vez hecha la comparación entre el FabLab UValladolid y sus competidores, el siguiente paso es establecer unos objetivos que permita al FabLab igualar o superar a sus competidores. Entre esos objetivos se encuentran: utilizar hasta un 70% la maquinaria, realizar cursos formativos, adquirir siempre que sea posible la última maquinaria, contratar a personal cualificado, realizar proyectos destinados no sólo a la educación sino también a aplicaciones como medicina, transporte, etc., y ampliar los medios que permitan asesorar a los clientes, en su mayoría estudiantes.

A continuación, en la *[Figura 4.13](#page-86-0)* se expresa de manera conceptual toda la metodología aplicada y su posterior implantación en el FabLab de la UVa.

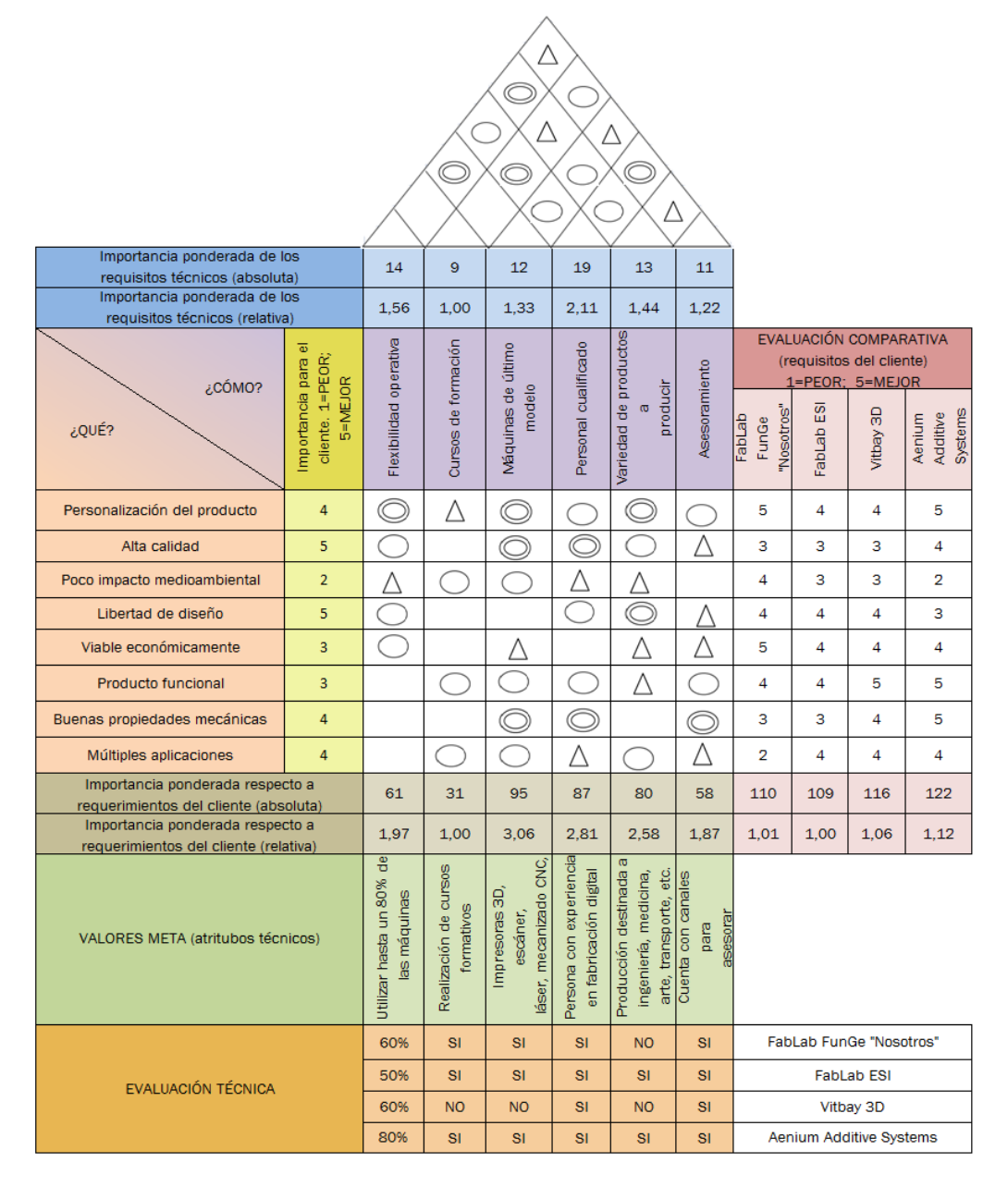

<span id="page-86-0"></span>Figura 4.13 Matriz de calidad del FabLab de la FunGe

Los beneficios que introduce esta herramienta a dicha organización son numerosos, permitiendo establecer mejoras continuas que faciliten un aumento de la eficiencia en sus procesos productivos atendiendo a los requerimientos que exigen los clientes que, en este caso y de forma mayoritaria, se sitúan dentro de la comunidad universitaria de Valladolid.

### *4.4.2 Análisis de resultados*

Realizando un análisis de la matriz de la calidad, se pueden obtener los siguientes resultados: en primer lugar, los clientes del FabLab UValladolid tienen como principales requerimientos una alta calidad del producto, una libertad de diseño y productos personalizados con buenas propiedades mecánicas. Identificando estas prioridades se puede ajustar las características técnicas del FabLab.

En cuanto a estas últimas, se obtiene la conclusión de que los puntos fuertes para solventar estas necesidades de los clientes son, principalmente, tener un personal cualificado que permita resolver problemas de todo tipo, una flexibilidad operativa que permita trabajar con cualquier máquina y ofrecer una gran variedad de productos para poder ampliar sus aplicaciones.

Por otro lado, en cuanto a los competidores, se observa que el FabLab necesita mejorar en relación con el uso de todas las máquinas, así como destinar la aplicación de sus productos a otro ámbito que no sea solo el educacional. De esta manera, se podrá responder mejor a los requerimientos del cliente como pueden ser las múltiples aplicaciones, las buenas propiedades mecánicas y la alta calidad de los productos.

# 5.ESTUDIO ECONÓMICO

Este capítulo tiene como principal objetivo realizar un estudio que determine los costes relacionados con la ejecución de este proyecto en el FabLab UValladolid. Dicho estudio pretende realizar una valoración económica aproximada permitiendo conocer si su puesta en marcha es económicamente viable.

Para ello, es necesario realizar una planificación detallada del desarrollo del proyecto y tener en cuenta elementos como las horas dedicadas por el personal de la organización al proyecto, los materiales empleados, las amortizaciones, etc. De esta manera, se obtiene un valor aproximado del presupuesto necesario para el desarrollo del trabajo.

# 5.1 PROPÓSITO DEL ESTUDIO ECONÓMICO

El objetivo de este capítulo es asociar costes al estudio e implantación de las herramientas Lean en el FabLab de la FunGe. El estudio económico realizará un análisis solo de los costes implicados en la consecución de este proyecto y de los medios que se han empleado para su realización. El resultado será un cálculo aproximado del presupuesto necesario para el desarrollo del trabajo, sin considerar ningún beneficio adicional.

Para calcular el coste que conlleva la realización del proyecto se tiene que definir de manera clara y precisa cuáles son los costes directos y cuáles los costes indirectos asociados a cada uno de los pasos que componen la implantación de las herramientas de Lean Manufacturing en el FabLab. Con la suma de ambos costes se podrá obtener el coste total del proyecto.

Por costes directos se entiende aquellos que están asociados con el principal objetivo de manera clara e inequívoca. Para identificar este tipo de costes con respecto al objetivo establecido, estos costes tienen que cumplir una serie de características: en primer lugar, se deben incorporar físicamente o participar de forma directa en el objetivo, deben ser proporcionales al objetivo e incidir de manera total en cada actividad.

Dentro de los costes directos, los más habituales son: los costes asociados a materias primas directas, los costes de materiales directos y los costes por mano de obra directa. El primer tipo, se refiere a los recursos materiales que se incorporan en el proceso productivo para transformar de manera total o parcial el producto. El segundo tipo de costes directos está relacionado con aquellos bienes que se emplean en el producto final pero no forman parte de este. Por último, el coste de mano de obra directa se refiere al coste asignado a las personas que transforman la materia prima en el producto final.

En el caso de este proyecto, los costes directos serán principalmente los asociados al coste de personal, aunque también se tendrá en cuenta los costes de material consumible y los costes relacionados con la amortización de los equipos y herramientas empleadas. Debido a que el proyecto está relacionado no con la fabricación de un cierto producto, sino con el estudio e implantación de herramientas Lean en el FabLab de la UVa, los costes directos asociados a las materias primas no serán contabilizados debido a que no serán empleados.

En cuanto a los costes indirectos, estos se refieren a aquellos costes que están implícitos en el proceso o servicio, pero que no se incorporan de forma directa al objetivo. La principal razón se debe a que estos costes se asocian a diversos objetivos diferentes al importante. Las características que debe tener un coste para ser considerado como indirecto son: ser difícil de asignar y cuantificar, tener una incidencia parcial, así como estar vinculado al proceso o servicio,

Los principales costes indirectos son: costes indirectos de producción (CIP), costes de mano de obra indirecta (MOI), materiales indirectos, elementos físicos y costes indirectos generales (CIG). Los CIP son costes indispensables para el proceso productivo o servicio, y están relacionados con los costes de aprovisionamiento y fabricación. Los MOI se asocian a los costes del personal que no están implicados de forma directa en el proceso o servicio. En cuanto a los costes de materiales indirectos y elementos físicos son aquellos insumos que no pertenecen al proceso o servicio, pero sin los cuales no sería posible su realización. Por último, los CIG son los costes del período tales como comerciales, financieros, etc.

Para este proyecto, los costes indirectos serán principalmente los asociados a la producción, materiales indirectos y elementos físicos. Los costes de mano de obra indirecta no se contabilizan debido a que la persona que está en la organización trabaja de manera directa en la consecución del objetivo principal del proyecto. Tampoco se ha tenido en cuenta los costes indirectos generales ya que no se asumen costes asociados con actividades comerciales, financieras, de administración, patentes, etc.

# 5.2 PLANIFICACIÓN DE DESARROLLO DEL PROYECTO

Antes de calcular de forma aproximada el número de horas necesarias para realizar el proyecto, se indica en la *[Tabla 5.1](#page-90-0)* la cantidad de horas efectivas que hay en un año, para posteriormente poder distribuir de manera uniforme la carga de trabajo en las distintas jornadas laborales. Así se consigue una planificación realista para desarrollar el proyecto.

<span id="page-90-0"></span>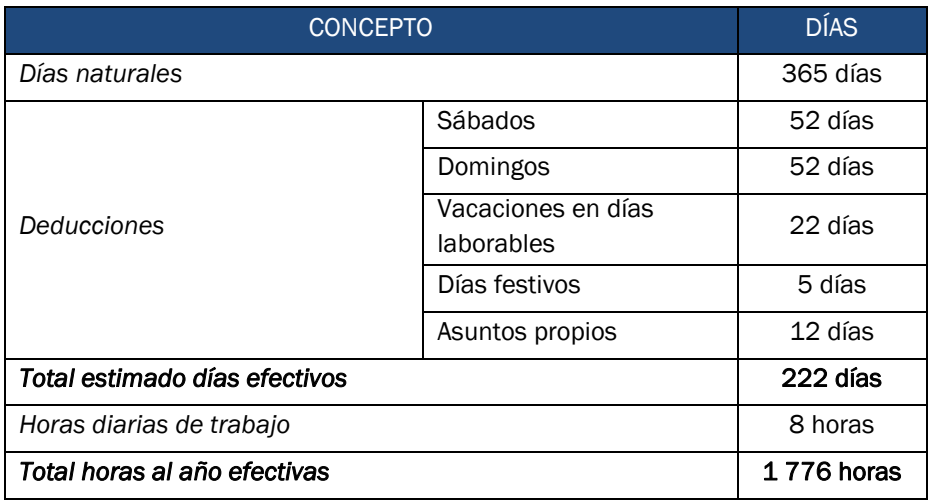

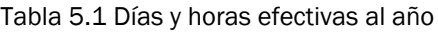

A partir de este paso se puede empezar a contabilizar el número de horas que implica el desarrollo del proyecto, realizando un reparto tanto en el número de personas que participan en su consecución como en las diferentes actividades que implica la realización del trabajo. Por tanto, el siguiente paso es definir el número de personas que están involucradas en este proyecto, así como definir la metodología de este trabajo para conseguir su objetivo principal.

Para la correcta realización de este proyecto se ha necesitado la ayuda de un director de proyecto, un ingeniero y un administrativo. El director del proyecto es la persona encargada de coordinar las distintas etapas de las que se compone el trabajo, así como de dirigir a al personal del FabLab. También tiene otras funciones como el correcto cumplimiento del proyecto y el desarrollo estratégico y táctico de la organización.

Otro participante en el trabajo es el ingeniero. Esta persona es quien realiza gran parte del trabajo y mejor conoce el funcionamiento del FabLab. Este trabajador normalmente se encarga del desarrollo de proyectos y prototipos de I+D+i, conociendo de primera mano los procesos productivos. Es por ello que, gracias a la ayuda de esta persona, se ha podido realizar no solo un análisis detallado para saber cuáles eran las mejores herramientas Lean que se podrían adecuar a este tipo de organización, sino también a su posterior implantación. También servirá en un futuro para establecer y dirigir medidas que sirvan para mejorar las herramientas desarrolladas en el trabajo.

El último participante es el administrativo. Esta persona sirve de apoyo en cuestiones relacionadas con la búsqueda de documentación, registro de las posibles mejoras, redacción de la memoria, apoyo logístico de compra de material y otros insumos y búsqueda y contratación de nuevo personal que ayude al desarrollo y continuación de dicho trabajo en el FabLab.

Una vez conocidos los participantes de este proyecto, el siguiente paso es definir las etapas que conlleva la implantación de las herramientas Lean en el FabLab. Estas etapas se resumen básicamente en cuatro. La primera etapa es la de "*Inicio*" donde se reparte las tareas a realizar para cada uno de los participantes que trabajan en el proyecto. Es importante que en esta fase los trabajadores estén convencidos y motivados de realizar cambios en el FabLab siguiendo en todo momento la filosofía Lean. Posteriormente, se realiza un diagnóstico para encontrar problemas ocultos y definir actividades o procesos que no agregan valor.

La siguiente etapa es la "*Preparación*". En ella, en primer lugar, se busca información acerca de las herramientas lean más significativas y útiles que permitan resolver los diversos problemas que se dan en el FabLab. También se organizan las distintas condiciones y criterios que tiene que cumplir los trabajadores de la organización para

desarrollar una correcta implantación. Es importante hacer ver a los trabajadores los beneficios que puede llevar la filosofía Lean como base fundamental para el éxito.

La tercera etapa es la "*Implantación*" en la que, una vez definido y establecido un plan para cada herramienta Lean, se lleva a cabo su puesta en marcha en el FabLab. Esta etapa es de vital importancia, ya que una correcta implantación puede generar grandes beneficios en la organización. La motivación y el cambio de mentalidad de los trabajadores son dos factores importantes para la correcta realización de este paso.

La última etapa es la de "*Elaboración de la documentación*" que, como su nombre indica, trata de elaborar una memoria donde aparezca no solo las herramientas y metodologías puestas en marcha, sino además un análisis de dicha implantación con sus respectivas conclusiones. También en la memoria se registran las posibles mejoras que se puedan poner en práctica en un futuro en el FabLab.

# 5.3 COSTES LIGADOS A LA REALIZACIÓN DEL PROYECTO

En este apartado se va a realizar una valoración de los costes asociados a la realización del proyecto (horas de trabajo, amortizaciones, material, etc.). El principal objetivo es conocer de manera detallada la estructura de los costes y ver cómo influyen al coste total. De esta manera se obtiene un análisis económico de lo que cuesta el presente proyecto.

### *5.3.1 Tasas horarias del personal*

De las personas que participan en el proyecto, se ha considerado el salario del director del proyecto, así como el del ingeniero y el administrativo (véase la *[Tabla](#page-92-0)  [5.2](#page-92-0)*). Para el cálculo del salario de cada participante se ha tenido en cuenta no solo el sueldo bruto más los incentivos sino también las cotizaciones a la seguridad social. Los salarios se han establecido según los salarios mínimos incluidos en el estudio de remuneración de la consultora de selección Page Personnel.

<span id="page-92-0"></span>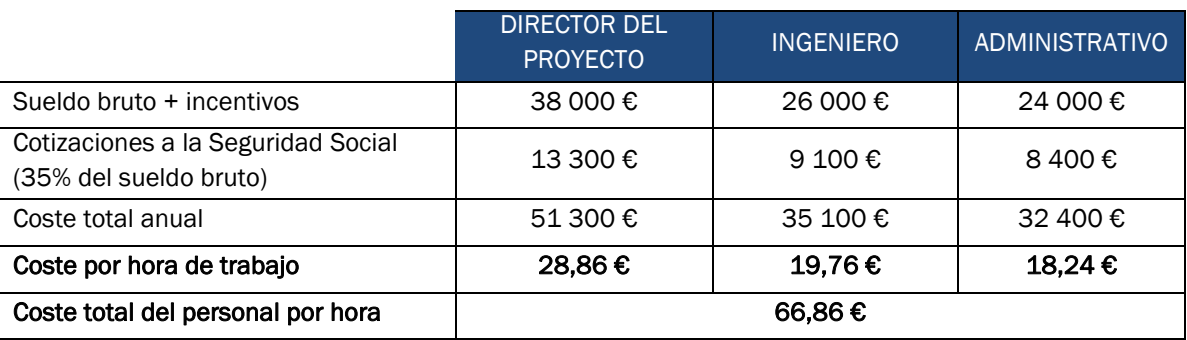

#### Tabla 5.2 Coste horario de los trabajadores

## *5.3.2 Cálculo de las amortizaciones para el equipo informático*

La utilización de los equipos informáticos para poder desarrollar el proyecto tiene asociados unos costes de amortización. Para su cálculo (véase la *[Tabla 5.3](#page-93-0)*) se ha considerado los siguientes parámetros: un período de amortización de cinco años, una cuota lineal y un valor residual nulo. Para calcular la amortización anual, diaria y horaria se ha divido el total a amortizar entre el período correspondiente a cinco años.

<span id="page-93-0"></span>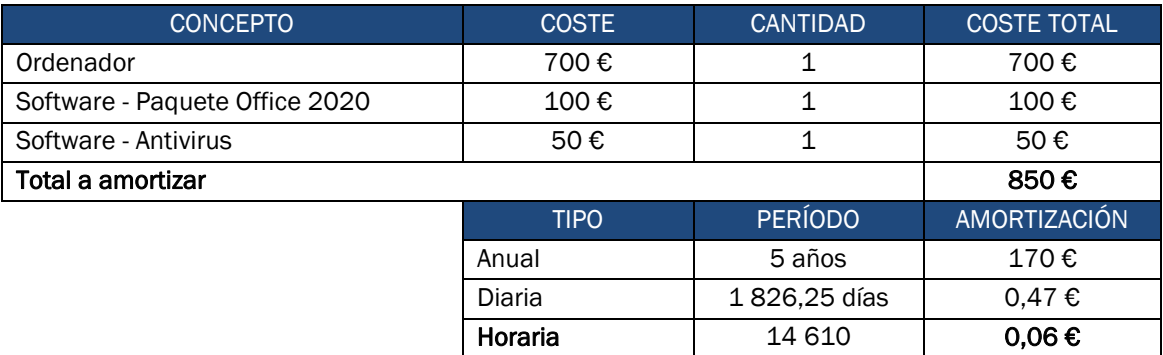

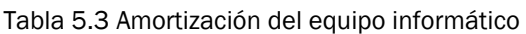

Los medios que se han utilizado para la correcta realización del proyecto son: un ordenador dotado del software Microsoft Office y un antivirus para trabajar de forma segura con los distintos programas. Con estas herramientas se pueden diseñar estándares, procesos, *layouts*, etc., que, con ayuda del personal del FabLab se pueden llevar a la práctica de manera sencilla y rápida.

### *5.3.3 Costes del material consumible*

<span id="page-93-1"></span>A los costes anteriores hay que añadir los costes asociados a los materiales de oficina que son susceptibles de ser amortizados, pero que han sido necesarios para el desarrollo del proyecto. Se considera material consumible a los folios, bolígrafos, USB, etc. En la *[Tabla 5.4](#page-93-1)* se recoge el coste de material consumible atribuido a cada persona de manera anual y horaria.

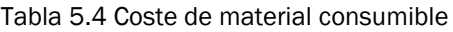

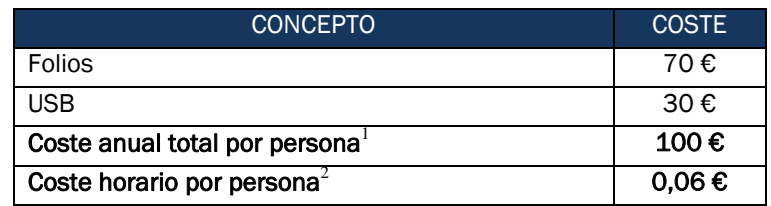

1

<sup>&</sup>lt;sup>1</sup> Se calcula sumando los costes de todos los consumibles.

 $^{2}$  Se calcula dividiendo el coste anual total entre el número de horas efectivas durante un año.

## *5.3.4 Costes directos*

Como se explicó anteriormente, los costes directos están asociados con el principal objetivo del proyecto. Por ello, los costes directos totales serán la suma de: los costes de mano de obra directa y los costes relacionados con la amortización del equipo informático y con el coste del material consumible.

Para obtener el coste de personal durante la realización del proyecto es necesario conocer las horas que emplean en su consecución (véase la *[Tabla](#page-94-0) 5.5*). Dichas horas se reparten entre cada una de las tres etapas que conforman el proyecto, es decir entre el "Inicio", "Preparación" e "Implantación".

<span id="page-94-0"></span>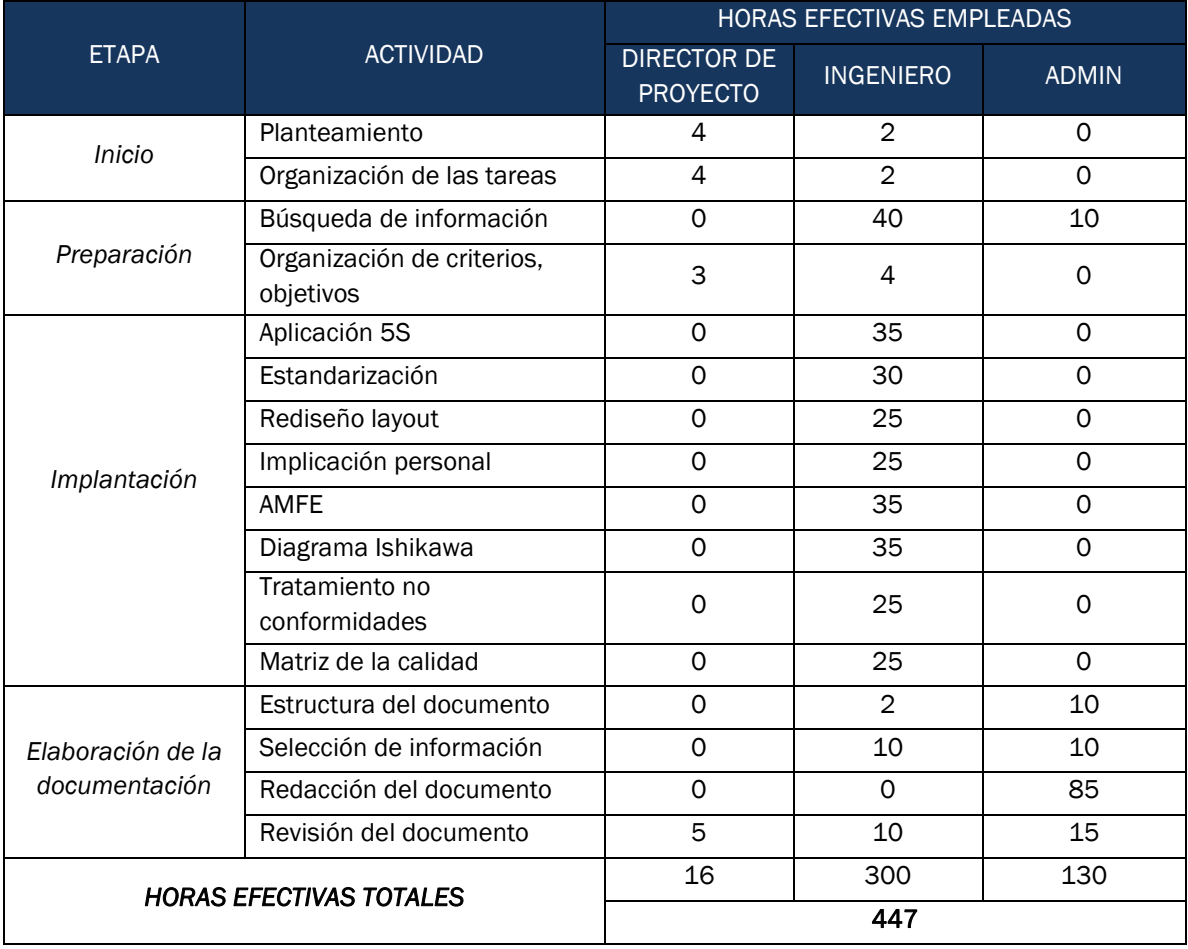

#### Tabla 5.5 Distribución horas efectivas empleadas en el proyecto

Una vez conocidas las horas efectivas que emplea cada trabajador durante el primer año y el coste por hora de cada trabajador, es posible calcular el coste del personal durante la realización del proyecto (véase la *[Tabla 5.6](#page-95-0)*). Con la suma de este último coste y los costes asociados a las amortizaciones y el consumo de material, se puede conocer de manera aproximada el coste directo total del proyecto (véase la *[Tabla 5.7](#page-95-1)*).

<span id="page-95-0"></span>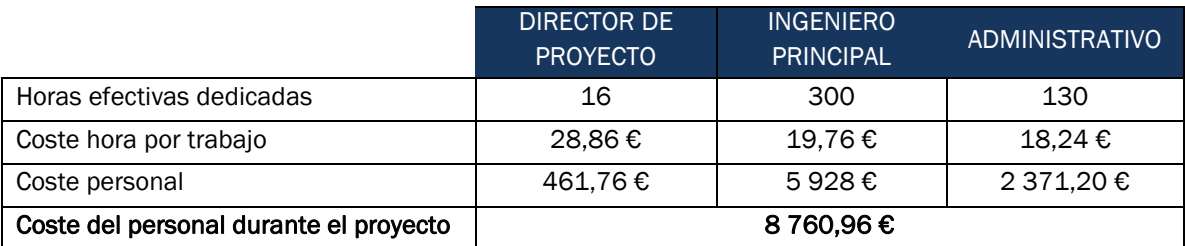

#### Tabla 5.6 Coste del personal durante el proyecto

#### Tabla 5.7 Costes directos del proyecto

<span id="page-95-1"></span>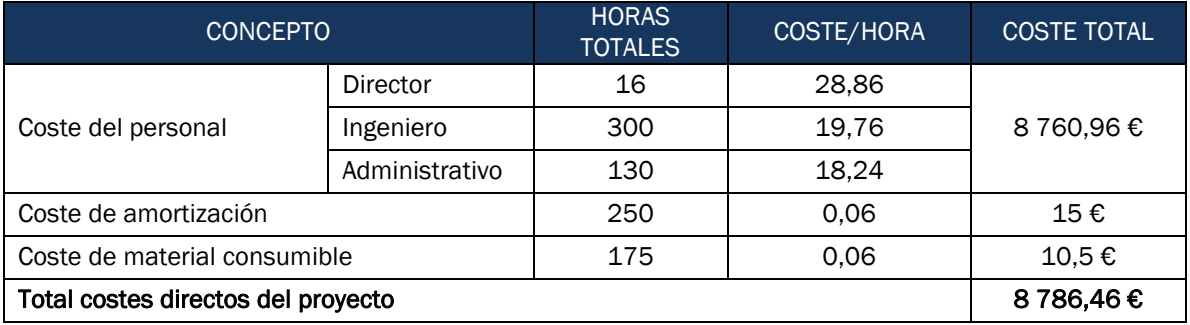

### *5.3.5 Costes indirectos*

Los costes indirectos son aquellos que están implícitos en el proceso o servicio, pero que no se incorporan de manera directa al principal objetivo. Para este proyecto, los costes indirectos serán los relacionados con los costes asociados a la producción, los materiales indirectos y los elementos físicos. A continuación, en la *[Tabla 5.8](#page-95-2)* se muestra la distribución de estos costes de forma anual y horaria.

#### Tabla 5.8 Costes totales indirectos

<span id="page-95-2"></span>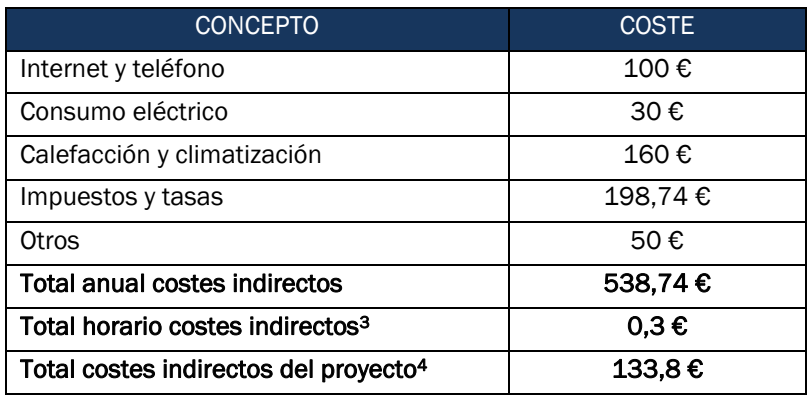

-

<sup>3</sup> Se calcula dividiendo el coste anual indirecto entre las horas efectivas durante un año.

<sup>4</sup> Se calcula multiplicando el coste indirecto horario por el número de horas del proyecto asociadas a este coste, en este caso, 446 horas.

# 5.4 COSTES ASIGNADOS A CADA FASE DEL PROYECTO

A partir de las horas dedicadas en cada etapa del proyecto y teniendo en cuenta los costes horarios de los diferentes elementos utilizados durante el proyecto, se procede a estimar los costes asignados a cada fase del trabajo. Para cada etapa se indica la distribución de los costes en costes directos (personal, amortización, material consumible) y costes indirectos. A continuación, en la *[Tabla 5.9](#page-96-0)*, *[Tabla](#page-96-1)  [5.10](#page-96-1)*, *[Tabla 5.11](#page-96-2)* y *[Tabla 5.12](#page-97-0)* se muestran los costes de las fases de "Inicio" "*Preparación*" e "*Implantación*", respectivamente.

<span id="page-96-0"></span>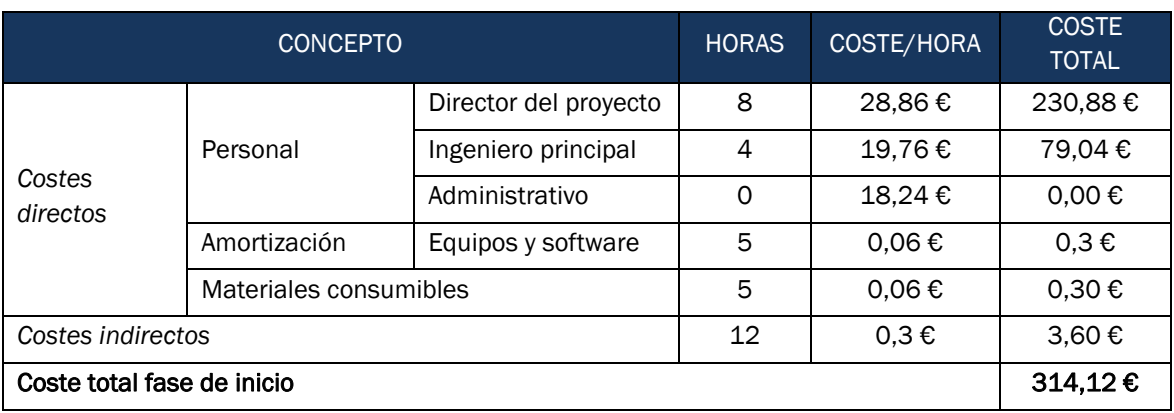

#### Tabla 5.9 Costes asignados al inicio

#### Tabla 5.10 Costes asignados a la preparación

<span id="page-96-1"></span>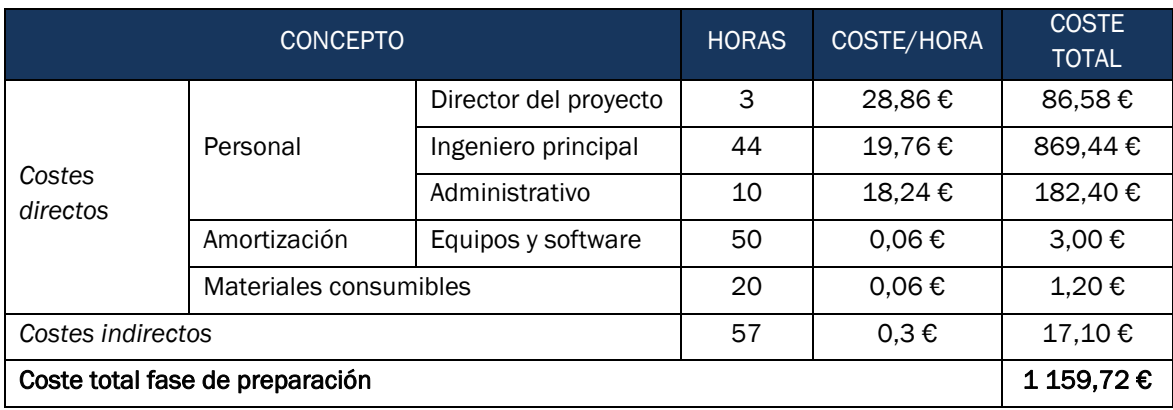

Tabla 5.11 Costes asignados a la implantación

<span id="page-96-2"></span>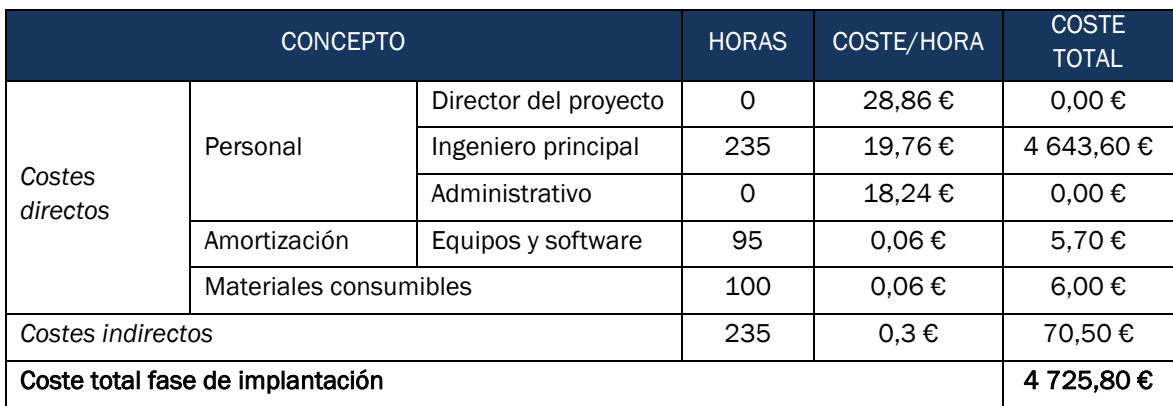

<span id="page-97-0"></span>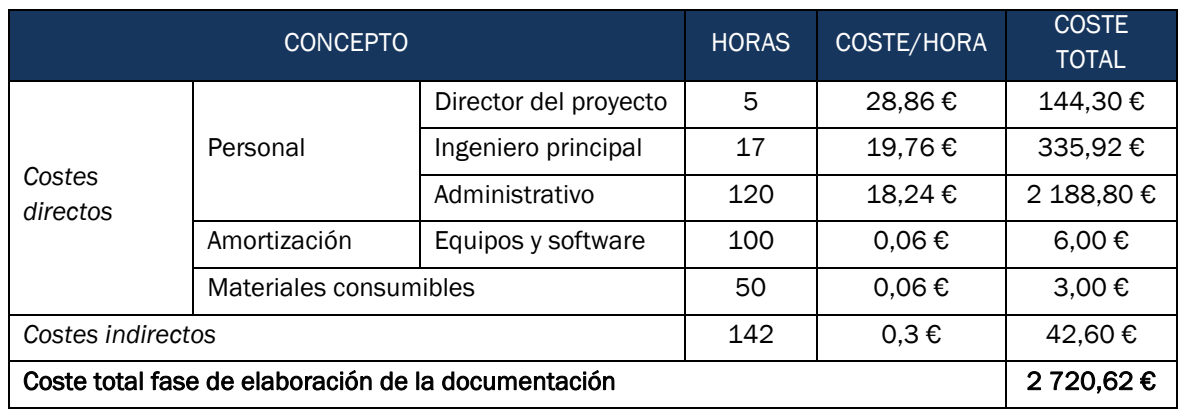

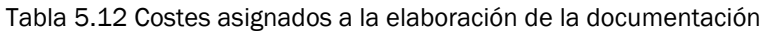

# 5.5 COSTE TOTAL DEL PROYECTO

<span id="page-97-1"></span>El coste total del proyecto se obtiene de la suma de cada una de las fases que componen el trabajo. En la *[Tabla 5.13](#page-97-1)* y en la *[Figura 5.1](#page-97-2)* se pueden observar el desglose del coste total del proyecto. De esta manera, se puede tener una idea de cuánto cuesta cada etapa en comparación con las demás.

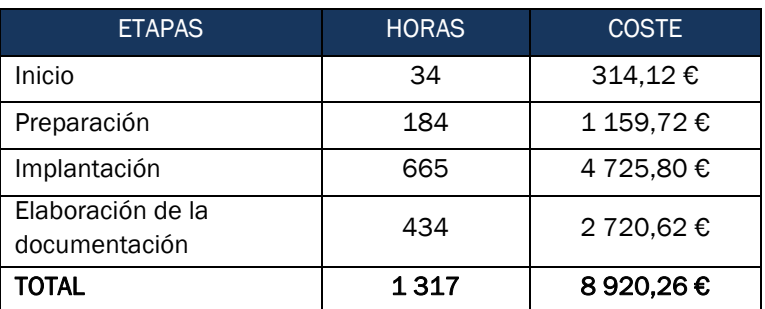

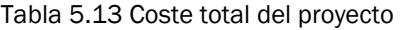

#### Coste total del proyecto

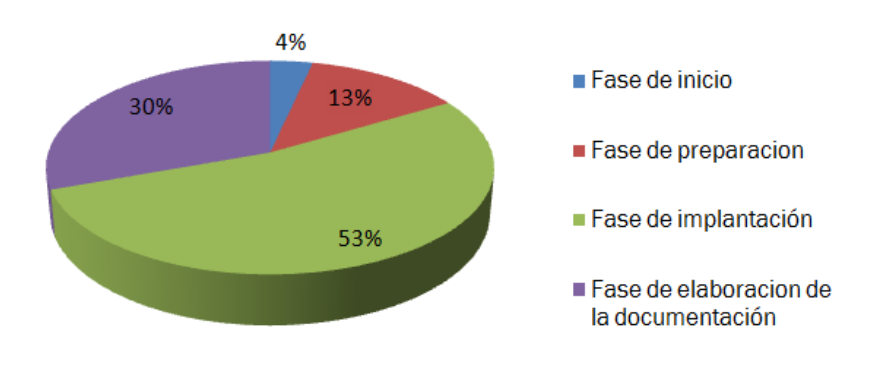

<span id="page-97-2"></span>Figura 5.1 Desglose coste del proyecto por fases

# CONCLUSIONES Y LÍNEAS FUTURAS

Para finalizar, en este capítulo se describen las principales conclusiones del Trabajo Fin de Máster, empleando la estructura que se ha estado siguiendo durante el desarrollo del trabajo. En primer lugar, se describirán aquellas relacionadas con el cumplimiento del objetivo principal, realizando una síntesis que explique cómo se ha llegado hasta él. Dicho objetivo, como se ha expuesto en la introducción, se basa en mejorar tanto la productividad, como la eficiencia y la coordinación del FabLab UValladolid.

A continuación, se proponen algunas medidas de actuación futura relacionadas con las herramientas y metodologías Lean que puedan mejorar los aspectos tratados durante la realización de este trabajo, cumpliendo en todo momento con el mismo objetivo final. Estas medidas se conocen como líneas futuras y sirven para ampliar el modelo desarrollado en un futuro próximo, trabajando en la actualización de nuevas herramientas y técnicas Lean aplicadas al FabLab.

## **CONCLUSIONES**

El principal objetivo del Trabajo Fin De Máster se basaba en la mejora de la productividad, eficiencia y coordinación del FabLab UValladolid, lo que incluía la eliminación de los despilfarros que no aportasen valor al producto. Para cumplir con dicho objetivo ha sido necesario definir la función y los requisitos que necesita una organización para formar un FabLab. Además, se ha descrito concretamente al FabLab de la UVa dando a conocer cuáles son sus principales responsables, funciones, clientes, etc.

Por otra parte, la implantación del Lean Manufacturing juega un papel importantísimo en los sistemas productivos de las organizaciones. Por ello, antes de aplicarlo al FabLab, se ha definido su filosofía, su historia y las principales herramientas que emplean las empresas para poder eliminar los despilfarros. Solo a partir de este conocimiento, se puede realizar una correcta aplicación de esta filosofía.

El Lean Manufacturing cuenta con un gran número de herramientas; en este trabajo se ha dado prioridad a las que podían resultar más útiles y/o las que mejor se podían adaptar al FabLab de la Universidad. Estas herramientas están basadas en la mejora continua (aplicación de las 5S, estandarización, rediseño del layout, implicación personal) y en el análisis de la calidad (AMFE, diagrama Ishikawa, tratamiento de las no conformidades, matriz de calidad).

Como se ha comentado durante el trabajo, es muy importante que el personal que trabaja en el FabLab conozca los conceptos, técnicas y herramientas que están asociadas a la filosofía Lean. Con este Trabajo Fin de Máster se dan a conocer herramientas que permiten poner en práctica los conceptos teóricos y hacer partícipe al personal de las mejoras que produce la implantación de dicha filosofía.

Una de las herramientas de mejora continua que ha servido de base para implantar el resto de las herramientas Lean es la aplicación de las 5S en el FabLab. Esta herramienta ha permitido que cualquier trabajador pueda identificar y analizar cualquier desperfecto que no agregue valor al producto o proceso productivo, mejorando, de esta manera, el orden y la limpieza, y asegurando la zona de trabajo. A partir de las 5S se ha podido continuar con la puesta en marcha de otras técnicas de mejora como la estandarización, la mejora del layout, etc.

La puesta en marcha de estándares en el FabLab permite mostrar a los trabajadores técnicas que les ayuden a ser más flexibles, creativos y facilitar así el cambio. Mediante un correcto uso de los estándares de operaciones, se puede producir en un futuro un aumento de la productividad. También, con la implantación de estándares relacionados con la gestión de la calidad de los productos se obtiene una mejora de su calidad, asegurando el cumplimiento adecuado de los requisitos que pueda tener un cliente.

Con la utilización de otros estándares relacionados con la gestión de equipos se consigue un correcto mantenimiento de los equipos empleados en el FabLab, lo que permite incrementar la vida de los equipos y, al mismo tiempo, aumentar la motivación e implicación de los empleados. Este tipo de herramientas permite que la gen*te vea la filosofía L*ean como un trabajo fácil de llevar a cabo, haciéndoles comprender que es bueno tanto para la organización como para ellos.

Otra de las herramientas de mejora desarrolladas durante este trabajo, en la que se ha empleado e*l software AutoCad,* es el rediseño del layout del FabLab. Se ha demostrado que un buen rediseño del layout permite aprovechar mejor el espacio y mejorar el flujo de materiales, personas e información. Estableciendo zonas para cada proceso productivo se consigue mejorar la supervisión y control de las operaciones como la impresión 3D, el escaneo o el grabado y corte por láser. Además, otro de los beneficios de mejorar el layout está relacionado con la capacidad de ajustarse a los posibles cambios en el espacio de trabajo.

Otra técnica que mejora la flexibilidad de las operaciones, facilitando la respuesta a los cambios en la demanda, es la matriz ILUO. Esta matriz es una muy buena herramienta *para favorecer la* implicación personal; esto se debe *a* que implementa la polivalencia permitiendo al personal trabajar en puestos diferentes cumpliendo con los estándares anteriormente mencionados. *También* sirve de gran ayuda para distribuir el agotamiento físico y mental que se pueda originar en el trabajo.

Por otro lado, este Trabajo Fin de Máster no solo tiene un fin teórico sino también práctico y de cambio de mentalidad de los trabajadores del FabLab. Por esta razón se ha desarrollado *durante una* buena parte del trabajo herramientas orientadas al análisis de la calidad tanto de los procesos productivos más empleados*,* como de los servicios y productos, *cumpliendo simultáneamente con la mejora de la eficiencia y los requisitos exigidos por el cliente.*

Realizando un análisis modal de fallos y efectos (AMFE), se ha podido eliminar o reducir fallos que se puedan cometer, optimizando los recursos del FabLab y mejorando la calidad de sus productos y servicios. Mediante este análisis se ha podido saber cuáles son los fallos más probables que pueden aparecer en los principales procesos productivos: impresión 3D, escaneado y corte y grabado con láser. Sabiendo los fallos se ha podido llegar a las causas; de esta forma, se han propuesto acciones correctivas para evitarlas o eliminarlas.

Una herramienta que ha sido de gran ayuda para obtener más información acerca de las causas que provocan o pueden provocar los principales fallos en el FabLab, es el diagrama de Ishikawa. Esta herramienta ha permitido averiguar detalladamente el origen de las causas, siendo las más comunes las relacionadas con la falta de supervisión, motivación, estándares y experiencia. Para que esta herramienta sea

útil, es necesario comprobar, mediante un análisis periódico, la mejora que puede provocar la realización de acciones preventivas para evitar los fallos.

Durante la realización de este trabajo, se han explicado varias metodologías necesarias para facilitar la puesta en marcha de las distintas herramientas que se han explicado. Una de las metodologías más importantes y que puede servir para que el FabLab tenga capacidad de respuesta ante la aparición de problemas de calidad es el tratamiento de las no conformidades. En este trabajo, se han descrito técnicas y documentos que permiten no solo identificar, analizar y resolver un problema de no conformidad sino también poder evitarla en un futuro con la ayuda de planes de formación, verificación de equipos, mantenimiento, etc.

Por último, se ha desarrollado una herramienta de calidad que ha servido de gran ayuda. Esta herramienta ha sido la matriz de la calidad, y con ella se ha podido realizar un análisis acerca de los principales requisitos de los clientes y las capacidades técnicas de las que dispone el FabLab para satisfacerlos. Por otro lado, se han establecido estrategias para responder mejor a los requerimientos del cliente y ser más competitivo.

En resumen, se puede dar por alcanzado el objetivo final. Durante este trabajo se ha realizado un análisis, estudio y puesta en marcha de las herramientas Lean más útiles y adecuadas para el FabLab de la UVa. Todo ello con la finalidad de mejorar la eficiencia de la productividad y eliminar los desperfectos que no aportasen valor. Aun así, como explica la propia filosofía Lean, se debe buscar periódicamente la mejora continua. En el siguiente apartado se exponen algunas de las medidas que se pueden llevar a cabo en el futuro con el fin de ampliar este trabajo y mejorar la eficiencia del FabLab.

# LÍNEAS FUTURAS

Con el objetivo de seguir con la investigación y puesta en marcha de herramientas Lean que mejoren y optimicen los procesos productivos para aumentar la eficiencia y disminuir los despilfarros en el FabLab, se ha pensado en una serie de medidas que pueden servir de gran ayuda, implicando a todo el personal que trabaja o trabaje en un futuro en el FabLab y que les permita adaptarse a cualquier cambio que pueda surgir.

Como se ha mencionado anteriormente, el propósito de la filosofía Lean es la búsqueda de la mejora continua. En un futuro cercano surgirán nuevas tecnologías con sus respectivos nuevos dispositivos, y el FabLab UValladolid tendrá que ser capaz no solo de adaptarse sino también de aprovechar todo lo posible esas tecnologías para su propio beneficio. Dichas tecnologías estarán fuertemente relacionadas con las TIC. Por tanto, una de las medidas que habrá que realizar será el estudio de nuevos métodos que permitan integrar las herramientas Lean.

En primer lugar, para saber si es viable la implantación de estas nuevas tecnologías con sus respectivos métodos y técnicas, será necesario realizar simulaciones que permitan dar mediante indicadores una correcta conclusión. A continuación, se propondrán otras medidas que puedan servir de ayuda para el FabLab haciendo uso en todo momento de las TIC.

Una de las herramientas en las que se puede implantar las TIC es en el Kaizen o mejora continua. En ella, cada persona que trabaja en la organización puede notificar en el sistema las posibles mejoras que se pueden dar o los posibles desperfectos o despilfarros que se ha encontrado durante el proceso productivo. De esta forma, el resto de los compañeros pueden evaluar y valorar rápidamente las posibles mejoras. Otra ventaja es el fácil registro y almacenamiento de estas mejoras, las cuales, mediante la utilización de gráficos u otras herramientas, permiten al personal de la organización darse cuenta del progreso realizado.

También se pueden emplear las TIC para conocer en todo momento las opiniones de los clientes y así mejorar rápidamente aquellos requisitos que no se estén cumpliendo mediante el análisis de indicadores de calidad. El cliente puede analizar no solo el producto, sino también la calidad del servicio o la ayuda que se le ha dado. De esta manera se pueden establecer nuevas estrategias y mejorar así los procesos productivos, permitiéndonos ser más competitivos en el mercado.

Otra manera de introducir las TIC es en los propios procesos productivos. Por medio de la automatización se puede conectar los equipos del FabLab mediante dispositivos que faciliten su supervisión y que permitan recopilar datos relacionados con la frecuencia de uso, el tiempo que está funcionando, errores, etc., para poder analizarlos posteriormente. De esta manera, dependiendo del resultado de los datos analizados, se pueden implantar herramientas Lean que se adecúen y sirvan para reducir costes, tiempo de fabricación, etc.

Una importante debilidad que puede tener el uso de tecnologías TIC es la vulnerabilidad frente a ataques informáticos. Por esta razón, el FabLab debe contar no solo con tecnología que ayude a tener una mayor seguridad, sino también con personal cualificado que sepa dar solución a las posibles amenazas y riesgos que se puedan dar en la organización. Para retener al personal cualificado e incentivar la motivación y un buen ambiente de trabajo otra medida sería la creación de recompensas o premios.

# BIBLIOGRAFÍA

- 1. García Ruiz ME, Lena Acebo FJ. Movimiento FabLab: diseño de investigación mediante métodos mixtos. OBETS Rev Ciencias Soc. 2019;14(2):373.
- 2. Beyers PY, Wilcox JR. Focus Groups: A Qualitative Opportunity for Researchers. J Bus Commun [Internet]. 1991;28(1):63–78. Available from: https://doi.org/10.1177/002194369102800105
- 3. Alves R, Ibáñez P, de la Peña A, Pericacho FJ, Quintana A, Saavedra M, et al. Actas de I Jornadas Nebrija de Transversalidad en la Docencia. Universidad Antonio de Nebrija; 2018.
- 4. Stacey M. The FAB LAB Network: A Global Platform for Digital Invention, Education and Entrepreneurship. Vol. 9, Innovations: Technology, Governance, Globalization. 2014.
- 5. Suarez Vargas AF, Cuenca Peña JC. Estudio de factibilidad para la creación de un Fab Lab en la facultad tecnológica de la Universidad distrital Francisco José de Caldas [Internet]. Vol. 1, World Development. Universidad distrital Francisco José de Caldas; 2018. Available from: http://repository.udistrital.edu.co/bitstream/11349/15562/1/SuarezVargasA ndresFelipe2019.pdf
- 6. FabFoundation [Internet]. FabLab Official Web site. [cited 2020 Apr 8]. Available from: https://fabfoundation.org/
- 7. FabLab UValladolid [Internet]. Universidad de Valladolid, Departamento de Innovación. 2020 [cited 2020 Mar 26]. Available from: https://innovacion.funge.uva.es/fablab
- 8. Rajadell Carreras M, Sánchez García JL. Lean Manufacturing. La evidencia de una necesidad. D. Santos. Vol. 12, Human Systems Management. 1993. 272 p.
- 9. Hernández Matías JC, Vizán Idolpe A. Lean Manufacturing. Conceptos, técnicas e implantación. Madrid; 2013. 178 p.
- 10. Tejeda S. Mejoras de Lean Manufacturing en los sistemas productivos. Vol. 2, Ciencia y Sociedad. Santo Domingo, República Dominicana; 2011.
- 11. Villaseñor Contreras A, Galindo Cota E. Manual de Lean Manufacturing. Mexico: Grupo Noriega; 2007. 100 p.
- 12. Sarria Yépez MP, Fonseca Villamarín GA, Bocanegra CC. Modelo metodológico de implementación de lean manufacturing. Rev EAN [Internet]. 2017;(83):51– 71. Available from: https://doi.org/10.21158/01208160.n83.2017.1825
- 13. Marulanda Grisales N, González Gaitán HH, León GE, Hincapié Pizza EA. Caracterización de la implementación de herramientas de Lean Manufacturing: Estudio de caso en algunas empresas colombianas. Vol. 12, Poliantea. 2016.
- 14. Manzano Ramírez M, Gisbert Soler V. Lean Manufacturing: implantación 5S. Vol. 5, 3C Tecnología:Glosas de innnovación aplicadas a la pyme. 2016.
- 15. Romero A. Aplicación del método de las 5S al taller. [Sevilla]: Universidad de Sevilla; 2010.
- 16. Barbosa, J., & Hernandez J. Aplicación de herramientas y tecnicas de mejora en la productividad, mediante la aplicación del metodo japones de las 5s del albergue Hilda Ceballos de Moreno [Internet]. 2016. Available from: https://dspace.itcolima.edu.mx/bitstream/handle/123456789/346/residenc ia CORRECTO pdf.pdf?sequence=1&isAllowed=y
- 17. García Sabater JJ. Estandarización [Internet]. Universidad Politécnica de Valencia. 2014 [cited 2020 Mar 17]. Available from: http://www.upv.es/visorv/media/834904b4-9158-8147-963e-0bd52f303c5d/c
- 18. Cabrera Calva RC. Manual de Lean Manufacturing. EAE Editorial Academia Española; 2012. 416 p.
- 19. Torrents AS, Giménez SA. Rediseño de una línea de ensamblaje de contactores eléctricos aplicando principios y técnicas de producción ajustada. 2009.
- 20. Chias P, Abad T. La topología en el diseño de los centros asistenciales. Ministerio español de Economía, Industria y Competitividad; 2016.
- 21. Rodriguez Medero JM. Metodología de diseño del layout. [Sevilla]: Universidad de Sevilla; 2019.
- 22. Navalón Davó A. Diseño e implantación de un sistema de gestión lean en una empresa dedicada a los sistemas de protección solar. Universidad Politécnica de Valencia; 2019.
- 23. Viera Armijos VV, Dueñas Flor MG. Desarrollo de matriz Iluo para el área de conversión en la empresa Productos familia Sancela de Ecuador S.A. Vol. 4. Universidad Internacional SEK; 2019.
- 24. Cartín-Rojas A, Villarreal-Tello A, Morera A. Implementación del análisis de riesgo en la industria alimentaria mediante la metodología AMEF: enfoque práctico y conceptual. Rev Med Vet (Bogota) [Internet]. 2014;(27):133–48. Available from: https://pdfs.semanticscholar.org/1370/7f6562df482dbe4432f2167849bf7

00bc4f0.pdf

- 25. Astier Peña MP, Maderuelo Fernández JÁ, Jiménez Julvez MT, Martín Rodriguez MD, Palacio Lapuente J, Oliveras Cañada G. Análisis proactivo del riesgo: el análisis modal de fallos y efectos (AMFE). Rev Clínica Electrónica en Atención Primaria [Internet]. 2010;18:8. Available from: https://ddd.uab.cat/pub/rceap/rceap\_a2010m10n18/rceap\_a2010m10n18 a7.pdf
- 26. Bestratén Belloví M, Orriols Ramos RM. Análisis modal de fallos y efectos. AMFE. Quality Management: Tools, Methods and Standards. Madrid; 2004.
- 27. de la Guerra JP. Las siete herramientas de la calidad. Lima; 2015.
- 28. Ruiz-Falcó Rojas A. Herramientas de Calidad. [Madrid]: Universidad Pontificia Comillas; 2009.
- 29. Ishikawa K. Diagramas Ishikawa. Instituto para el aseguramiento de la calidad; 2013.
- 30. Van De Poel I. Methodological problems in QFD and directions for future development. Vol. 18, Research in Engineering Design. 2007.
- 31. Yepes Piqueras V. QFD: Despliegue de la función de calidad [Internet].

Universidad Politécnica de Valencia. 2014 [cited 2020 Apr 25]. Available from: http://www.upv.es/visor/media/d12db1b3-d4fa-864d-b110-f3fae88d7590/c

32. Yacuzzi E, Martín F. QFD: conceptos, aplicaciones y nuevos desarrollos [Internet]. 2003. Available from: http://hdl.handle.net/10419/84469%0A
# A. ANEXO

En esta parte del trabajo, se va a mostrar los diferentes documentos que explican y facilitan la compresión, de manera práctica, de las herramientas de Lean Manufacturing implantadas en el FabLab UValladolid.

# A.1 HOJAS DE ESTANDARIZACIONES

Como se explica en el apartado *'[3.2 ESTANDARIZACIÓN](#page-46-0)*'*,* el objetivo principal de la estandarización es aumentar la eficiencia de un proceso productivo o servicio a la vez que se va eliminando despilfarros. Los tres tipos de estandarizaciones comentados en dichos apartados se aplican a cada uno de los equipos más utilizados del FabLab, es decir, a las impresoras 3D, el escáner y el láser.

La *[Tabla A.1](#page-109-0)*, *[Tabla A.2](#page-117-0)* y *[Tabla A.3](#page-118-0)* muestra la estandarización de operaciones, gestión de equipos y gestión de la calidad de las impresoras 3D respectivamente. En ellas se establecen normas y métodos precisos para un correcto funcionamiento del trabajo. En la *[Tabla A.4](#page-119-0)*, *[Tabla A.5](#page-126-0)* y *[Tabla A.6](#page-127-0)* también se muestran las estandarizaciones de operaciones, gestión de equipos y de la calidad relacionadas con el escáner. Como se verá en dichas hojas, el escáner es un equipo muy delicado que necesita de una metodología muy precisa para operar correctamente.

Por último, en la *[Tabla A.7](#page-128-0)*, *[Tabla A.8](#page-132-0)* y *[Tabla A.9](#page-133-0)* se exponen las estandarizaciones de operaciones, gestión de equipos y calidad respectivamente la máquina láser. Con estas hojas además de conseguir el objetivo principal, lo que se quiere lograr es conservar el conocimiento y la experiencia y fomentar el desempeño del personal que trabaja en el FabLab.

# A.2 HOJAS ANÁLISIS MODAL DE FALLOS Y EFECTOS

Como se explica en el apartado '*[4.2 ANÁLISIS MODAL DE FALLOS Y EFECTO \(AMFE\)](#page-66-0)*', el objetivo principal de esta herramienta es mejora del producto o servicio realizando un análisis de gestión para detectar los riesgos de un modo prospectivo.

Al igual que la estandarización, esté análisis se va a centrar en los equipos más utilizados en el FabLab, debido a que son los que más probabilidad de fallo pueden tener. En la *[Tabla A.10](#page-134-0)* y *[Tabla A.11](#page-135-0)* , se expone el análisis de diseño tanto para las impresoras 3D como para el escáner y el láser. Este primer análisis es muy importante debido a que es el primer paso para realizar un proceso productivo. También en la *[Tabla A.12](#page-136-0)* y *[Tabla A.13](#page-137-0)* se realiza el análisis del proceso para ambos equipos, en ellas se indican los posibles fallos que pueden surgir durante el proceso productivo con dichas máquinas. Por último en la *[Tabla A.14](#page-138-0)* y *[Tabla A.15](#page-139-0)* se realiza el análisis de los equipos, es decir, qué fallos puede tener la máquina sin contar con el personal.

### Tabla A.1 Hoja de estandarización Impresora 3D

<span id="page-109-0"></span>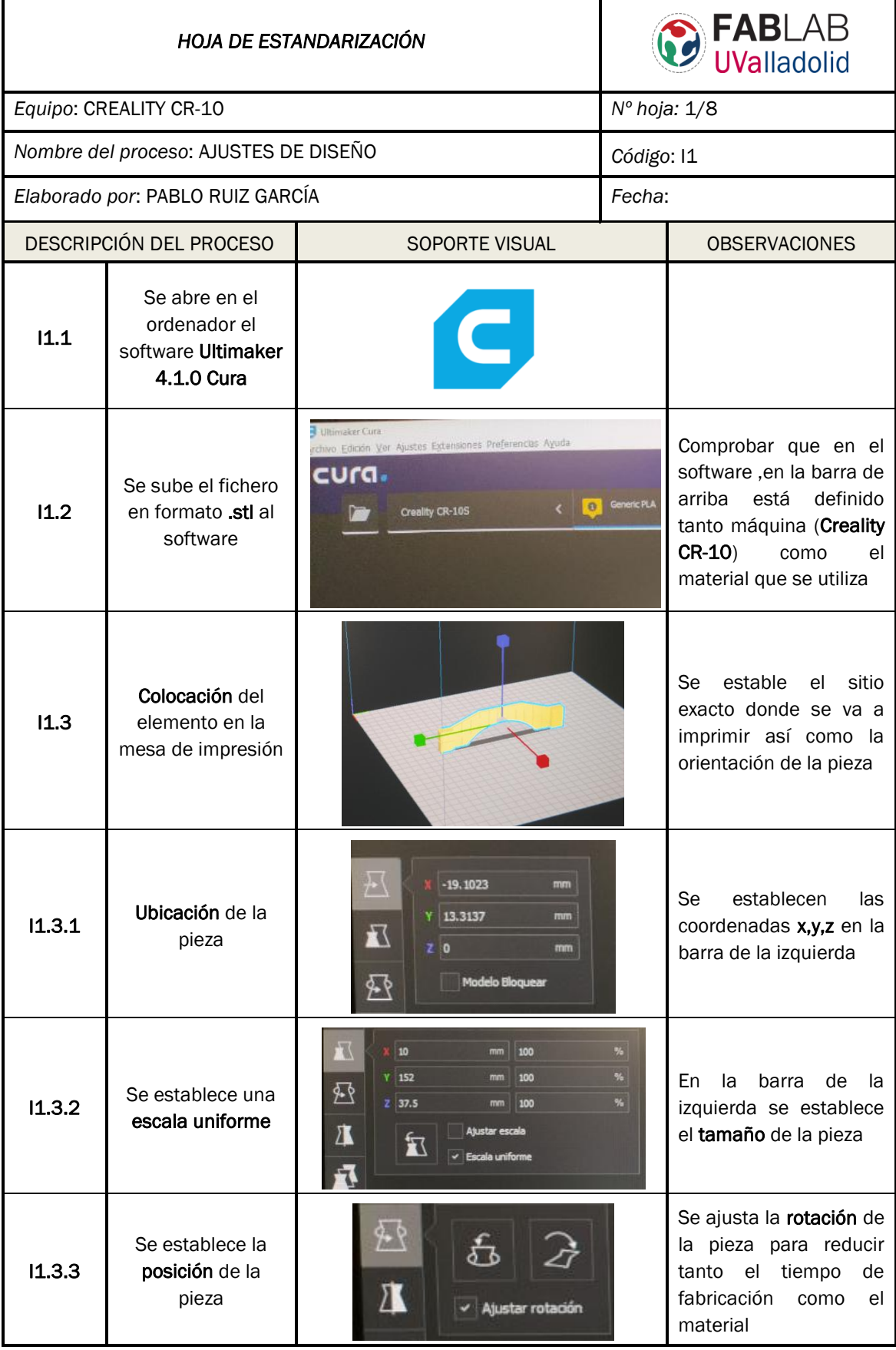

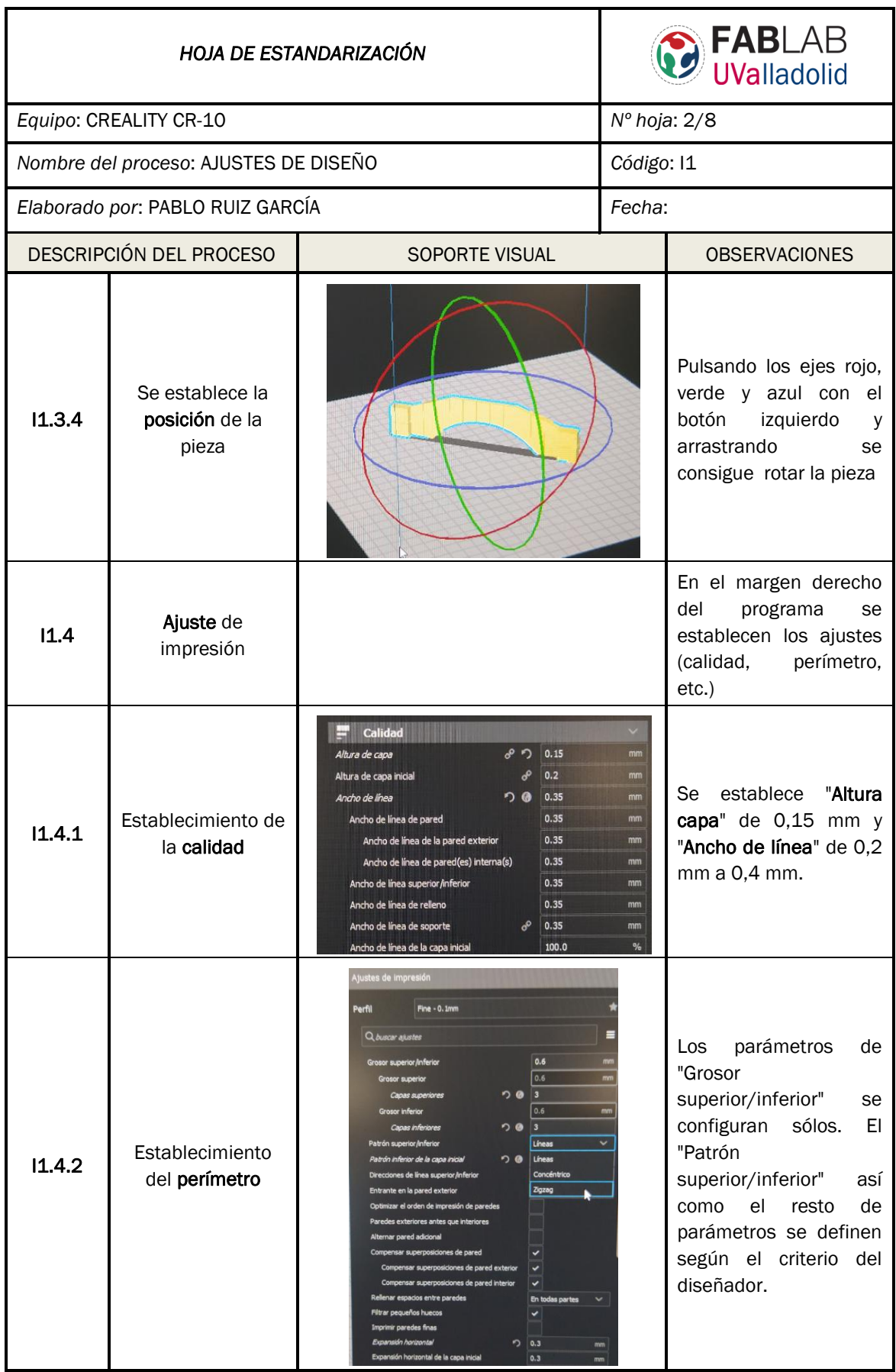

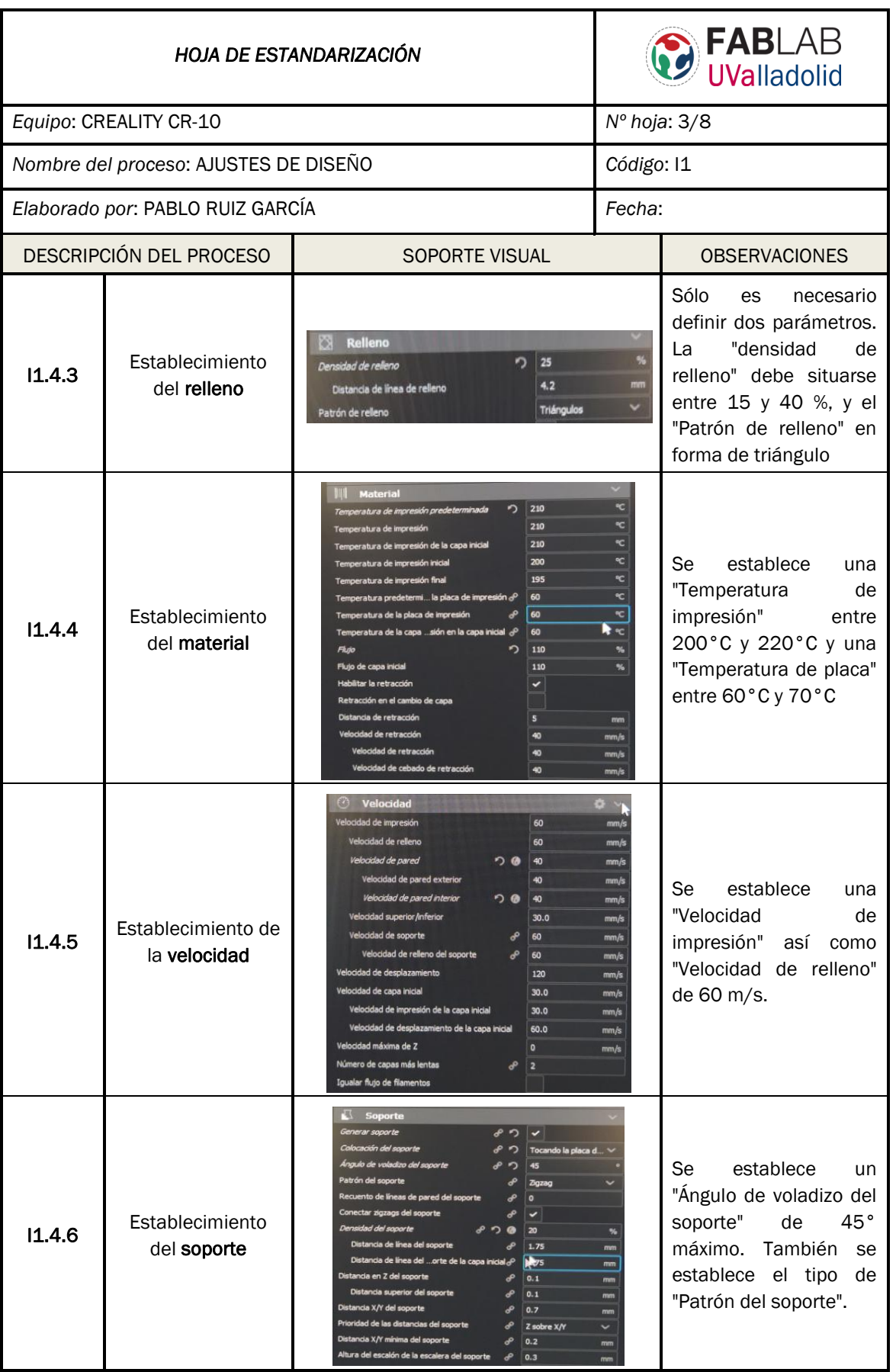

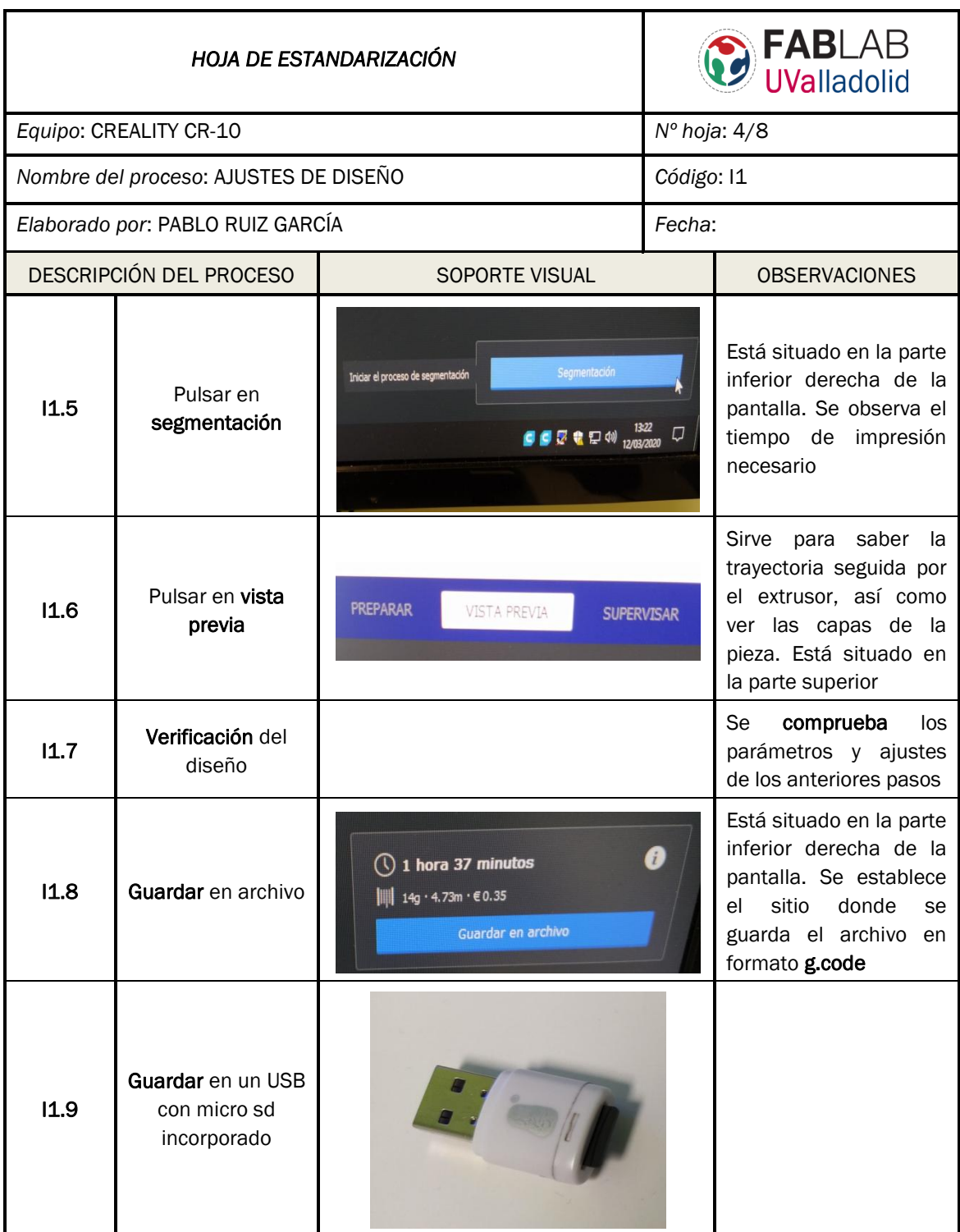

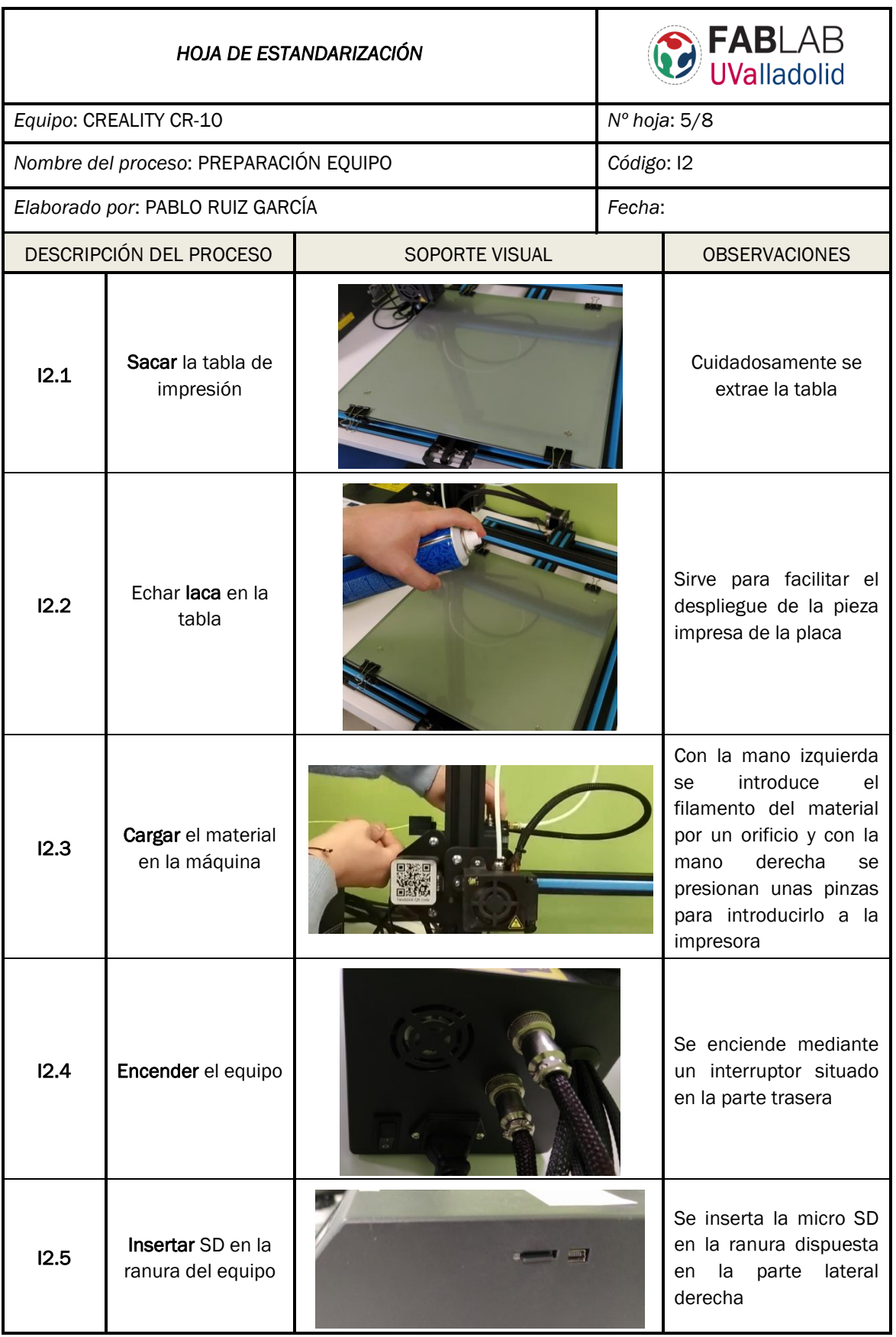

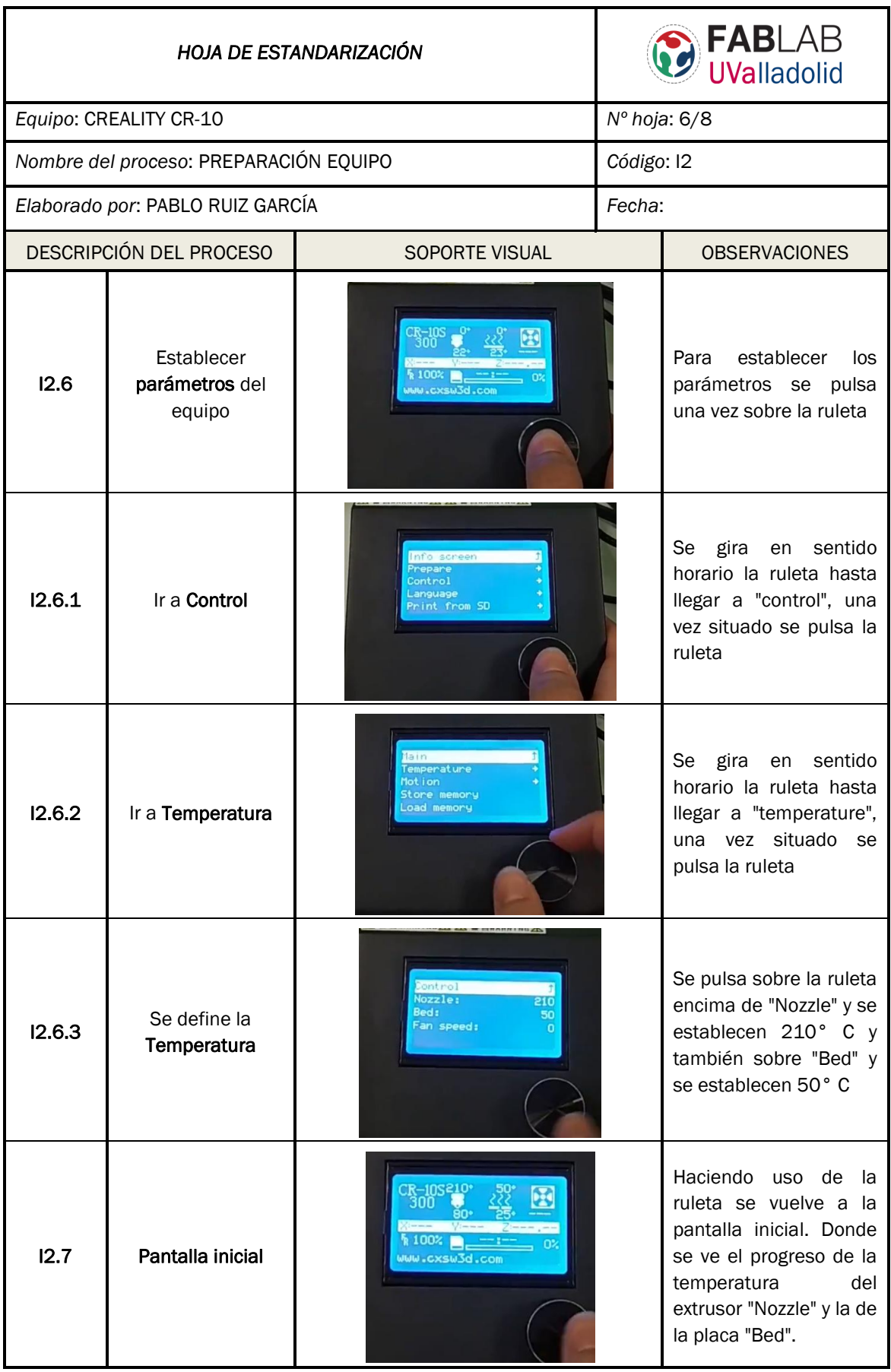

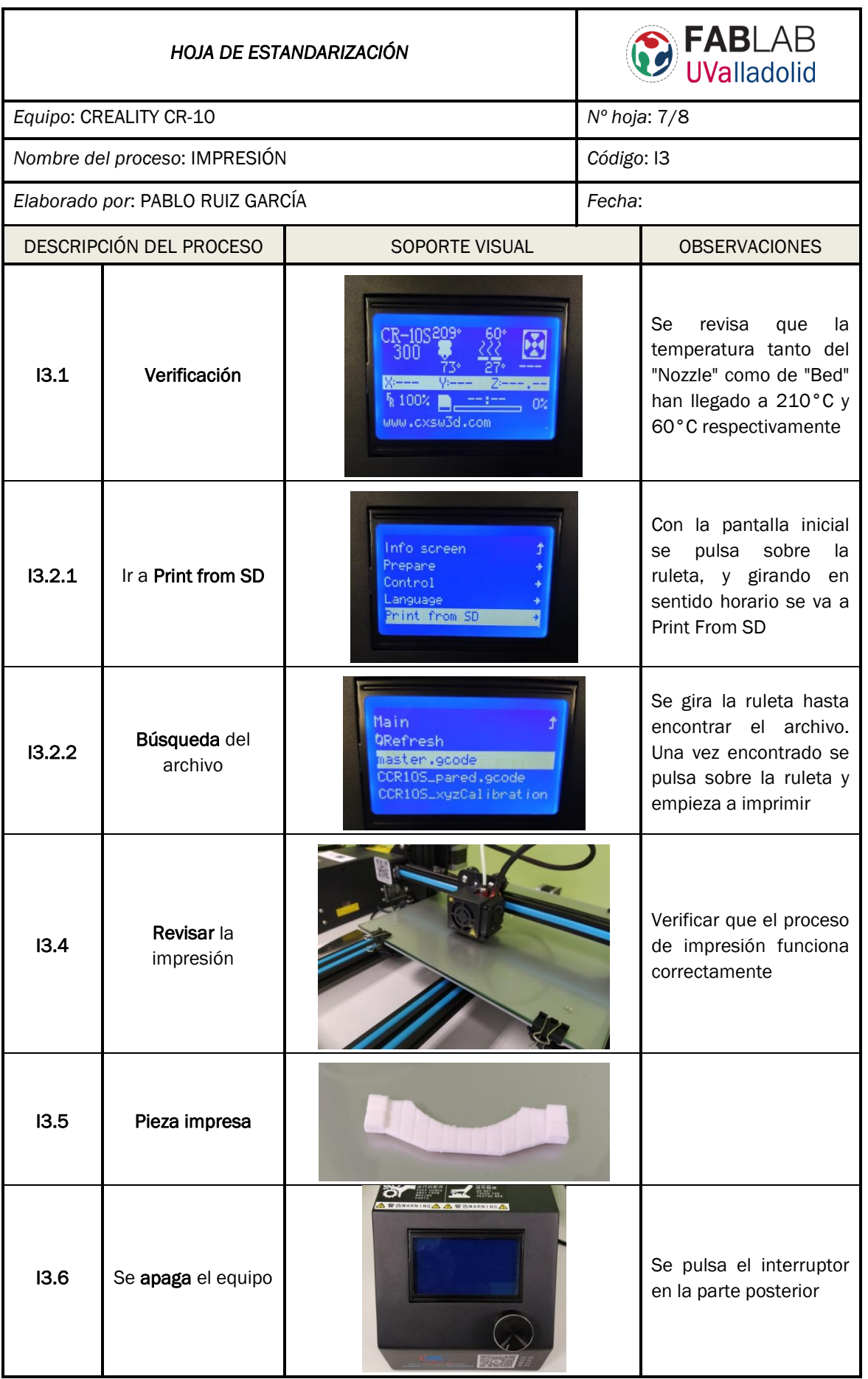

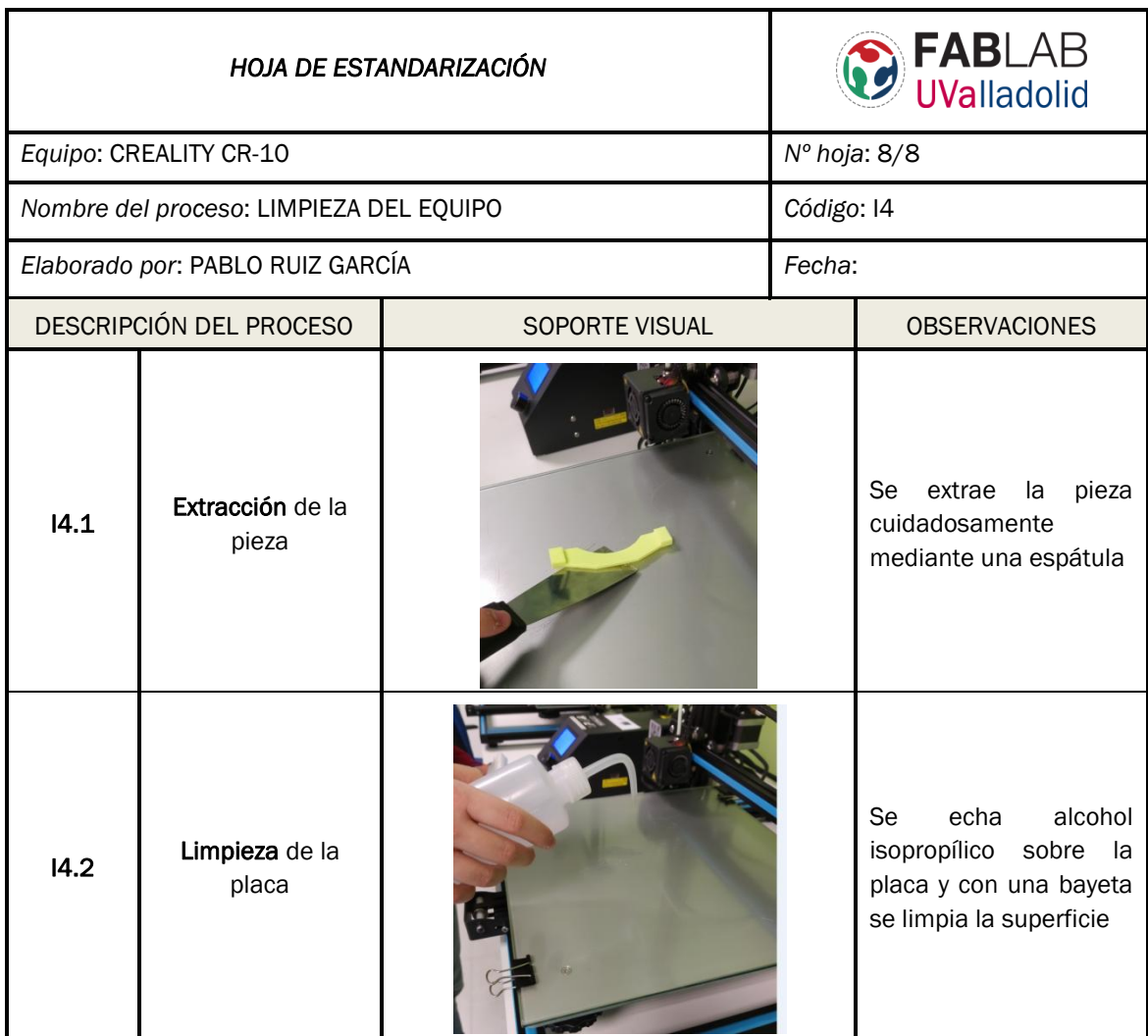

Tabla A.2 Hoja estandarizada para la gestión de impresoras 3D

<span id="page-117-0"></span>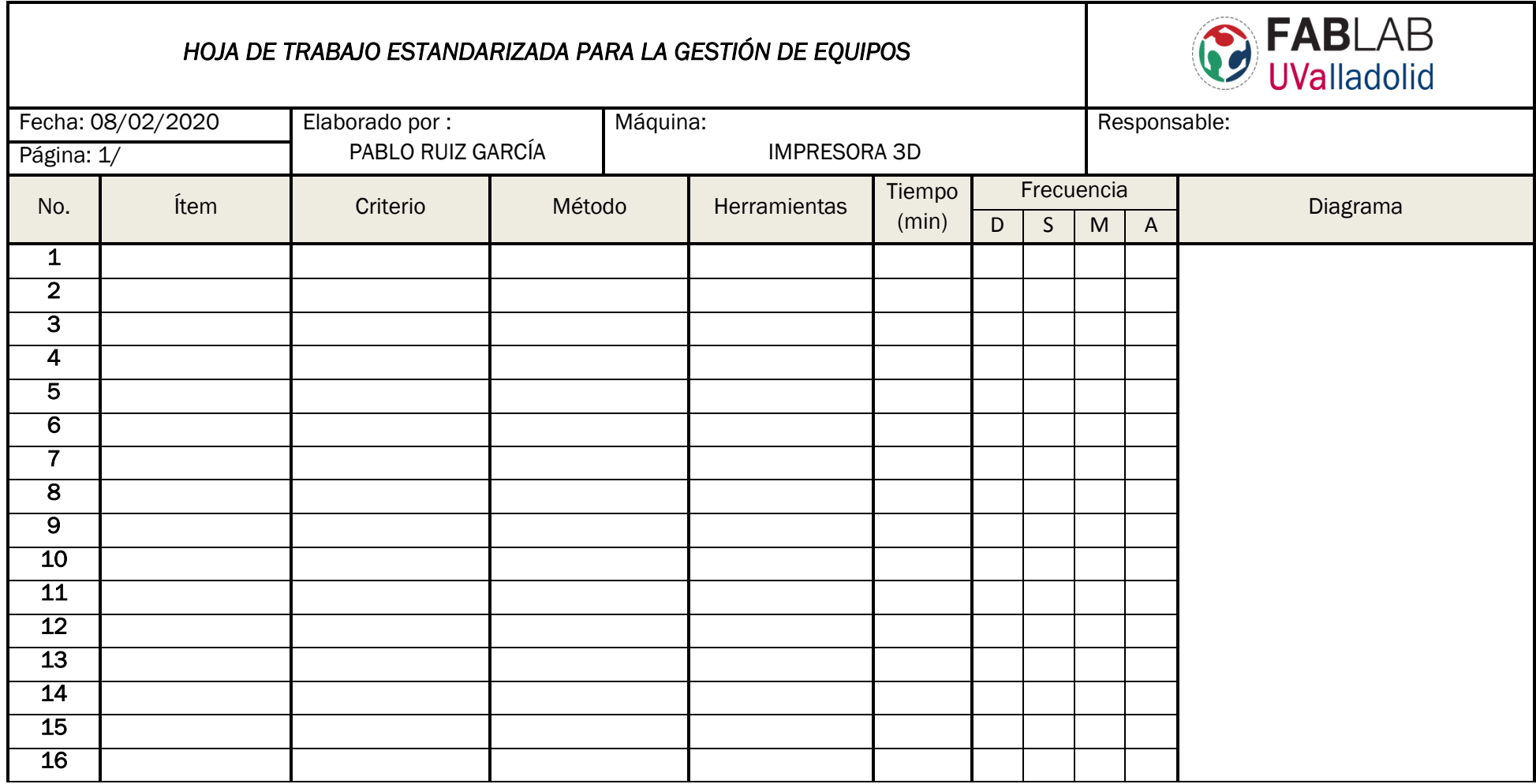

<span id="page-118-0"></span>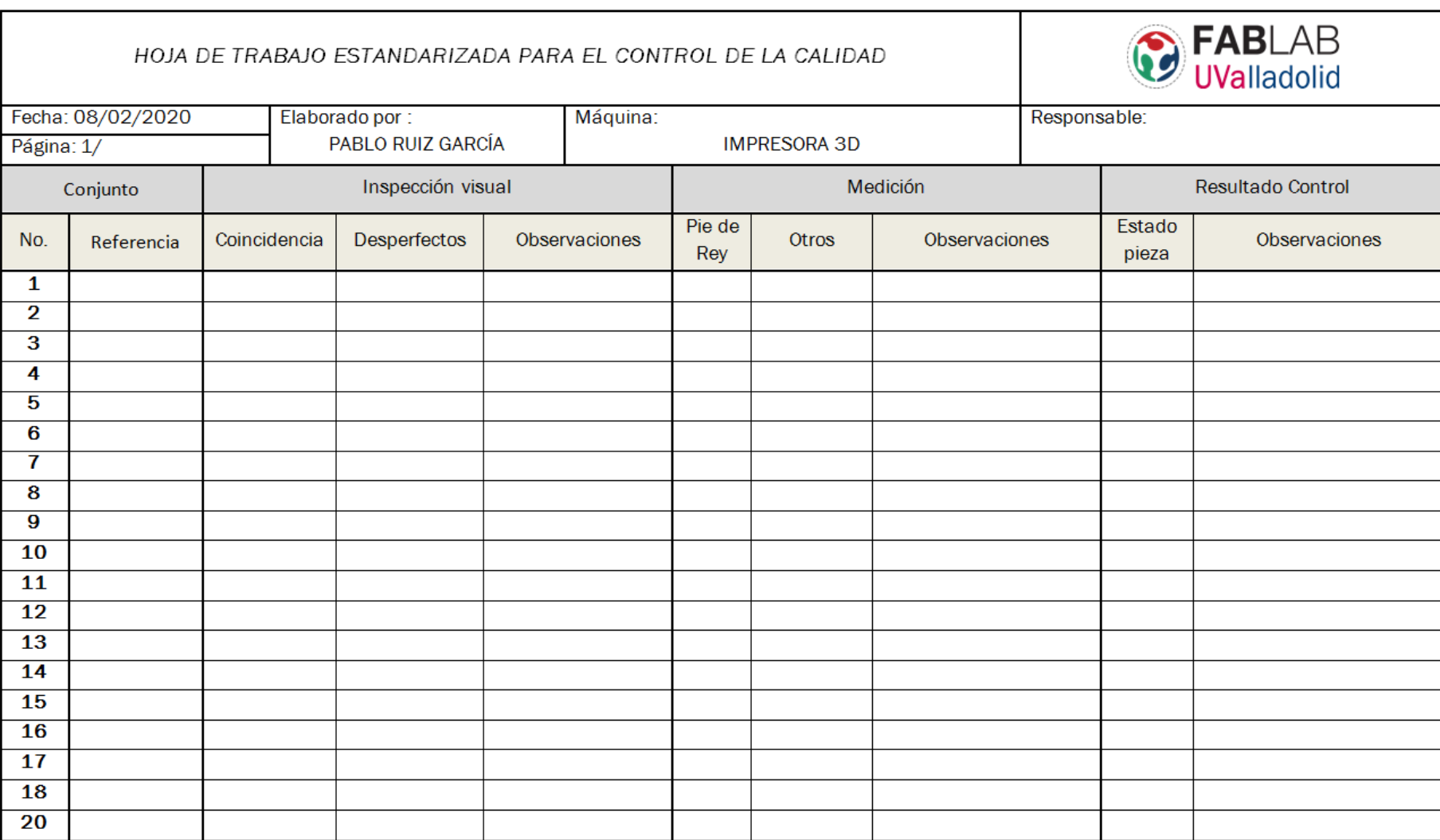

### Tabla A.3 Hoja estandarizada para el control de la calidad de las impresoras 3D

### Tabla A.4 Hoja estandarizada Escáner

<span id="page-119-0"></span>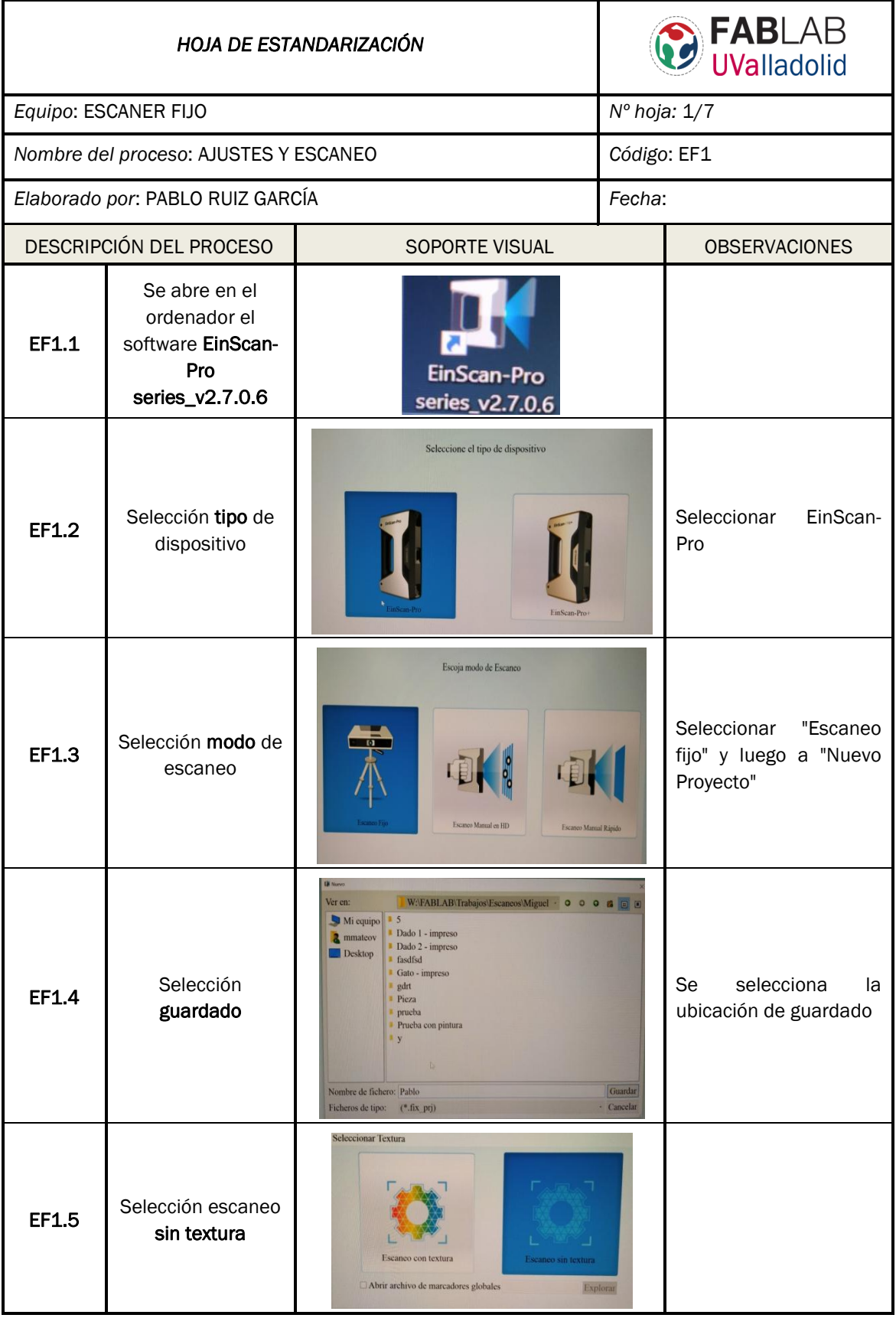

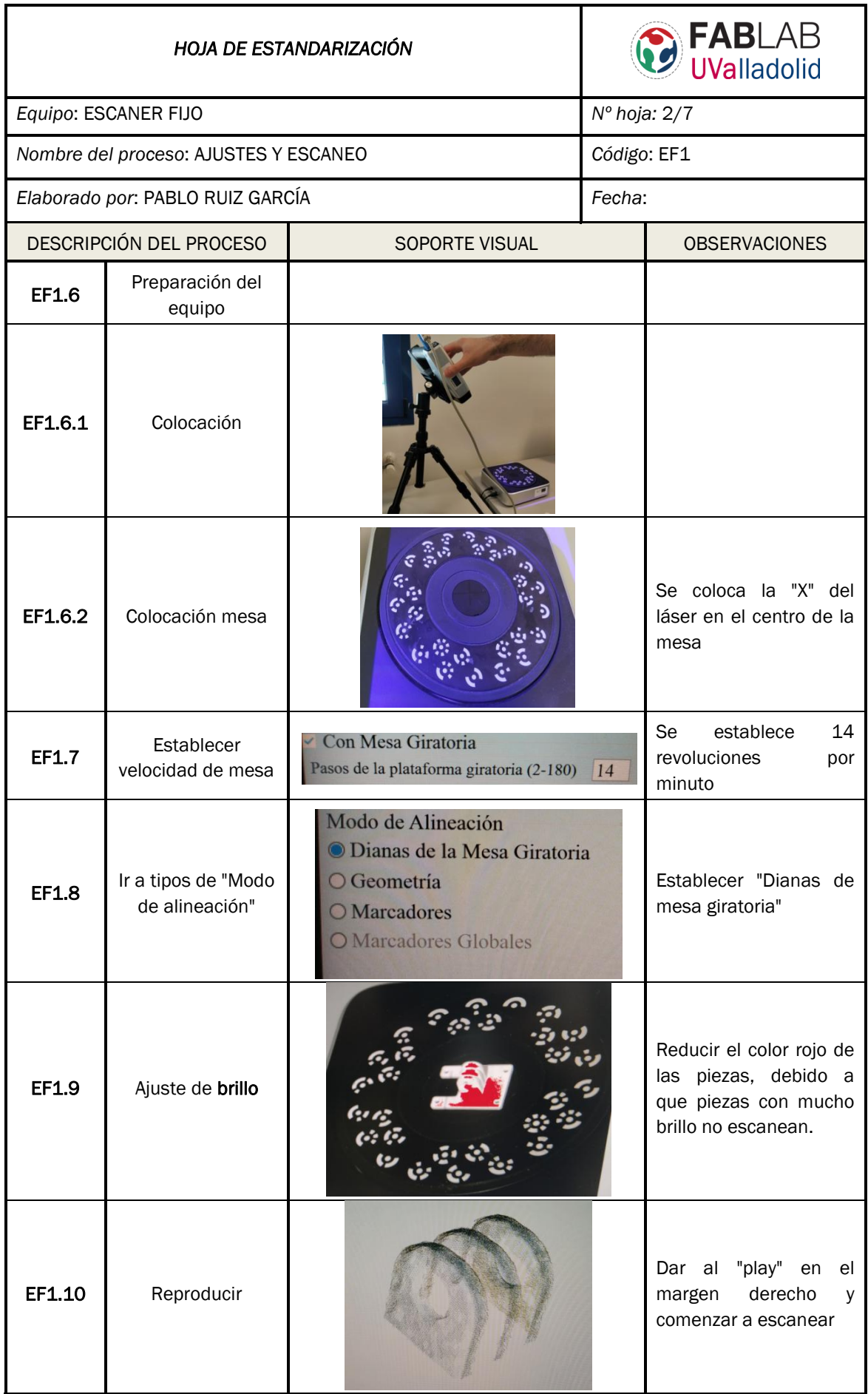

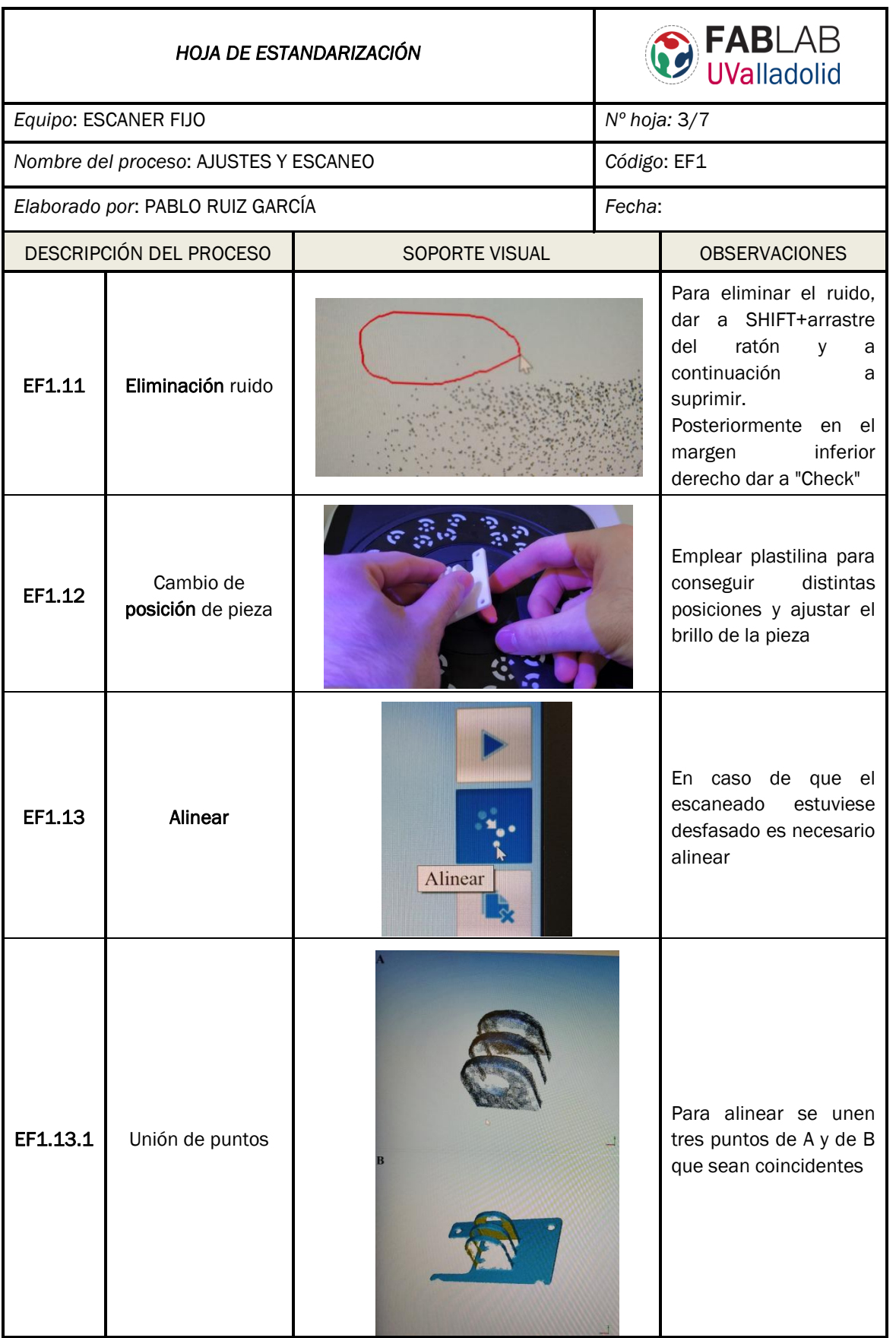

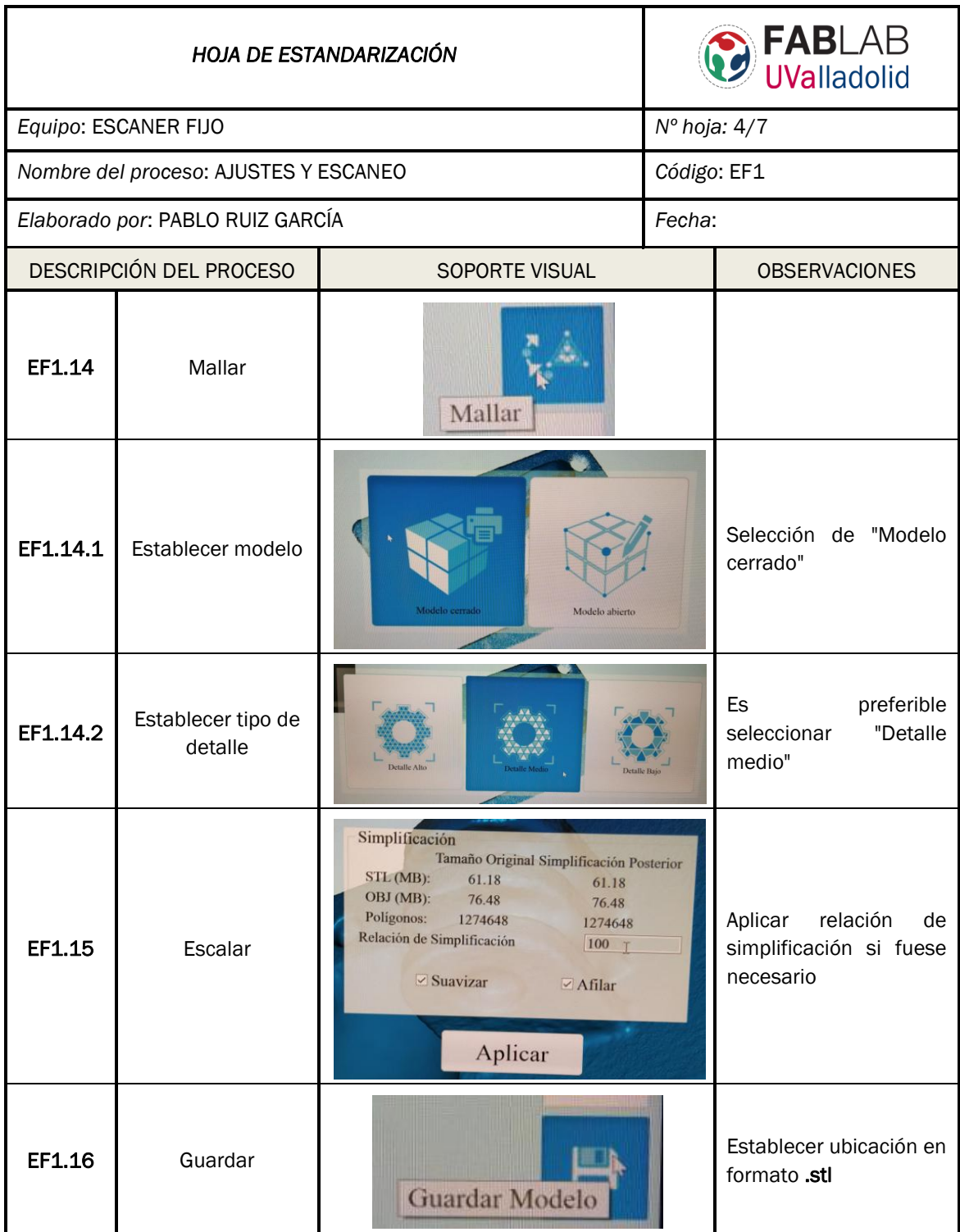

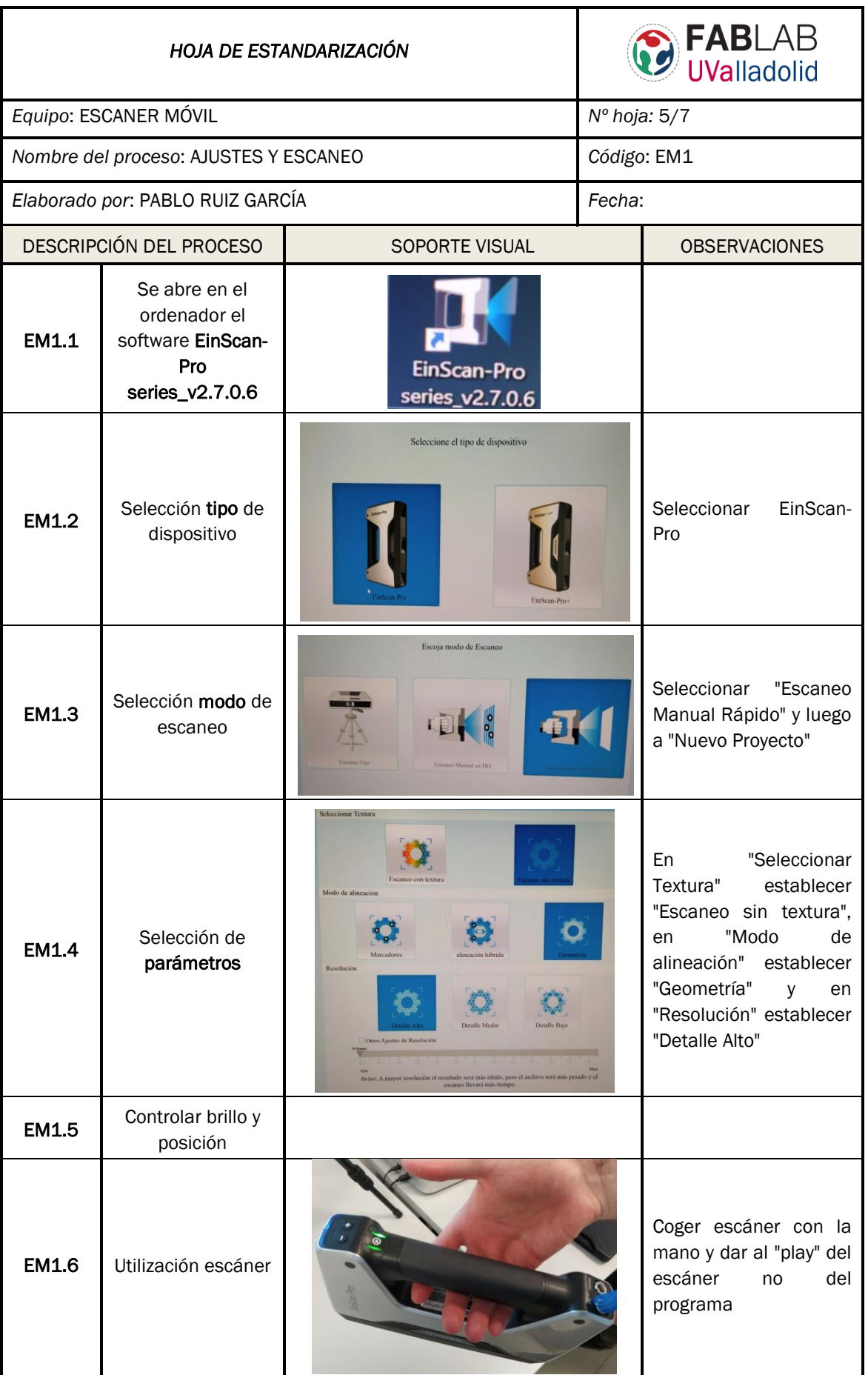

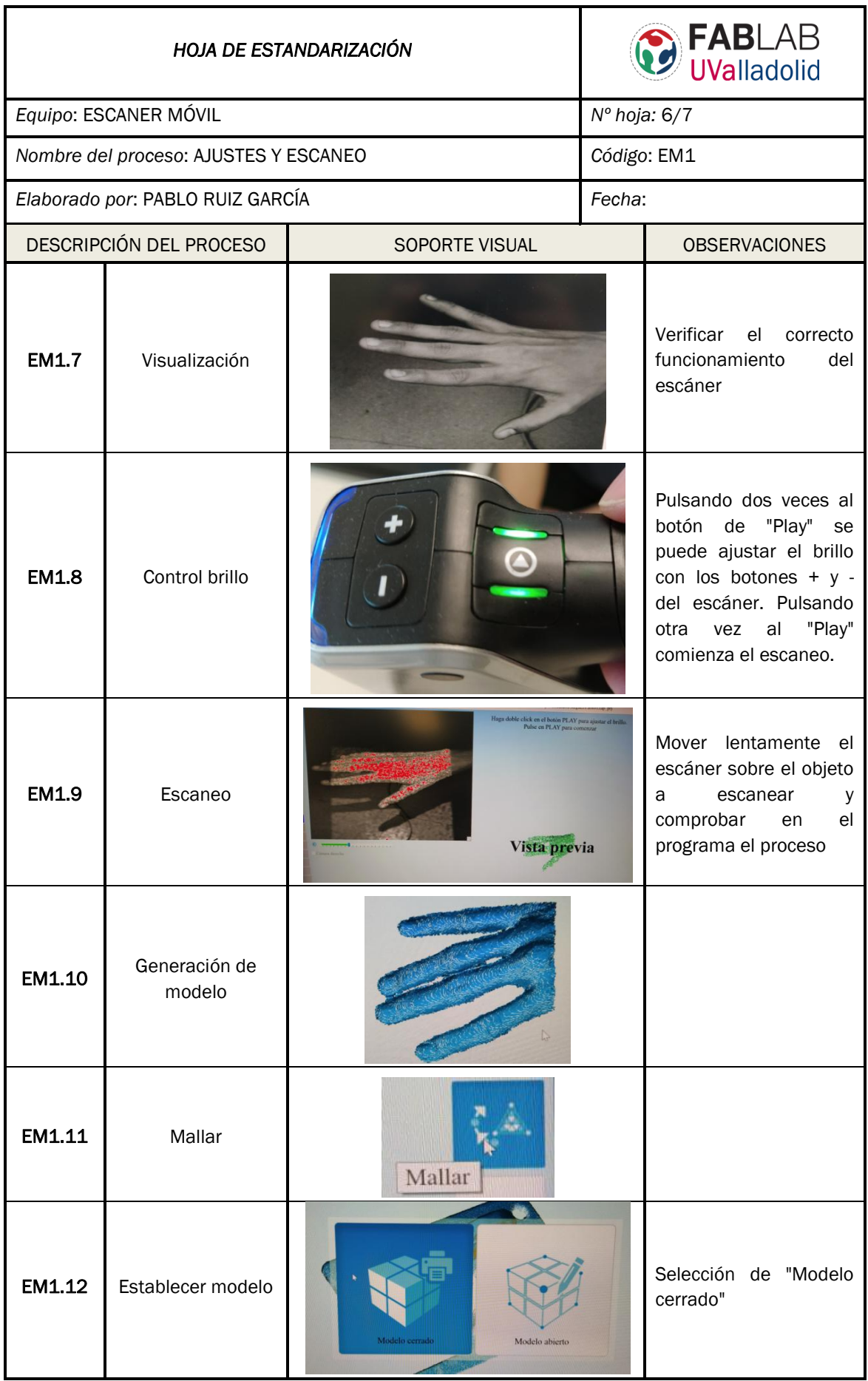

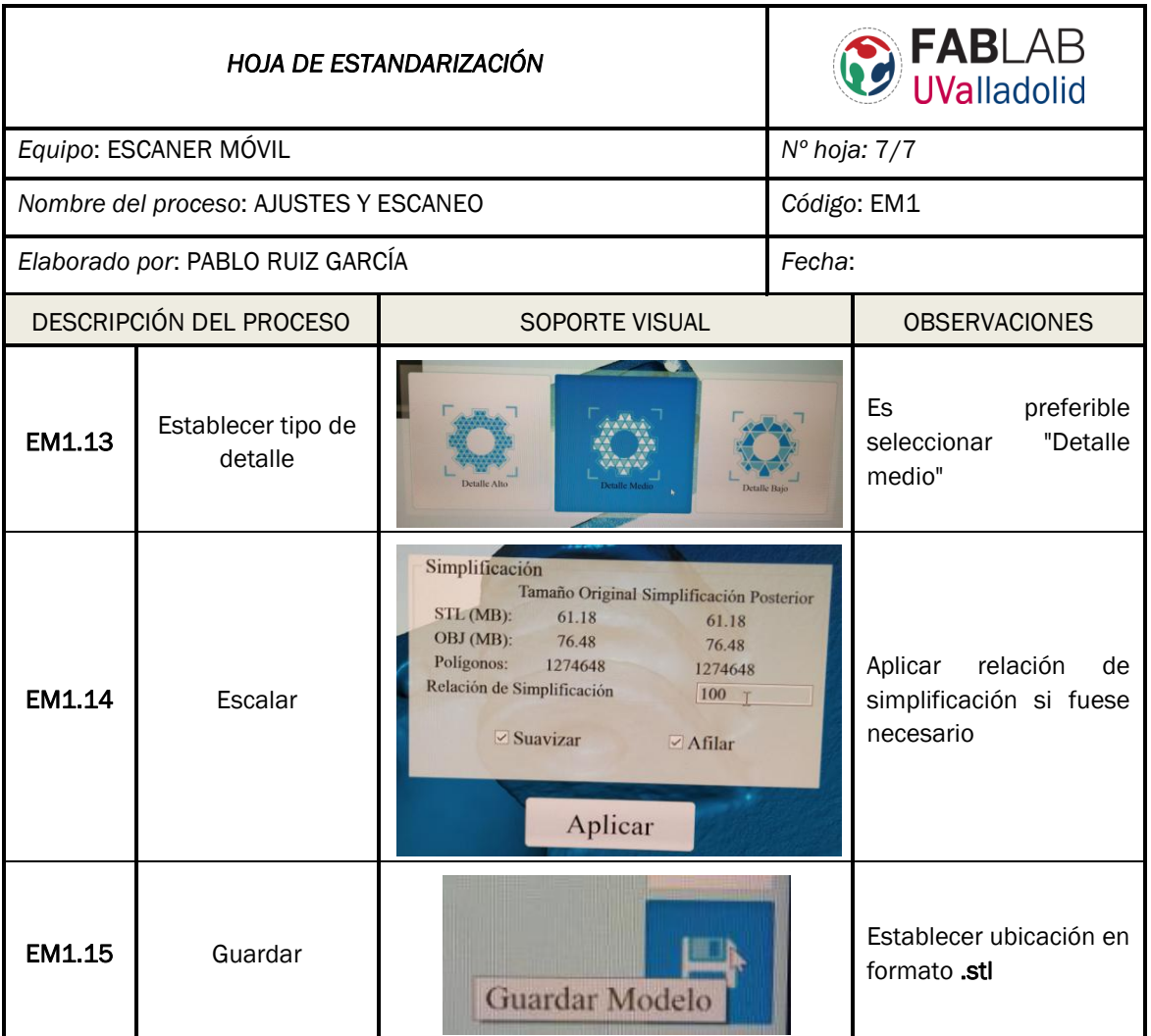

<span id="page-126-0"></span>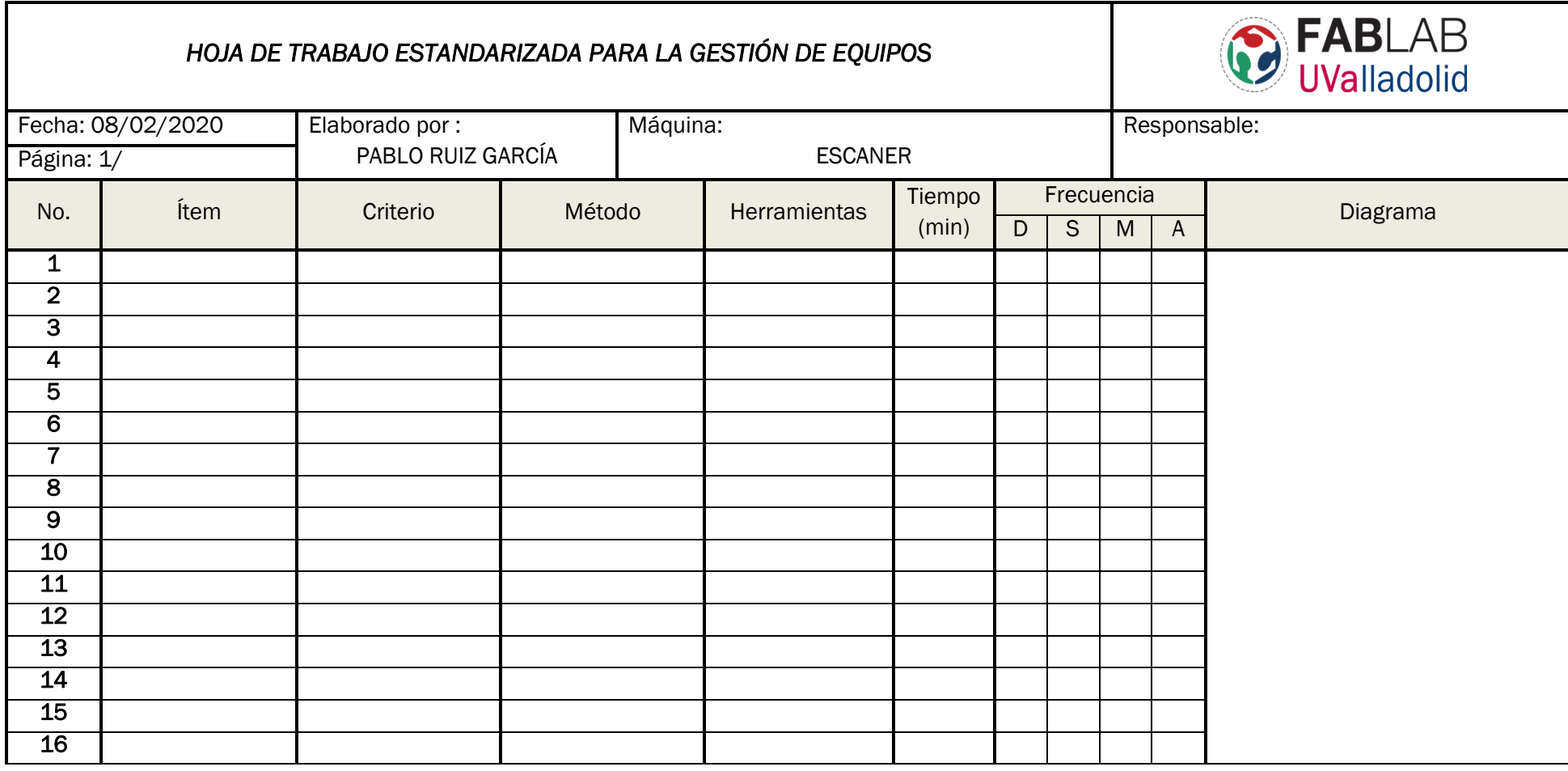

## Tabla A.5 Hoja estandarizada para la gestión del escáner

<span id="page-127-0"></span>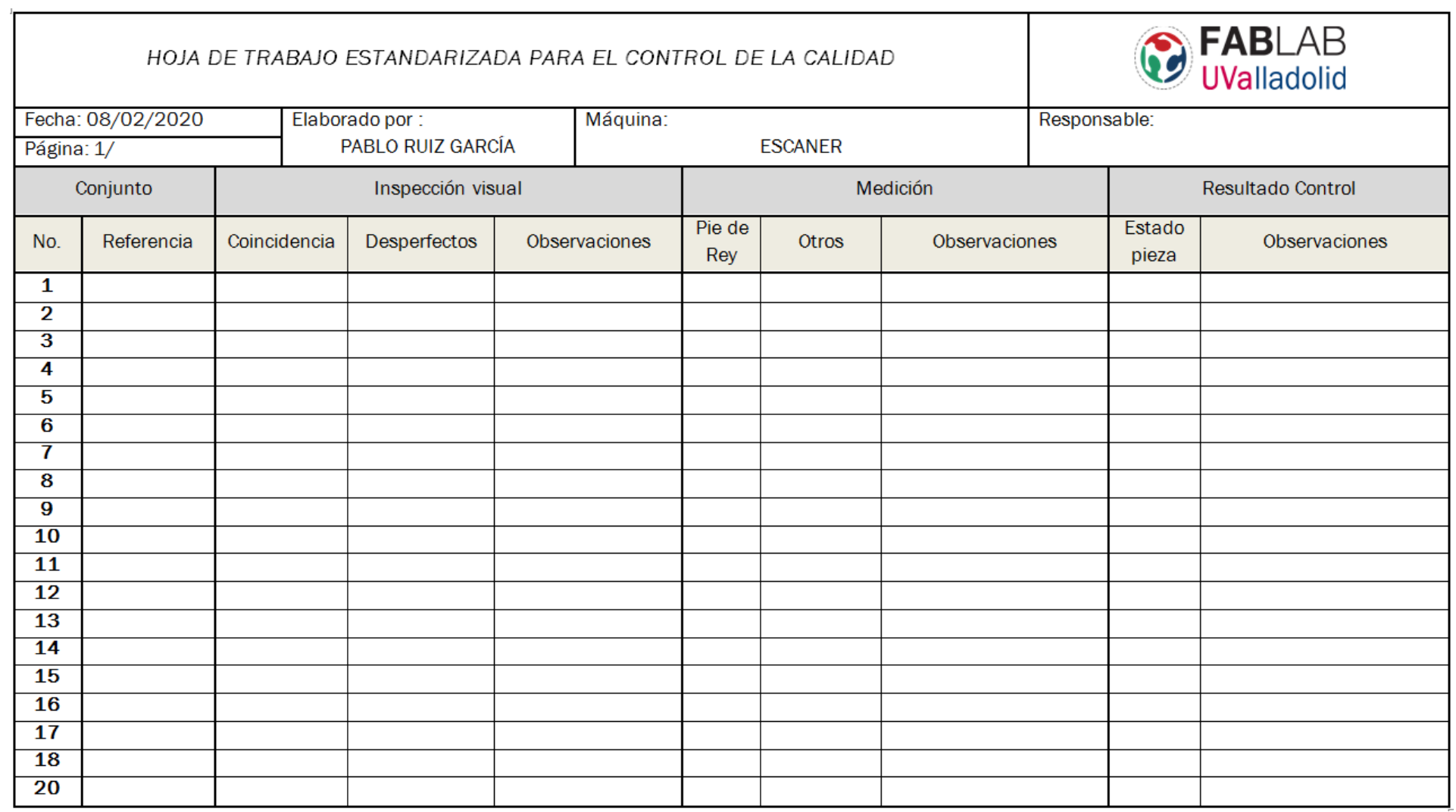

4

<span id="page-128-0"></span>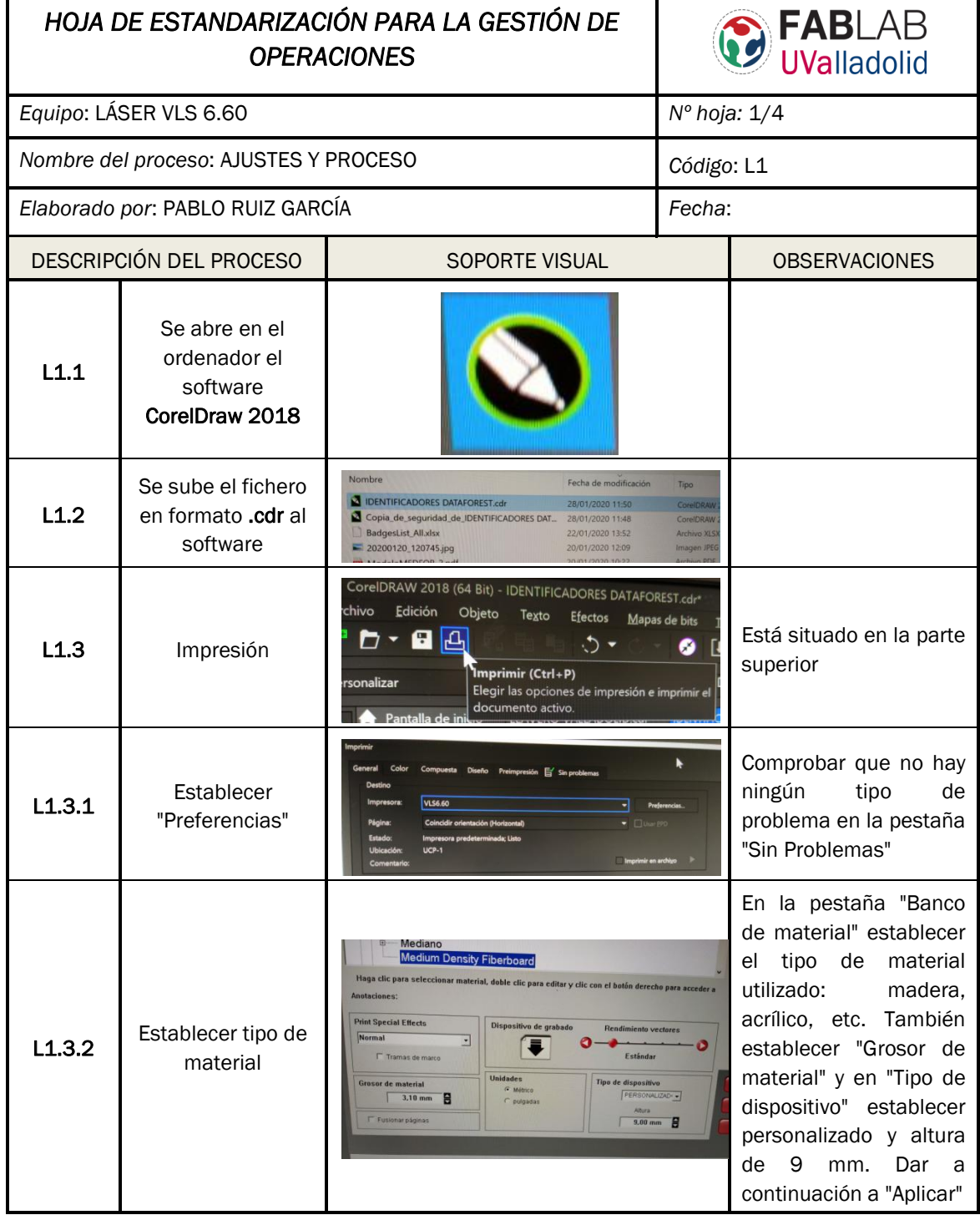

Tabla A.7 Hoja estandarizada para la gestión del láser

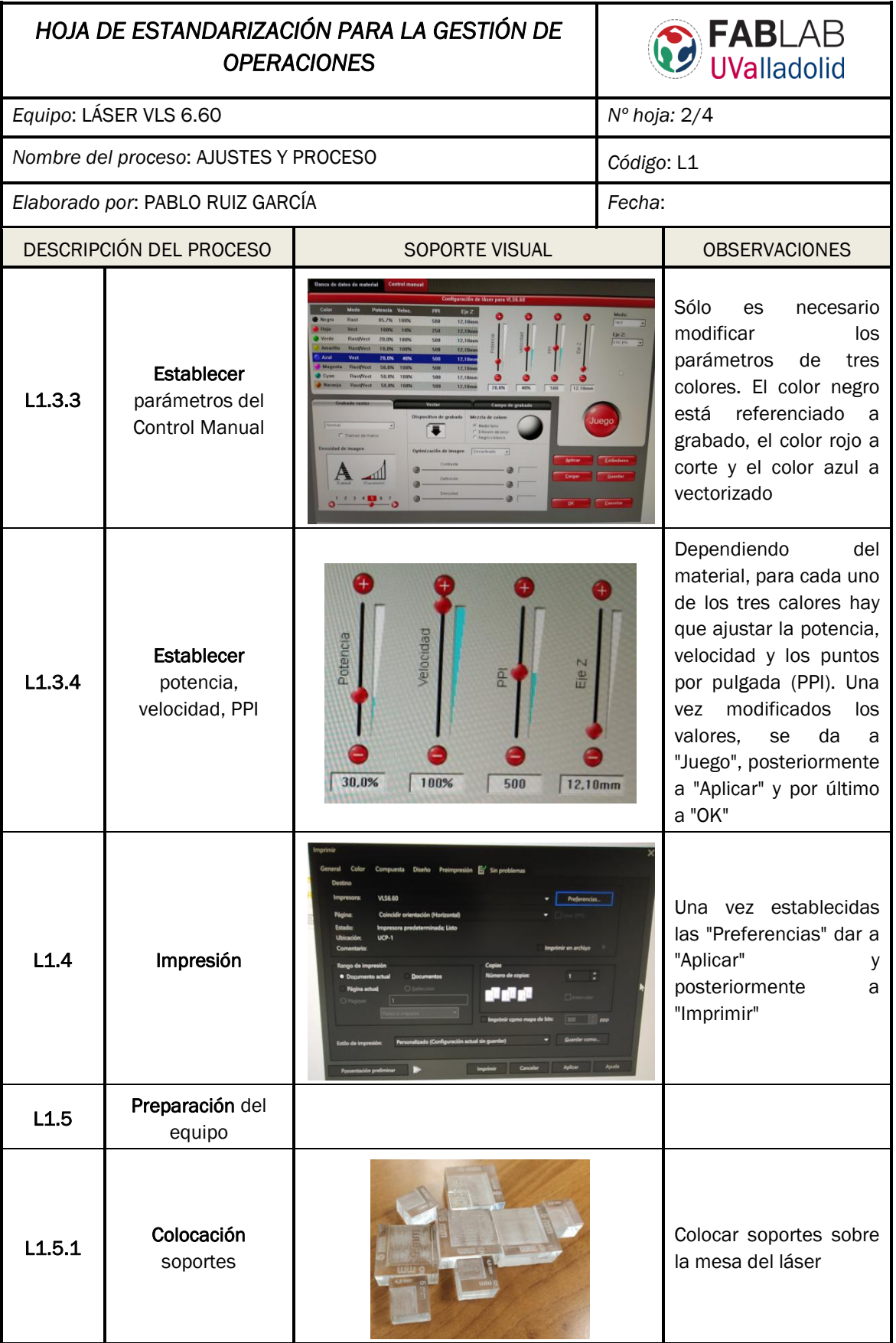

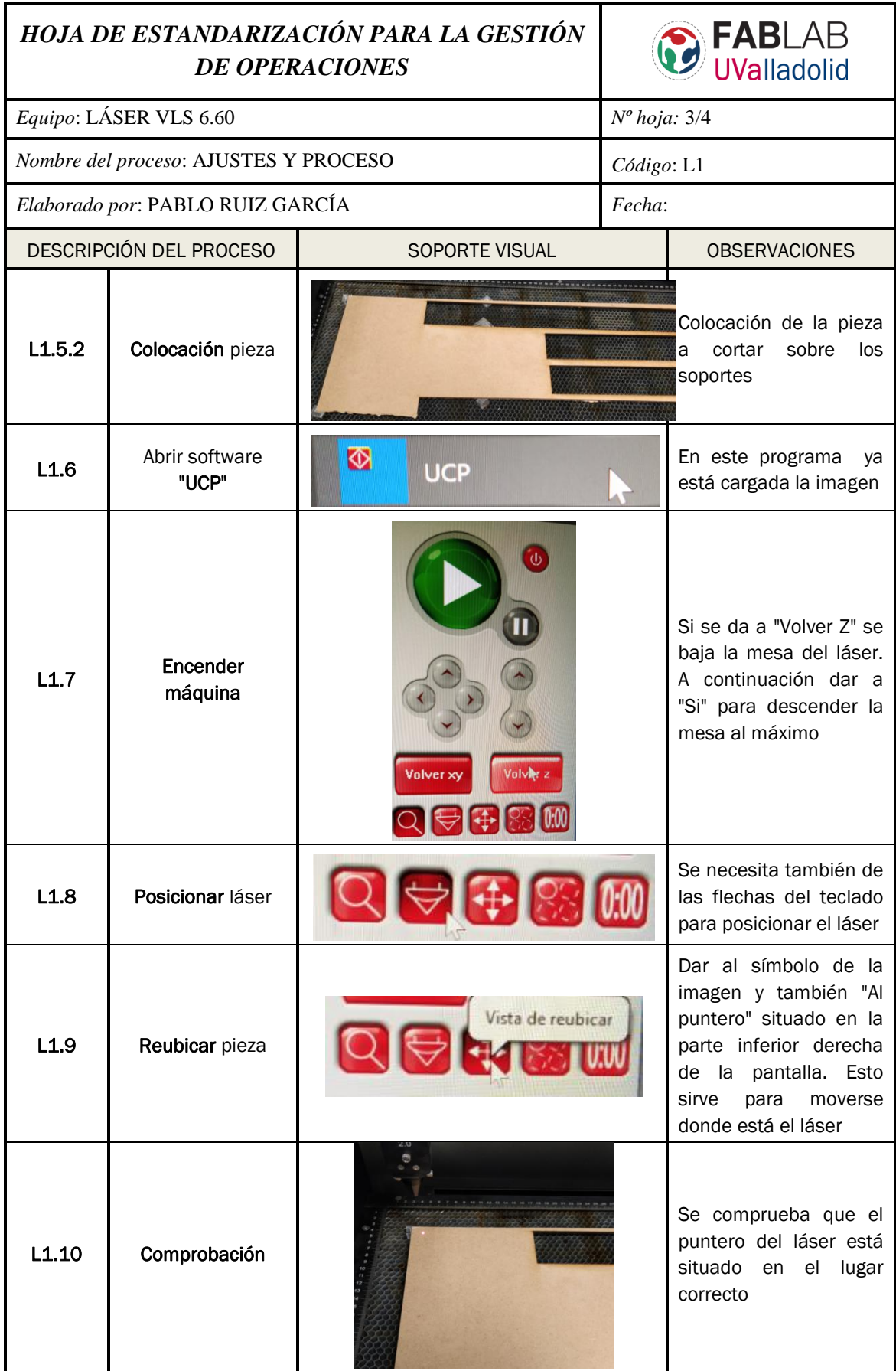

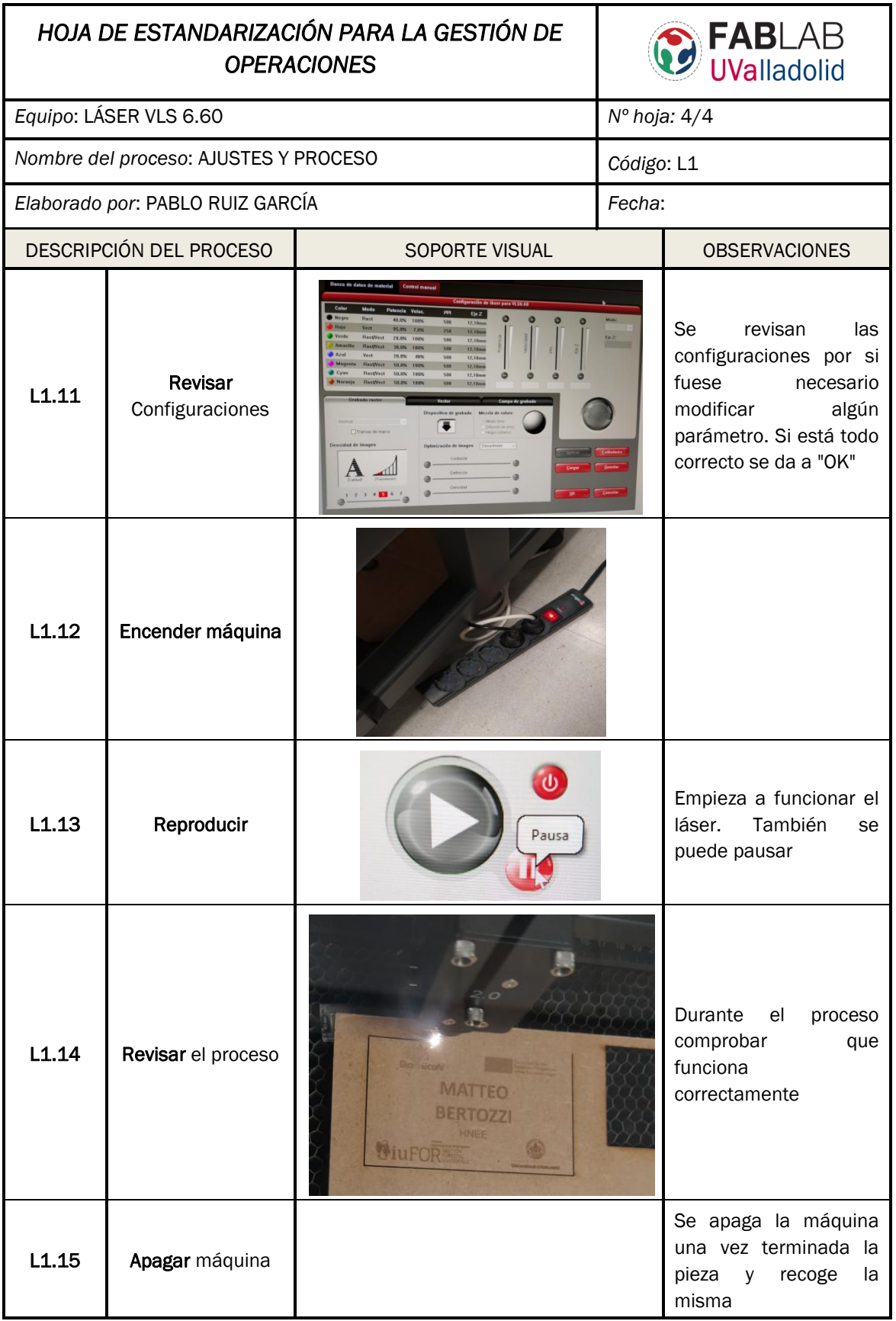

<span id="page-132-0"></span>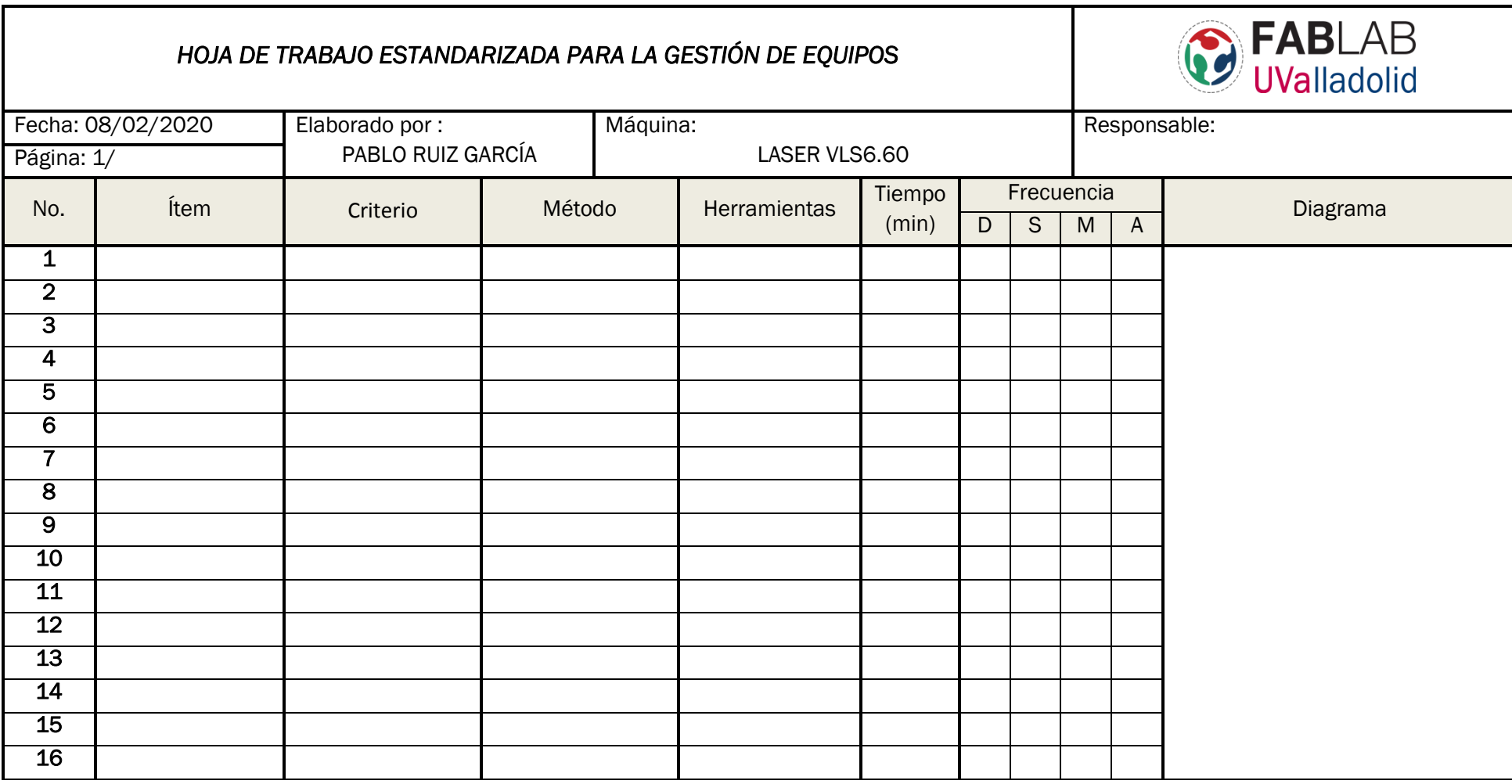

### Tabla A.8 Hoja estandarizada para la gestión del láser

#### Tabla A.9 Hoja estandarizada para el control de la calidad del láser

<span id="page-133-0"></span>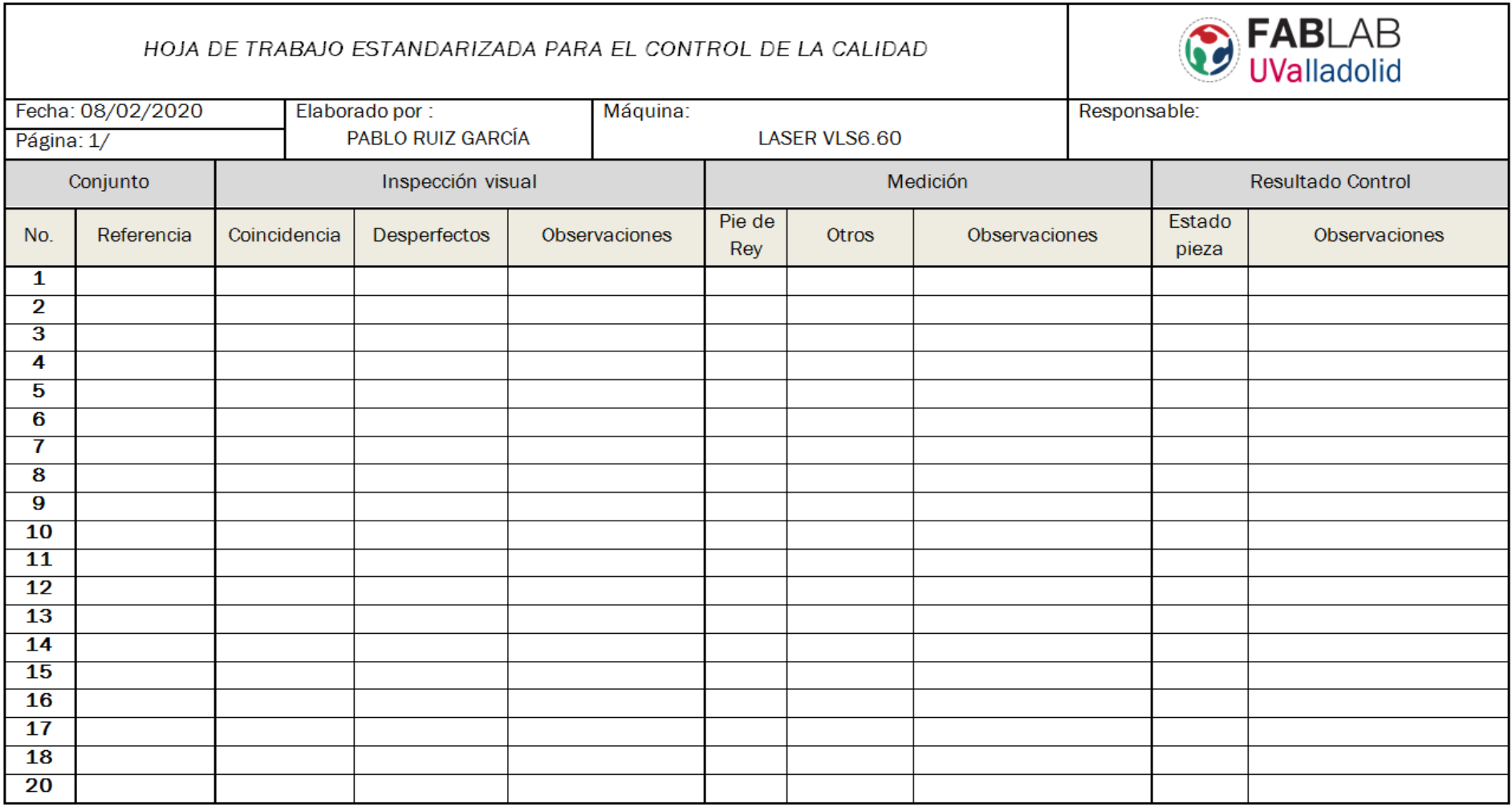

#### Tabla A.10 AMFE de diseño I

<span id="page-134-0"></span>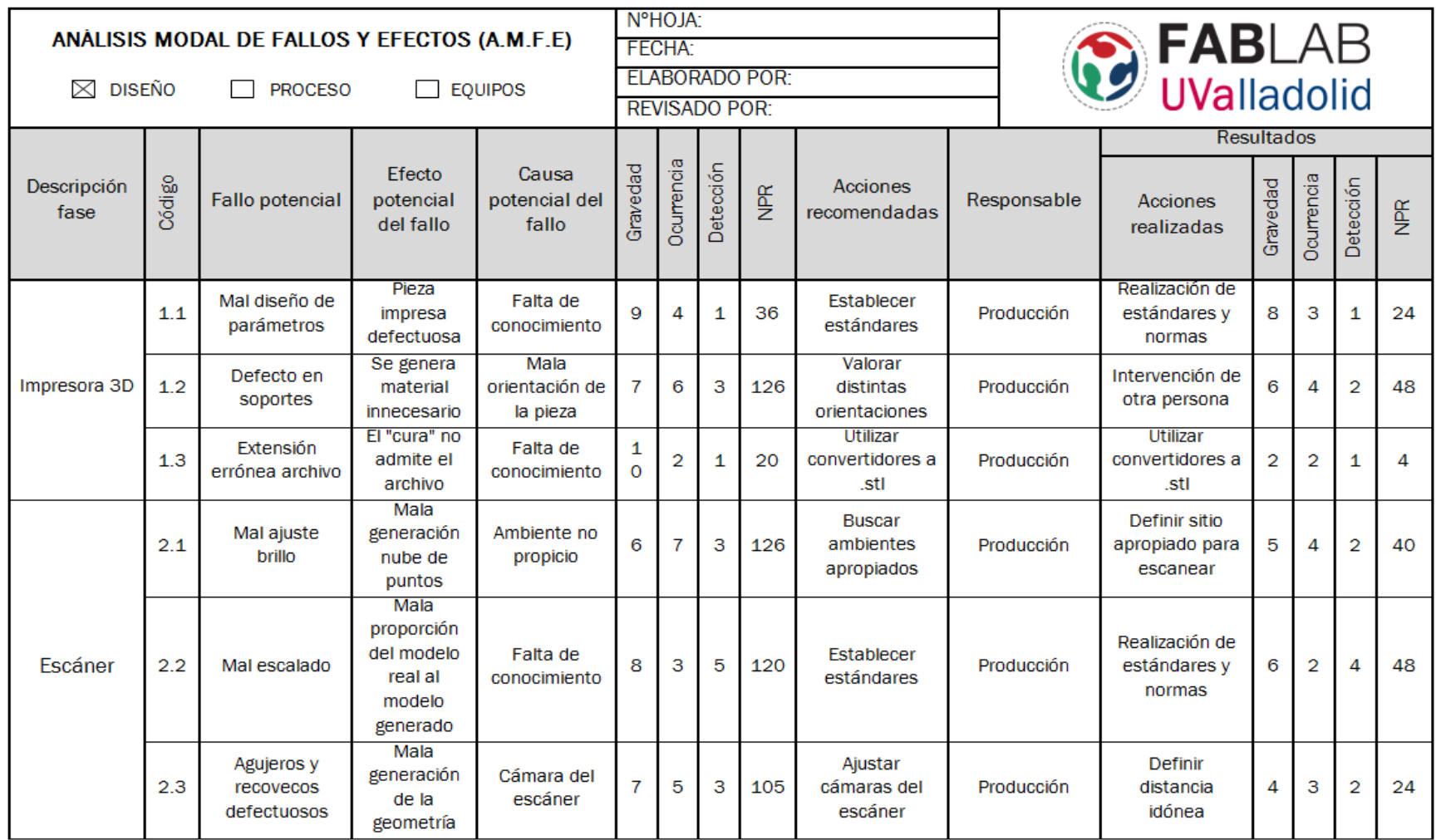

#### Tabla A.11 AMFE de diseño II

<span id="page-135-0"></span>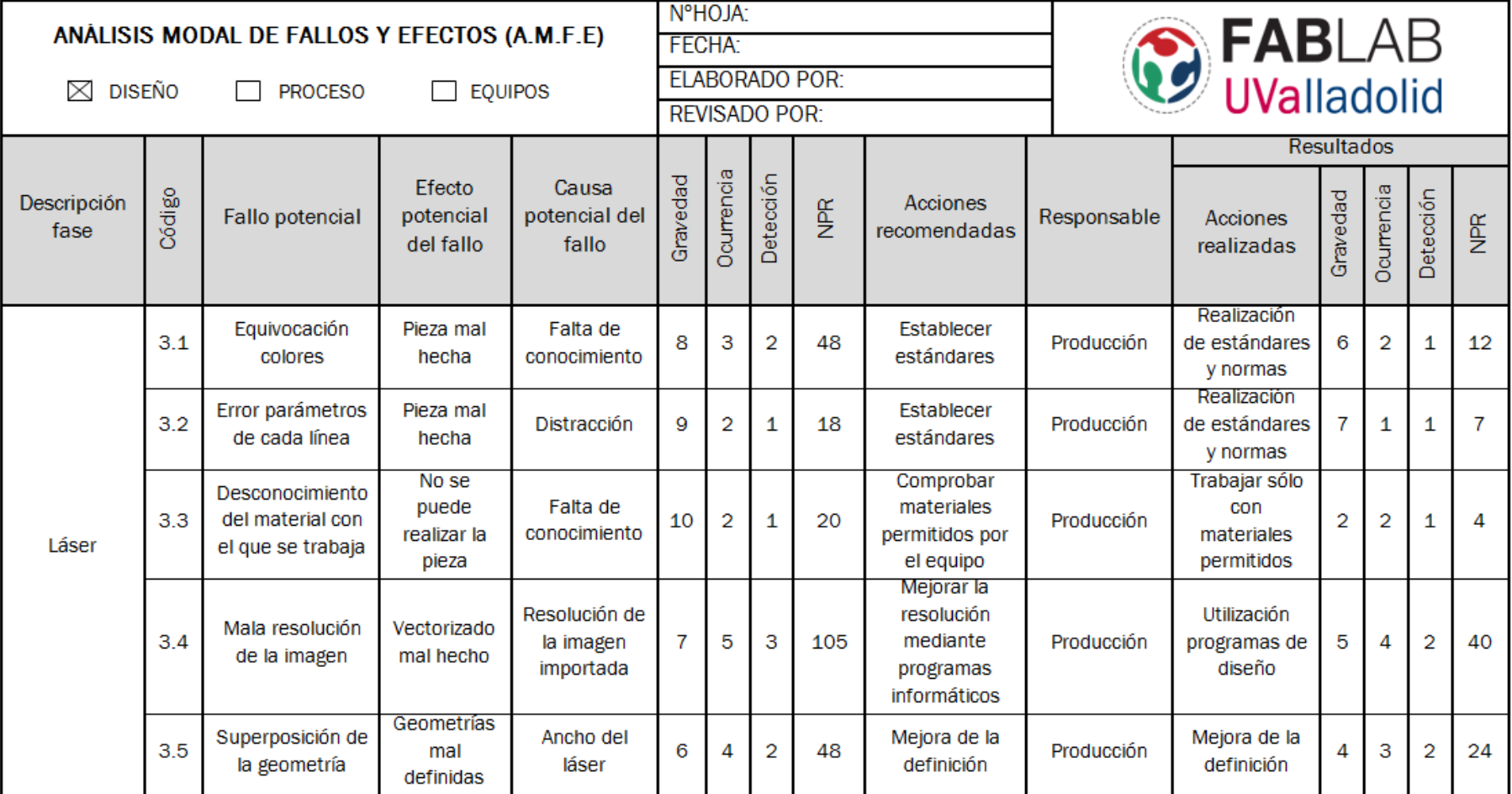

#### Tabla A.12 AMFE de proceso I

<span id="page-136-0"></span>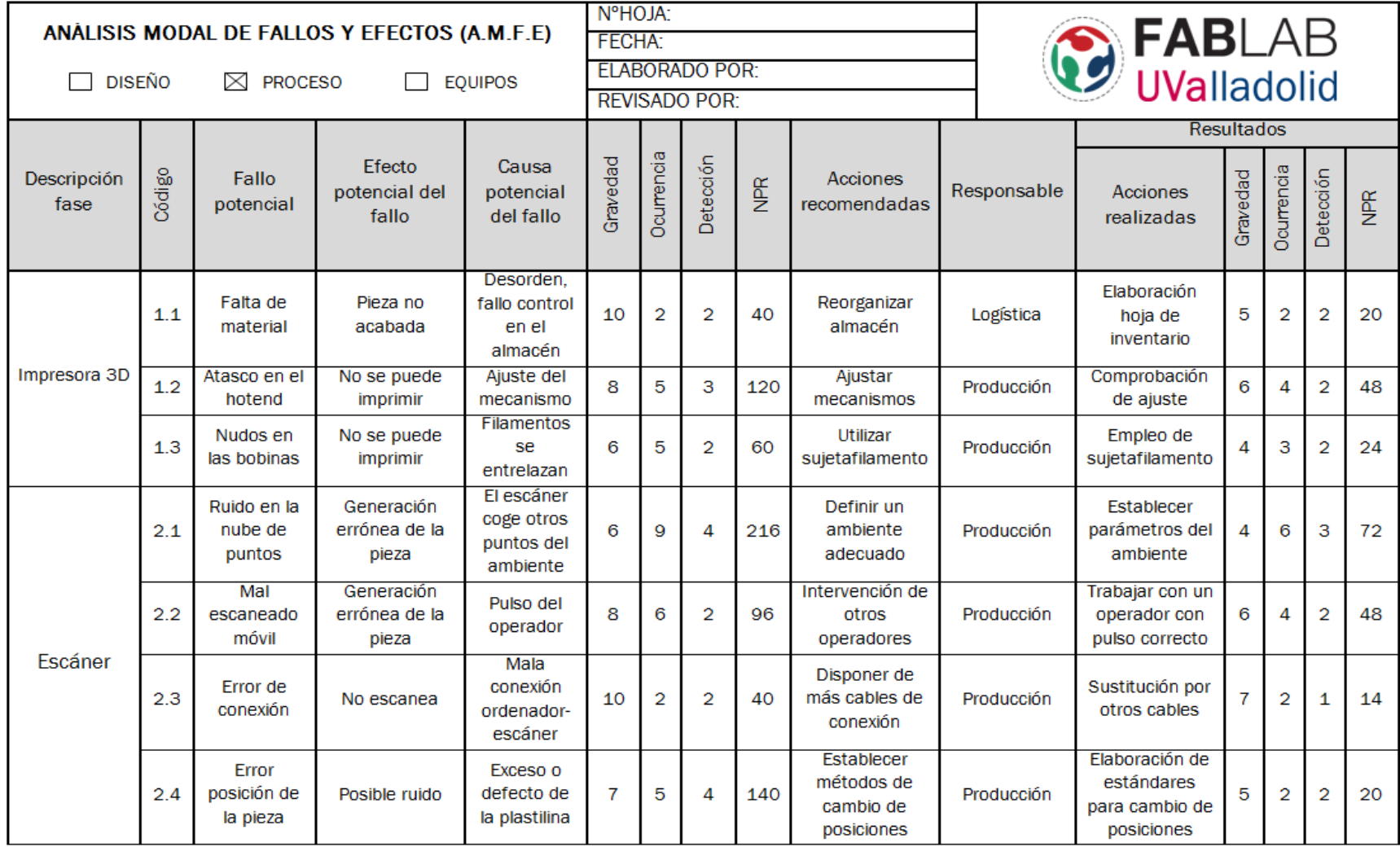

#### Tabla A.13 AMFE de proceso II

<span id="page-137-0"></span>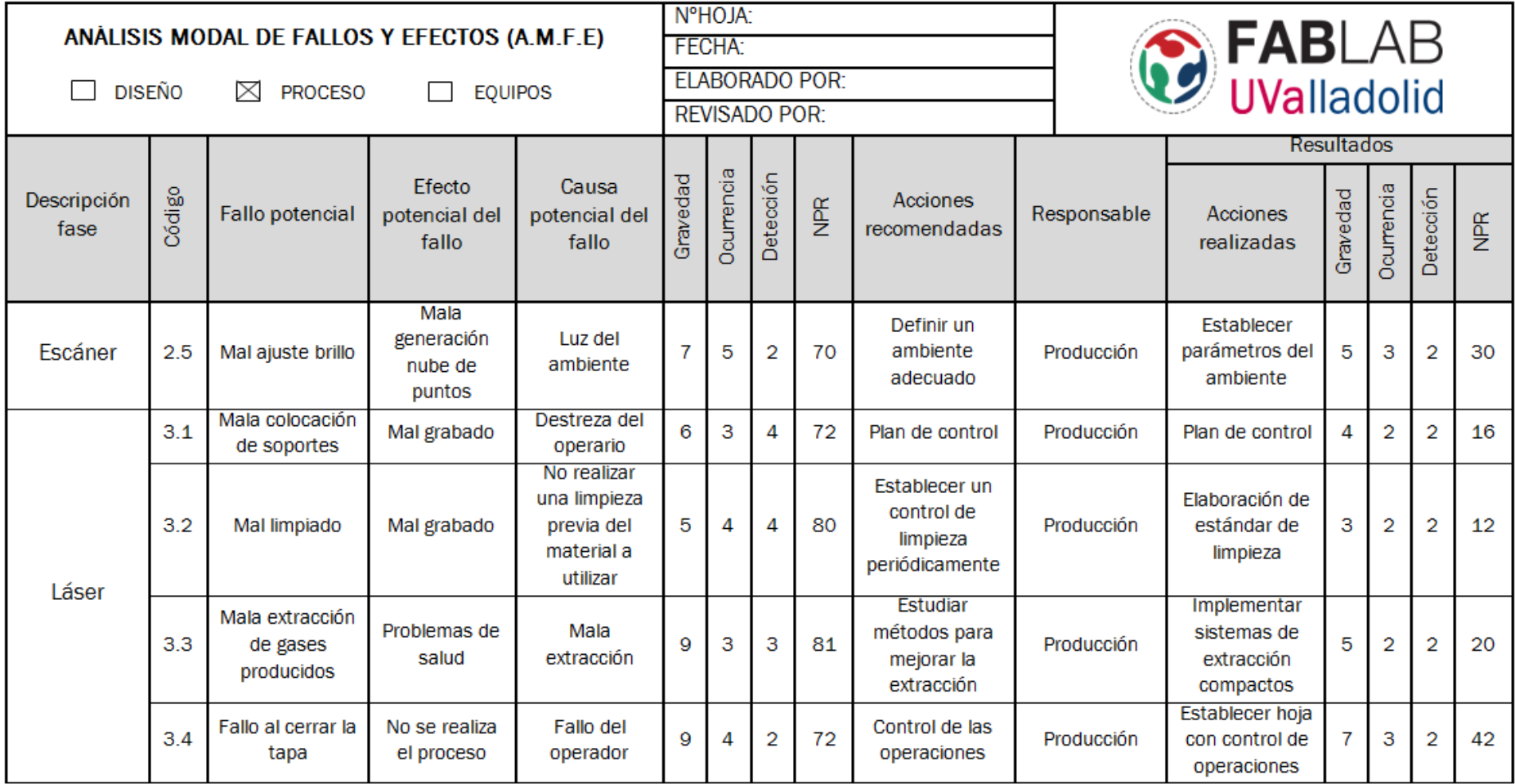

#### Tabla A.14 AMFE de equipos I

<span id="page-138-0"></span>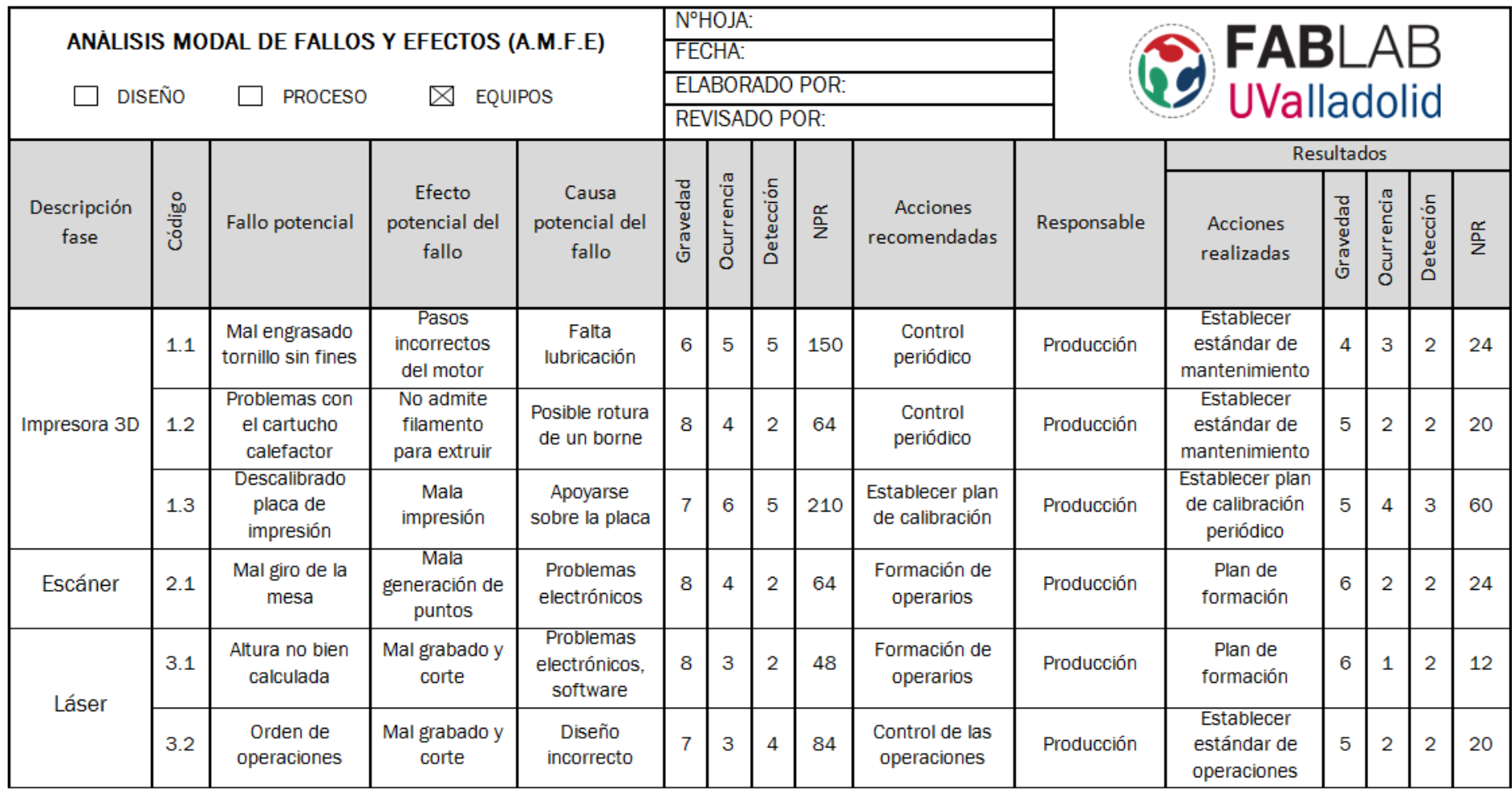

#### Tabla A.15 AMFE de equipos II

<span id="page-139-0"></span>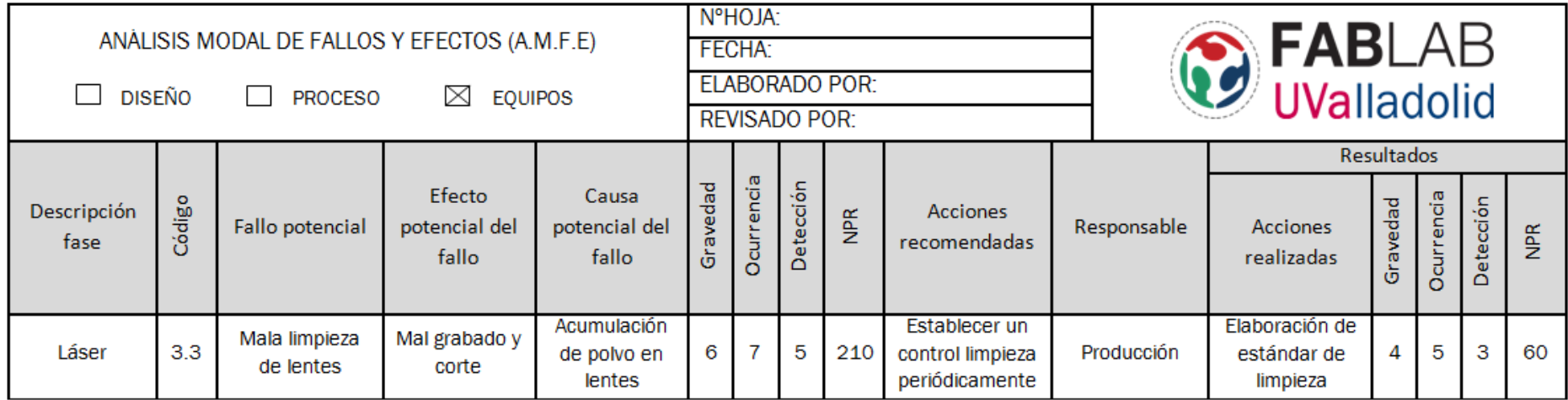